#### **ФЕДЕРАЛЬНОЕ АГЕНТСТВО ПО ТЕХНИЧЕСКОМУ РЕГУЛИРОВАНИЮ И МЕТРОЛОГИИ**

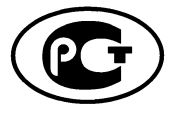

**НАЦИОНАЛЬНЫЙ СТАНДАРТ РОССИЙСКОЙ ФЕДЕРАЦИИ**

**ГОСТ Р 53556.3— 2012**

#### **Звуковое вещание цифровое**

# **КОДИРОВАНИЕ СИГНАЛОВ ЗВУКОВОГО ВЕЩАНИЯ С СОКРАЩЕНИЕМ ИЗБЫТОЧНОСТИ ДЛЯ ПЕРЕДАЧИ ПО ЦИФРОВЫМ КАНАЛАМ СВЯЗИ**

#### **Часть 3**

## **(MPEG-4 AUDIO)**

### **Кодирование речевых сигналов с использованием линейного предсказания — CELP**

**ISO/IEC 14496-3:2009 (NEQ)**

**Издание официальное**

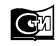

Москва Стандартинформ **2014**

### **Предисловие**

1 РАЗРАБОТАН Санкт-Петербургским филиалом Центрального научно-исследовательского института связи «Ленинградское отделение» (ФГУП ЛО ЦНИИС)

2 ВНЕСЕН Техническим комитетом по стандартизации ТК 480 «Связь»

3 УТВЕРЖДЕН И ВВЕДЕН В ДЕЙСТВИЕ Приказом Федерального агентства по техническому регулированию и метрологии от 20 ноября 2012 г. № 942-ст

4 Настоящий стандарт разработан с учетом основных нормативных положений международного стандарта ИСО/МЭК 14496-3:2009 «Информационные технологии. Кодирование аудиовизуальных объектов. Часть 3. Аудио» (ISO/IEC 14496-3:2009 «Information technology — Coding of audio-visual objects — Part 3: Audio») [1]

### 5 ВВЕДЕН ВПЕРВЫЕ

*Правила применения настоящего стандарта установлены в ГОСТР 1.0—2012 (раздел 8). Информация об изменениях к настоящему стандарту публикуется в ежегодном (по состоянию на 1 января текущего года) информационном указателе «Национальные стандарты», а официальный текст изменений и поправок— в ежемесячном информационном указателе «Национальные стандарты». В случае пересмотра (замены) или отмены настоящего стандарта соответствующее уведомление будет опубликовано в ежемесячно издаваемом информационном указателе «Национальные стандарты». Соответствующая информация, уведомление и тексты размещаются также в информационной системе общего пользования— на официальном сайте Федерального агентства по техническому регулированию и метрологии в сети Интернет (gost.ru)*

©Стандартинформ, 2014

Настоящий стандарт не может быть полностью или частично воспроизведен, тиражирован и распространен в качестве официального издания без разрешения Федерального агентства по техническому регулированию и метрологии

# Содержание

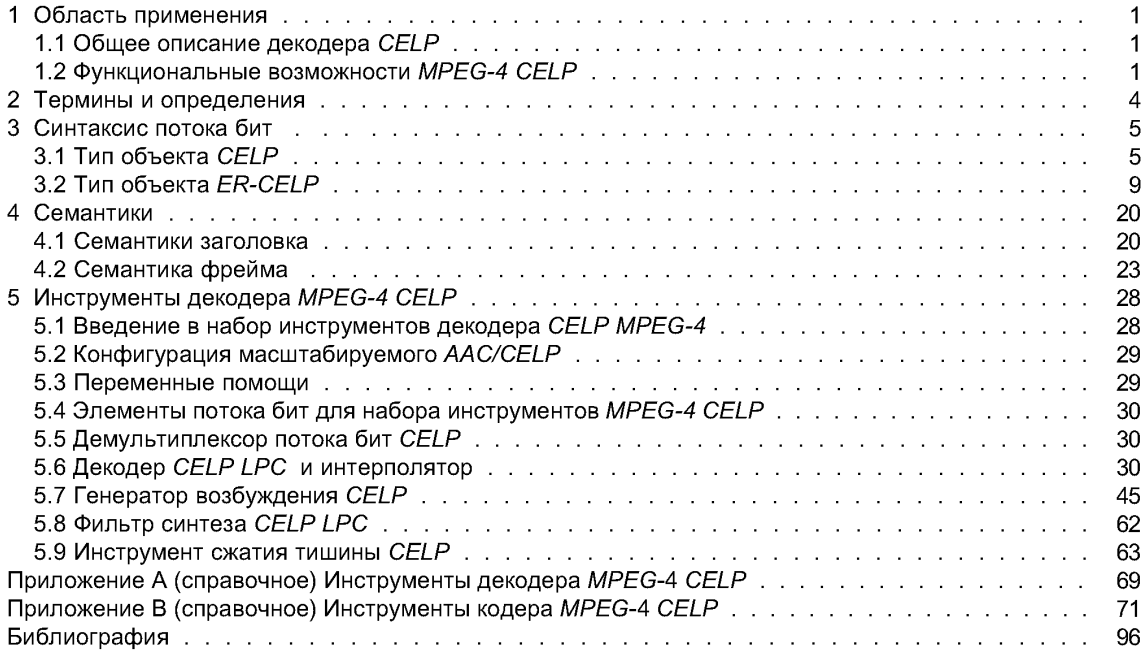

### НАЦИОНАЛЬНЫЙ СТАНДАРТ РОССИЙСКОЙ ФЕДЕРАЦИИ

## Звуковое вещание цифровое КОДИРОВАНИЕ СИГНАЛОВ ЗВУКОВОГО ВЕШАНИЯ С СОКРАЩЕНИЕМ ИЗБЫТОЧНОСТИ ДЛЯ ПЕРЕДАЧИ ПО ЦИФРОВЫМ КАНАЛАМ СВЯЗИ Часть3 (MPEG-4 AUDIO)

### Кодирование речевых сигналов с использованием линейного предсказания - CELP

Sound broadcasting digital. Coding of signals of sound broadcasting with reduction of redundancy for transfer on digital communication channels. Part 3 (MPEG-4 audio). Code excited linear prediction

Дата введения - 2013-09-01

## 1 Область применения

### 1.1 Общее описание декодера CELP

Здесь дается краткий обзор декодера CELP (Code Excited Linear Prediction (Линейное предсказание с кодированием)).

Декодер CELP прежде всего состоит из генератора возбуждения и фильтра синтеза. Дополнительно декодеры CELP часто включают в свой состав постфильтр. У генератора возбуждения имеется адаптивная книга шифров для моделирования периодических компонент, фиксированные книги шифров для моделирования случайных компонент и декодер усиления, чтобы представлять уровень речевого сигнала. Индексы для книг шифров и коэффициентов усиления предоставляются кодером. Индексы книги шифров (индекс задержки шага для адаптивной книги шифров и индекс формы для фиксированной книги шифров) и индексы усиления (коэффициенты усиления адаптивной и фиксированной книг шифров) используются, чтобы генерировать сигнал возбуждения. Затем он фильтруется фильтром линейного прогнозирующего синтеза (фильтр синтеза LP). Коэффициенты фильтра реконструируются, используя индексы LPC, затем интерполируются коэффициентами фильтра последовательных фреймов анализа. И наконец, опционно может быть применен постфильтр, чтобы улучшить качество речи.

#### 1.2 Функциональные возможности MPEG-4 CELP

MPEG-4 CELP представляет собой универсальный алгоритм кодирования с новыми функциональными возможностями. Обычные кодеры CELP предлагают сжатие при одной битовой скорости и оптимизированы для определенных приложений. Сжатие является одной из функций, предоставленных CELP MPEG-4, позволяющей использовать один базовый кодер для различных приложений. Это обеспечивает масштабируемость по битовой скорости и полосе пропускания, а также возможность генерировать потоки бит с произвольной битовой скоростью. Кодер CELP MPEG-4 поддерживает две частоты дискретизации, а именно 8 и 16 кГц. Соответствующие полосы пропускания равны 100—3400 Гц для частоты дискретизации 8 кГц и 50— 7000 Гц для частоты дискретизации 16 кГц. Кроме того, заново приняты сжатие молчание и переупорядочение эластичного потока бит ошибок.

### 1.2.1 Конфигурация кодера CELP MPEG-4

Чтобы генерировать сигнал возбуждения, могут использоваться два различных инструмента. Это инструмент Multi-Pulse Excitation (Мультиимпульсное возбуждение) (МРЕ) или инструмент Regular-Pulse Excitation (Возбуждение регулярным импульсом) (RPE). MPE используется для дискретизации речи на частотах 8 кГц или 16 кГц. RPE используется только для дискретизации на частоте 16 кГц. Два возможных режима кодирования сведены в таблице 1.

Таблица 1 — Режимы кодирования в кодере *CELP MPEG-4*

| Режим кодирования | Инструмент возбуждения | Частота дискретизации |
|-------------------|------------------------|-----------------------|
|                   | RPE                    | 16 кГц                |
|                   | <b>MPE</b>             | 8,16 кГц              |

## **1.2.2 Особенности кодера** *CELP MPEG-4*

Кодер *CELP MPEG-4* предлагает следующие функциональные возможности в зависимости от режима кодирования (см. таблицу 2).

Таблица 2 — Функциональные возможности кодера *CELP MPEG-4*

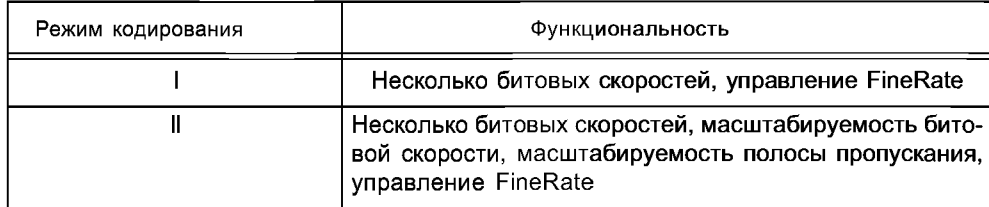

Для обоих режимов кодирования доступны сжатие молчания и переупорядочение эластичного потока битошибок.

Доступные битовые скорости зависят от режима кодирования и частоты дискретизации. Поддерживаются следующие фиксированные битовые скорости (см. таблицы 3,4).

Таблица 3 — Фиксированные битовые скорости для режима I кодера

Битовые скорости для частоты дискретизации 16 кГц, бит/с

14400, 16000, 18667, 22533

Таблица 4 — Фиксированные битовые скорости для режима II кодера

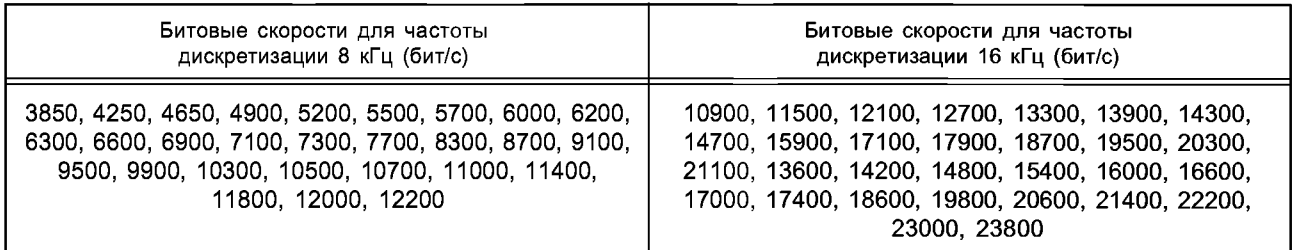

Во время неактивных фреймов используется инструмент сжатия тишины и кодер *CELP* работает на битовых скоростях, показанных в таблице 5. Битовая скорость зависит от режима кодирования, частоты дискретизации и длины фрейма.

Таблица 5 — Битовые скорости для инструмента сжатия тишины

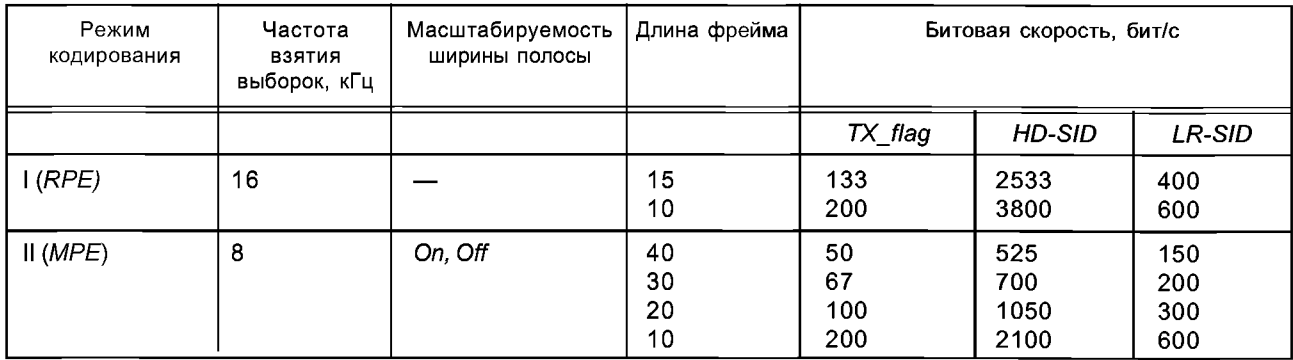

2

#### Окончание таблицы 5

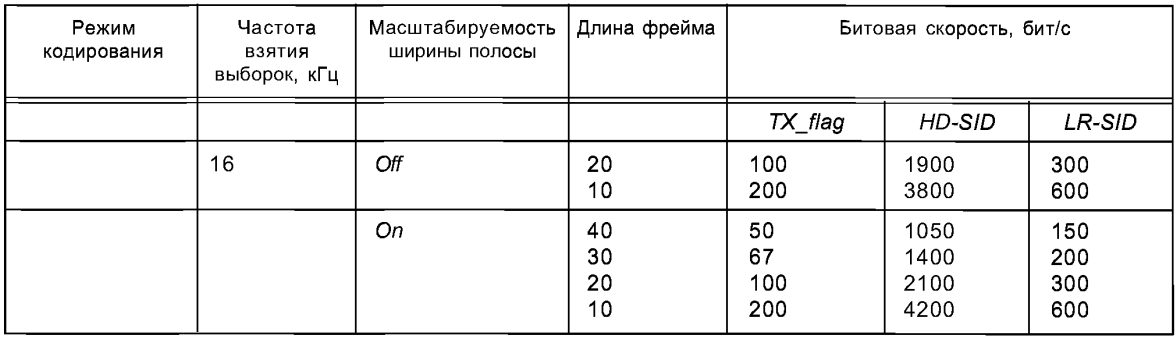

Управление скоростью: обеспечивает управление битовой скоростью малыми шажками (давая возможность работать на варьируемой битовой скорости). Это достигается только за счет управления скоростью передачи параметров LPC, используя комбинации двух элементов потока бит interpolation flag и флажок LPC present. Для изменения отношения фреймов LPC к общему числу фреймов между 50 % и 100 % можно использовать управление FineRate. Это позволяет уменьшить битовую скорость относительно битовой скорости привязки, как определено в семантике.

Масштабируемость битовой скорости обеспечивается добавлением уровней расширения. Уровни расширения могут быть добавлены с шагом 2000 бит/с для сигналов, дискретизированных с частотой 8 кГц или 4000 бит/с для сигналов, дискретизированных на 16 кГц. С любой битовой скоростью, выбранной из таблицы 4, можно объединить максимум три уровня расширения.

Масштабируемость полосы пропускания с охватом обеих частот дискретизации достигнута включением инструмента расширения полосы пропускания в кодере CELP. Это инструмент расширения, поддерживаемый в Режиме II, который может быть добавлен, если требуется масштабирование с переходом от частоты дискретизации 8 кГц к частоте дискретизации 16 кГц. Полный кодер с масштабируемостью полосы пропускания состоит из основного кодера СЕLР для частоты дискретизации 8 кГц и инструмента расширения полосы пропускания для обеспечения одного уровня масштабируемости. Основной кодер CELP для частоты дискретизации 8 кГц может включить несколько уровней. Кодер частоты дискретизации 8 кГц с этим инструментом отличается от кодера частоты дискретизации 16 кГц. Обе конфигурации (кодер частоты дискретизации 8 кГц с масштабируемостью полосы пропускания и кодер частоты дискретизации 16 кГц) предлагают большую ясность и естественность декодированной речи, чем дает один только кодер 8 кГц, потому что они разворачивают полосу пропускания до 7 кГц. Дополнительная битовая скорость, требующаяся для инструмента масштабируемости полосы пропускания, может быть выбрана из четырех дискретных шагов для каждой битовой скорости основного уровня, как показано в таблице 6.

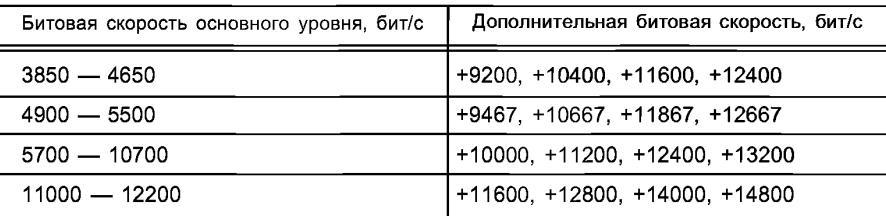

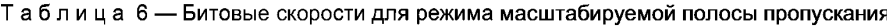

Инструмент сжатия тишины может использоваться, чтобы уменьшить битовую скорость для входных сигналов с небольшой голосовой активностью. В течение таких неактивных периодов декодер заменяет регулярный сигнал возбуждения искусственно сгенерированным шумом. Для периодов голосовой активности всегда используется регулярный процесс синтеза речи. Инструмент сжатия тишины доступен, когда используется тип объекта ER-CELP.

Переупорядочение эластичного потока бит ошибок позволяет эффективно использовать усовершенствованные техники кодирования канала как неравномерная защита от ошибок (UEP). Основная идея состоит в том, чтобы перестроить контент звукового фрейма в зависимости от его чувствительности к ошибкам в одном или более случаях, принадлежащих различным категориям чувствительности к ошибкам *(ESC).* Эта перестановка воздействует на данные поэлементно или даже поразрядно. Фрейм эластичного потока бит ошибок строится, связывая эти случаи. Эти функциональные возможности доступны, когда используется тип объекта *ER-CELP.*

## **1.2.3 Алгоритмическая задержка режимов** *CELP MPEG-4*

Алгоритмическая задержка кодера *CELP* исходит из длины фрейма и длины дополнительного предвидения. Длина фрейма зависит от режима кодирования и битовой скорости. Длина предвидения, которая является информативным параметром, также зависит от режима кодирования. Задержки, представленные ниже, применимы к режимам, где управление *FineRate Control* выключено (см. таблицы 7, 8, 9). Когда управление *FineRate Control* включено, вносится дополнительная задержка на один фрейм. Масштабируемость полосы пропускания в кодере режима II требует дополнительного предвидения на 5 мс из-за субдискретизации.

Таблица 7 — Задержка и длина фрейма для кодера режима I частоты дискретизации 16 кГц

| Битовая скорость для режима I,<br>бит/с | Задержка, мс | Длина фрейма, мс |
|-----------------------------------------|--------------|------------------|
| 14400                                   | 26,25        | 15               |
| 16000                                   | 18,75        | 10               |
| 18667                                   | 26,56        | 15               |
| 22533                                   | 26,75        | 15               |

Таблица 8 — Задержка и длина фрейма для кодера режима II частоты дискретизации 8 кГц

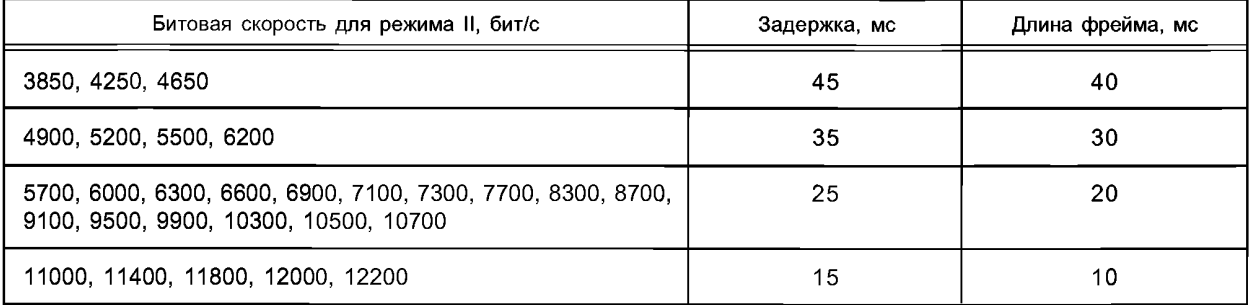

Таблица 9 — Задержка и длина фрейма для кодера режима II частоты дискретизации

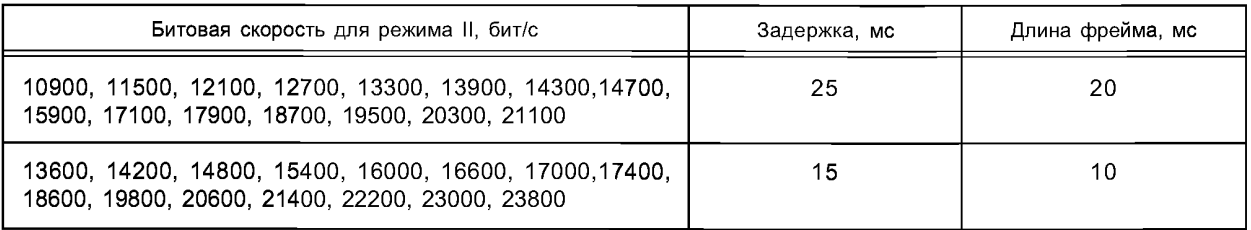

В случае, если сжатие тишины используется, алгоритмическая задержка такая же, как без сжатия тишины, посколку используются такая же длина фрейма и такая же дистанция дополнительного упреждающего просмотра.

# **2 Термины и определения**

Термины и определения в соответствии с ГОСТ Р 53556.0-2009

# **3 Синтаксис потока бит**

### **3.1 Тип объекта** *CELP*

### **3.1.1 Синтаксис заголовка**

### *CelpSpecificConfig* ()

Для типа объекта *CELP* требуется следующий *CelpSpecificConfig* () (см. таблицы 10,11,12)

Таблица 10 — Синтаксис *CelpSpecificConfig* ()

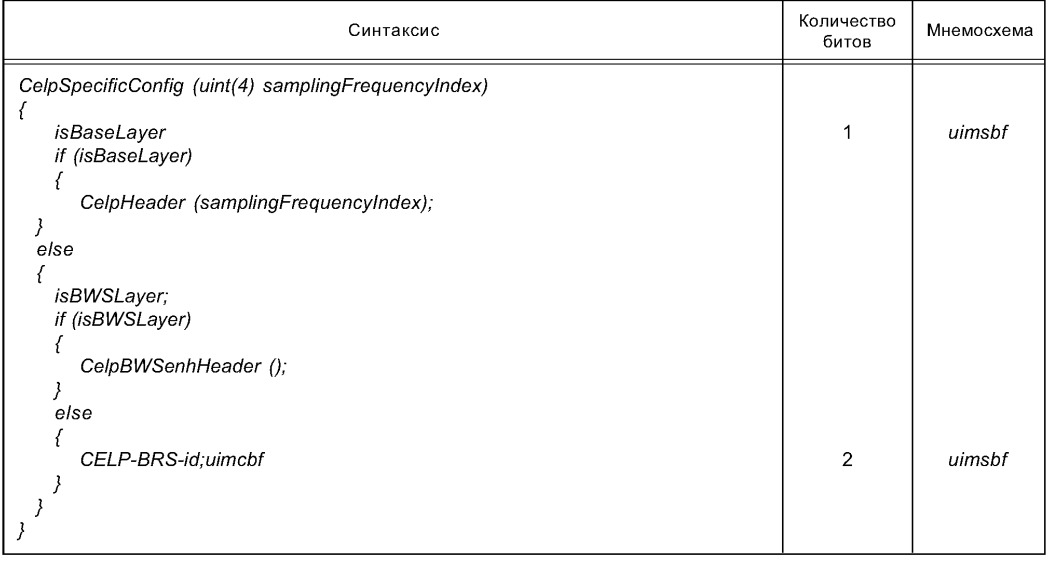

#### Таблица 11 — Синтаксис *CelpHeader* ()

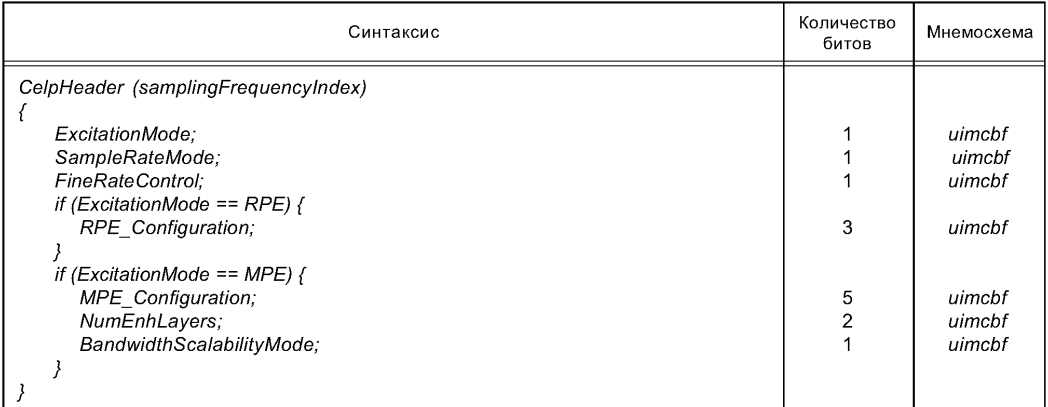

# Таблица 12 — Синтаксис *CelpBWSenhHeader* ()

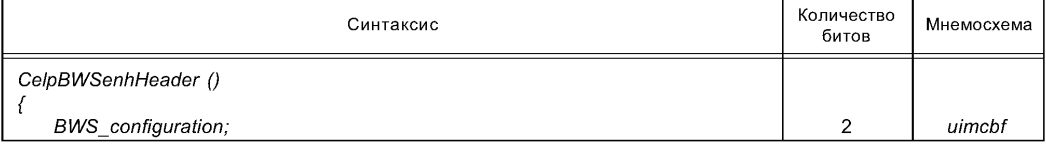

## **3.1.2 Синтаксис фрейма**

Передача потоков бит *CELP*

Каждый уровень потока бит аудио *CELP MPEG-4* передается в элементарном потоке. В *sIPacketPayload* должны быть включены следующие динамические данные для Аудио CELP:

```
Базовый уровень CELP — полезная нагрузка модуля доступа
```
*sIPacketPayload*

*CelpBaseFrame ();*

*}*

*{*

Уровень расширения *CELP*— полезная нагрузка модуля доступа

Чтобы анализировать и декодировать уровень расширения *CELP,* требуется информация, декодированная из базового уровня *CELP.* Для масштабируемого режима битовой скорости должны быть включены следующие данные для уровня расширения *CELP*:

*sIPacketPayload {*

```
CelpBRSenhFrame ();
```
### *}*

Для масштабируемого режима полосы пропускания должны быть включены следующие данные для уровня расширения *CELP:*

*sIPacketPayload { CelpBWSenhFrame 0*; *}*

В случае, если масштабирование битовой скорости и масштабирование полосы пропускания используются одновременно, сначала должны быть переданы все уровни расширения битовой скорости, а затем уровень масштабируемости полосы пропускания (см. таблицы 13,14,15,16,17,18,19,20)

Таблица 13 — Синтаксис *CelpBaseFrame* ()

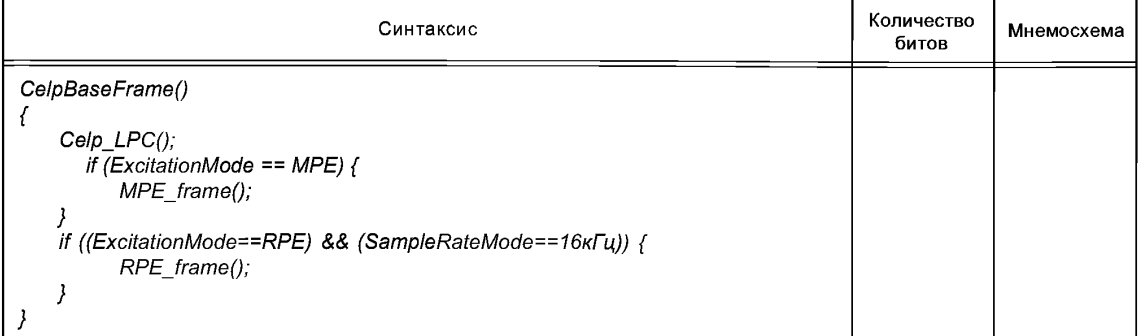

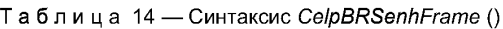

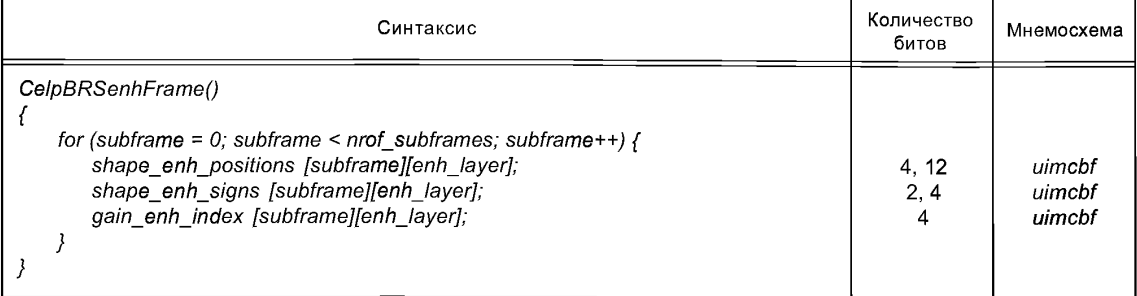

Таблица 15 — Синтаксис *CelpBWSenhFrame* ()

| Синтаксис                                                                                                    | Количество<br>битов                  | Мнемосхема                           |
|----------------------------------------------------------------------------------------------------|--------------------------------------|--------------------------------------|
| CelpBWSenhFrame()<br>BandScalable_LSP()<br>for (subframe=0; subframe <nrof_subframe_bws; subframe++)<br="">shape_bws_delay [subframe];<br/>shape_bws_positions [subframe];<br/>shape_bws_signs [subframe],<br/>gain bws index [subframe],</nrof_subframe_bws;> | 22, 26, 30, 32<br>6, 8, 10, 12<br>11 | uimcbf<br>uimchf<br>uimcbf<br>uimcbf |

# 3.1.2.1 Синтаксис *LPC*

Таблица 16 — Синтаксис *Celp\_LPC* ()

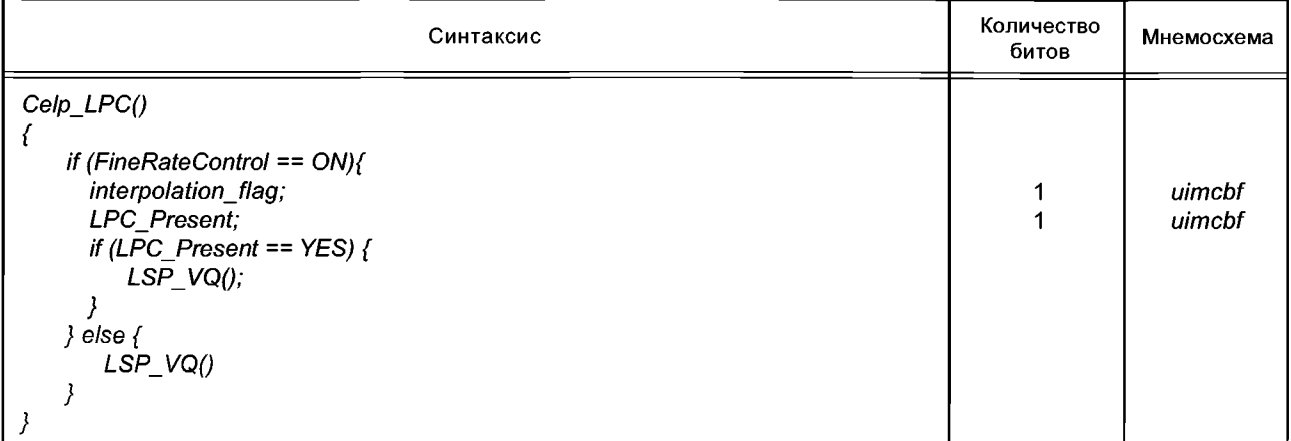

Таблица 17 — Синтаксис *LS P V Q* ()

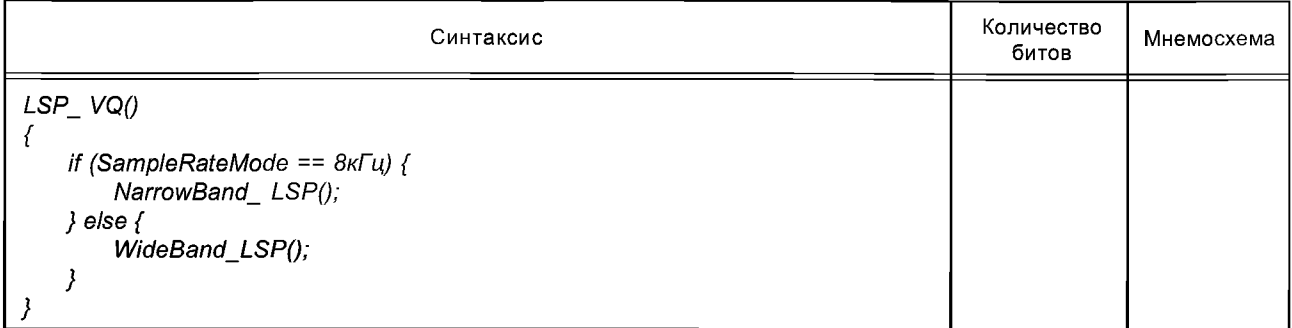

Таблица 18 — Синтаксис *NarrowBand\_LSP* ()

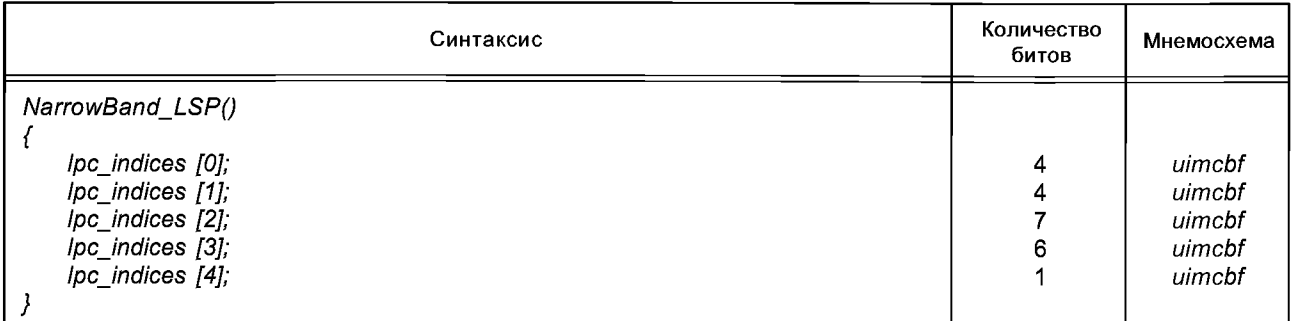

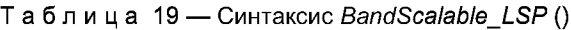

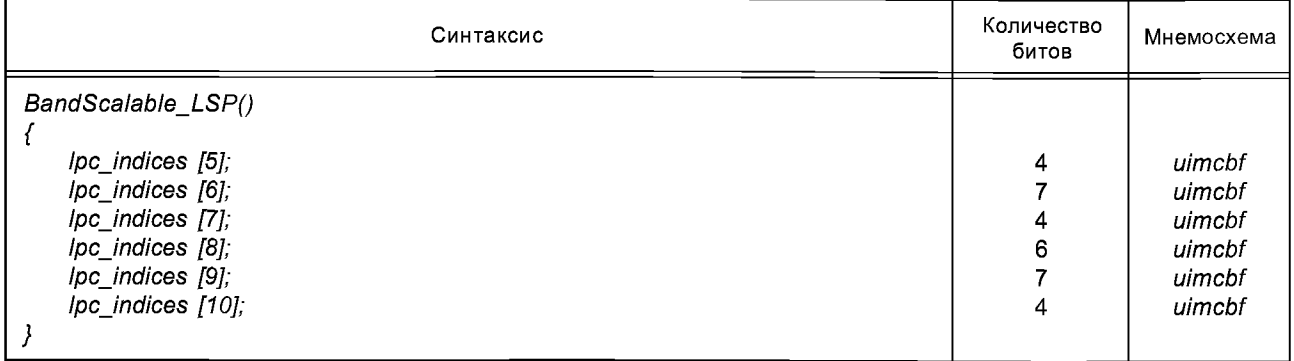

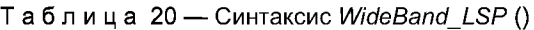

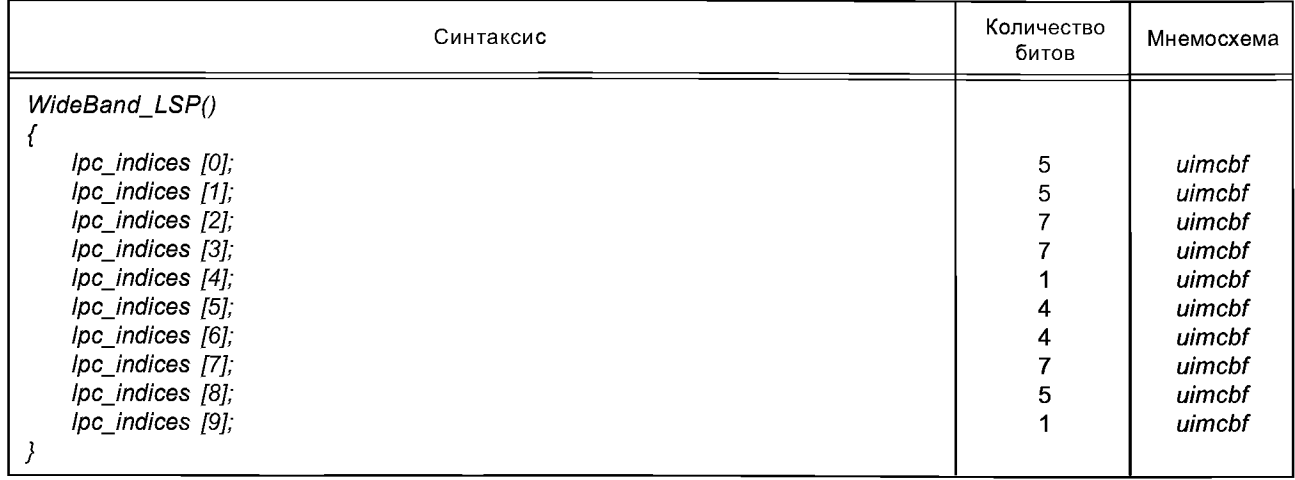

# 3.1.2.2 Синтаксис возбуждения (см. таблицы 21,22)

Таблица 21 — Синтаксис *RPE\_frame* ()

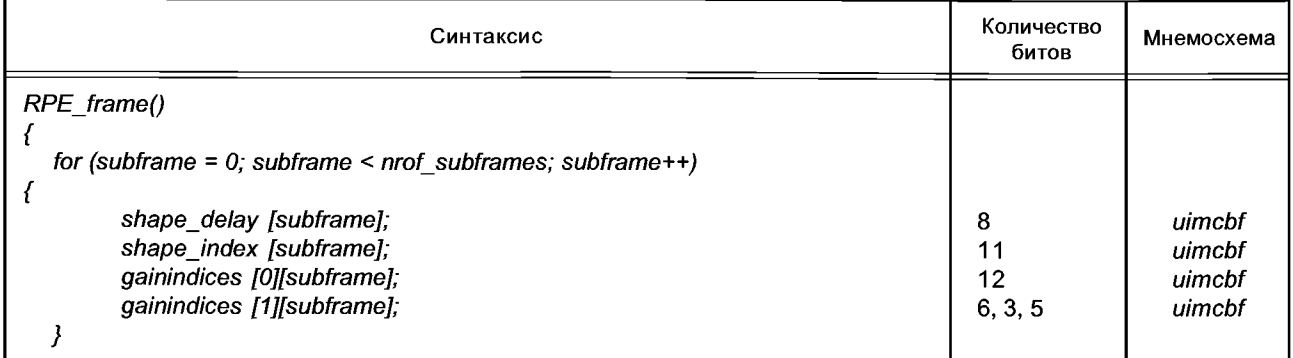

Таблица 22 — Синтаксис *МРЕ frame* ()

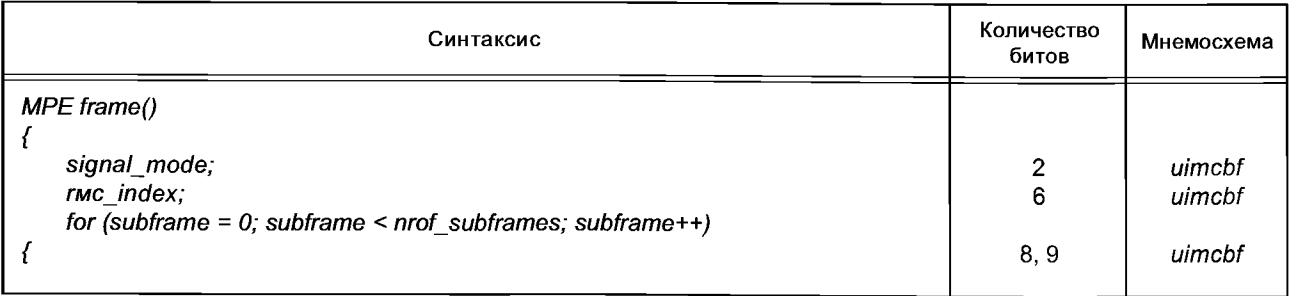

*Окончание таблицы 22*

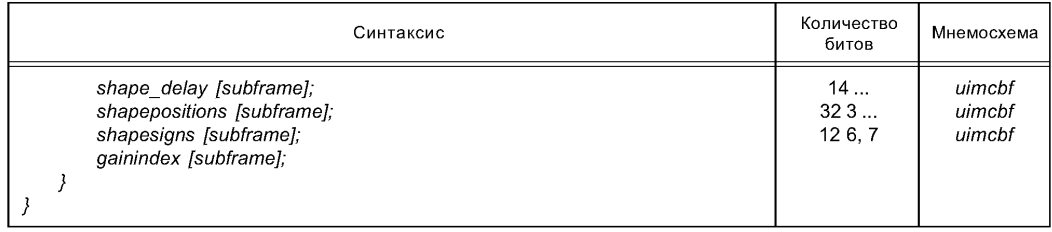

### **3.2 Тип объекта** *ER-CELP*

#### **3.2.1 Синтаксис заголовка**

*ErrorResilientCelpSpecificConfig* ()

Для типа объекта *ER-CELP*требуется следующий *ErrorResilientCelpSpecificConfig* () (см. таблицы 23,24).

Таблица 23 — Синтаксис *ErrorResilientCelpSpecificConfig* ()

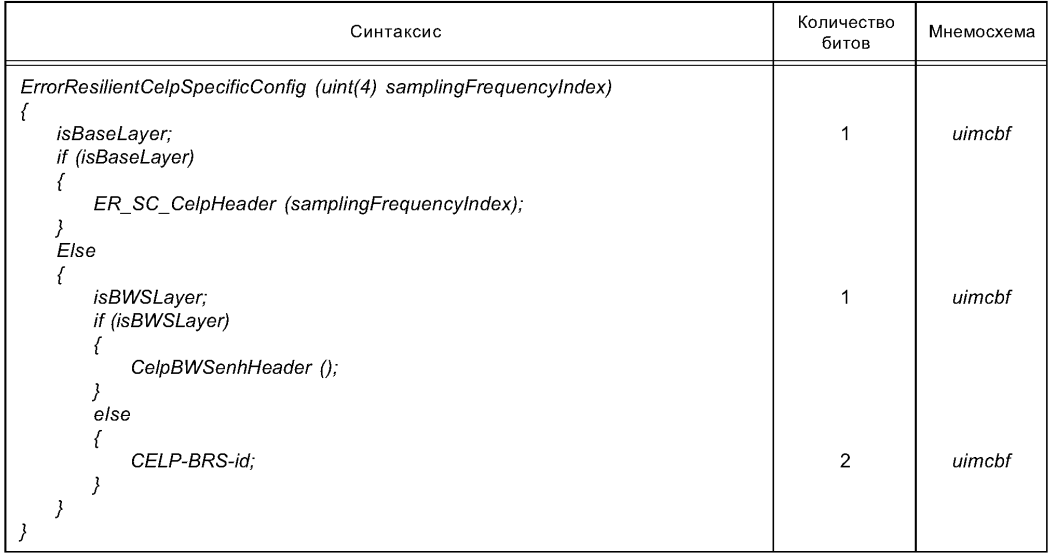

#### Таблица 24 — Синтаксис *ER\_SC\_CelpHeader* ()

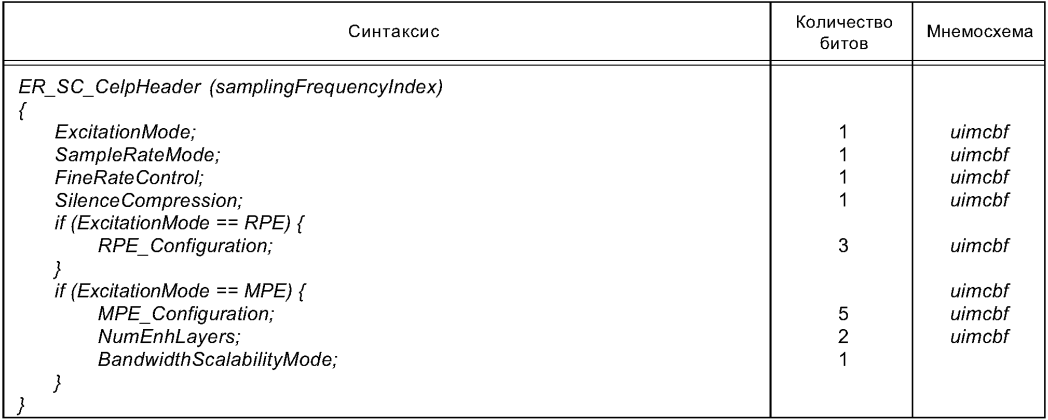

## 3.2.2 Синтаксис фрейма

Чтобы описать чувствительность к ошибке в символе элементов потока бит, введены категории чувствительности к ошибкам (ESC). Чтобы описать отдельные биты элементов, используется следующая система обозначений.

Усиление, *х* - *у* 

Обозначает усиление элемента от бита х до бита у, в силу чего сначала передается х. Младший бит LSB — нулевой бит и МСВ элемента, который состоит из N бит равен N-1. МСВ всегда первый бит в потоке бит.

Следующий синтаксис является заменой для CelpBaseFrame. Синтаксис для уровня расширения для масштабируемости битовой скорости и полосы пропускания не затронут.

Передача потоков бит CELP

Данные полезной нагрузки для объекта CELP ER передаются как полезная нагрузка slPacketPayload в базовом уровне и опционном уровне расширения Elementary Stream (элементарный поток).

Базовый уровень эластичного CELP ошибок - полезная нагрузка модуля доступа slPacketPayload

 $\left\{ \right.$ 

ER SC CelpBaseFrame ();

 $\lambda$ 

Уровень расширения эластичного CELP ошибок — полезная нагрузка модуля доступа.

Чтобы анализировать и декодировать уровни расширения эластичного CELP ошибок, требуется декодированная информация из базового уровня эластичного CELP ошибок. Для режима масштабируемой битовой скорости должны быть включены следующие данные для уровней расширения эластичного СЕLР ошибок:

slPacketPayload

€ ER SC CelpBRSenhFrame ():

3

Для режима масштабируемой полосы пропускания должны быть включены следующие данные для уровня расширения эластичного CELP ошибок:

slPacketPavload ſ ER SC CelpBWSenhFrame (); 3 3.2.2.1 Базовый уровень CELP (см. таблицы 25, 26, 27)

Таблица 25 - Синтаксис ER SC CelpBaseFrame ()

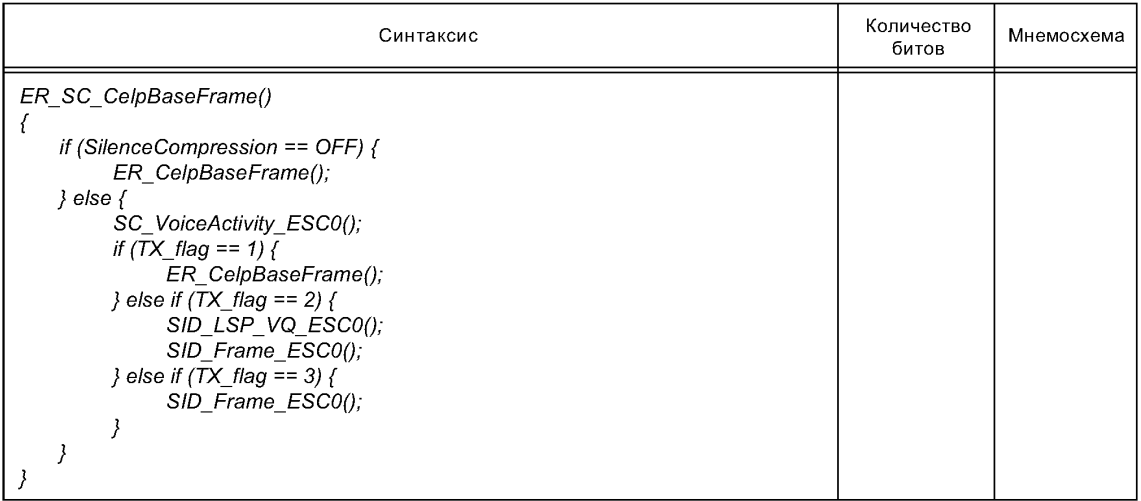

# Таблица 26 — Синтаксис *SC\_VoiceActivity\_ESC0* ()

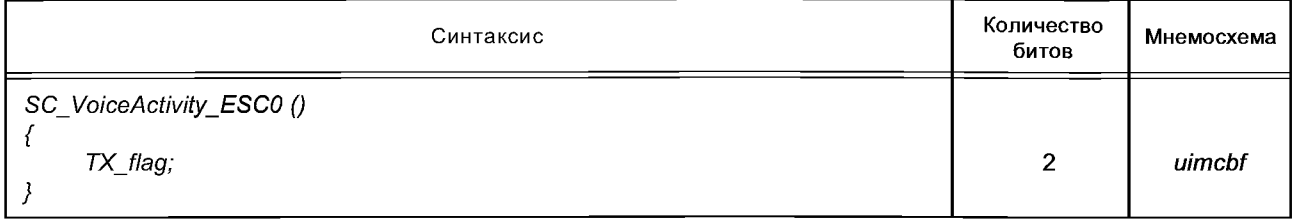

Таблица 27 — Синтаксис *ERCelpBaseFrame* ()

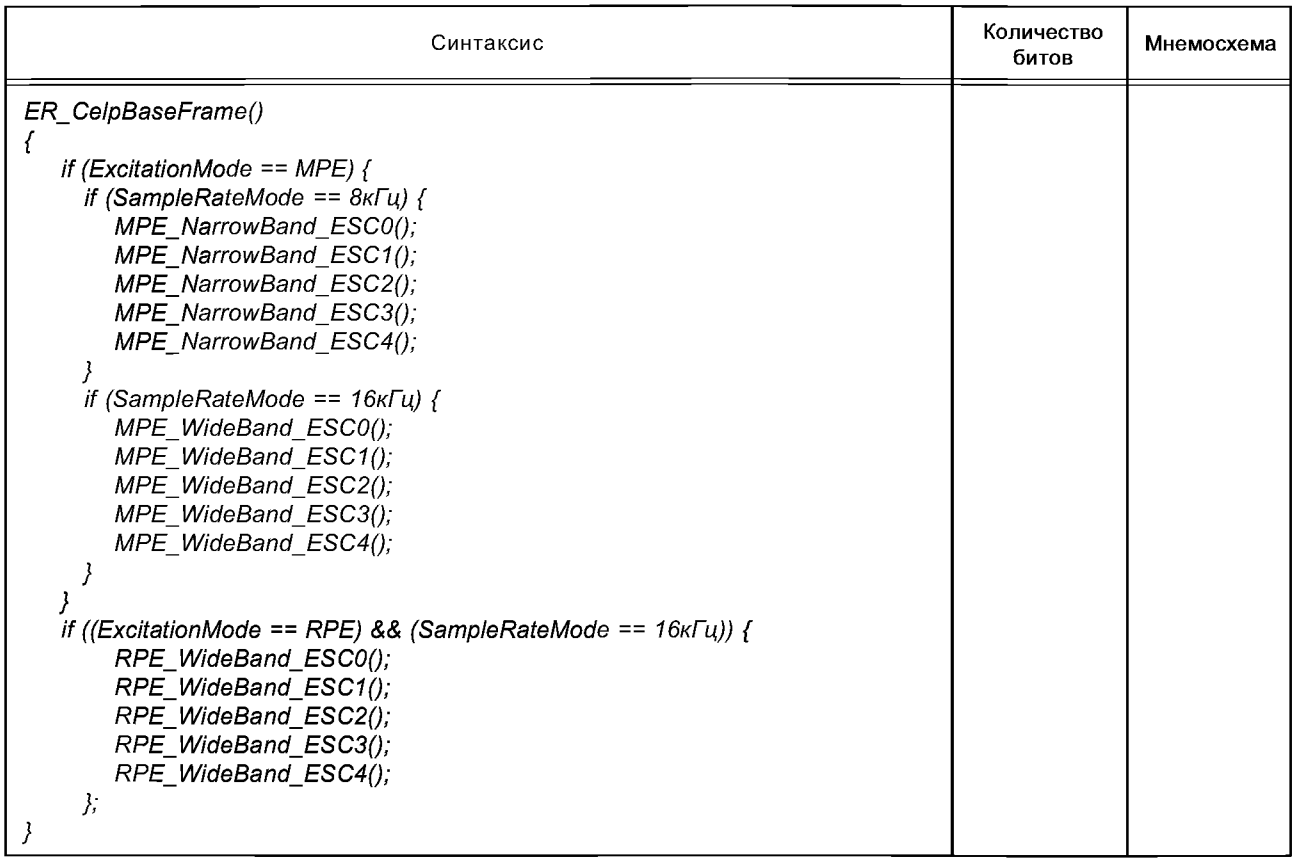

# 3.2.2.1.1 Синтаксис узкополосного *МРЕ* (см. таблицы 28,29,30, 31,32)

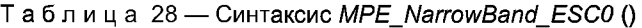

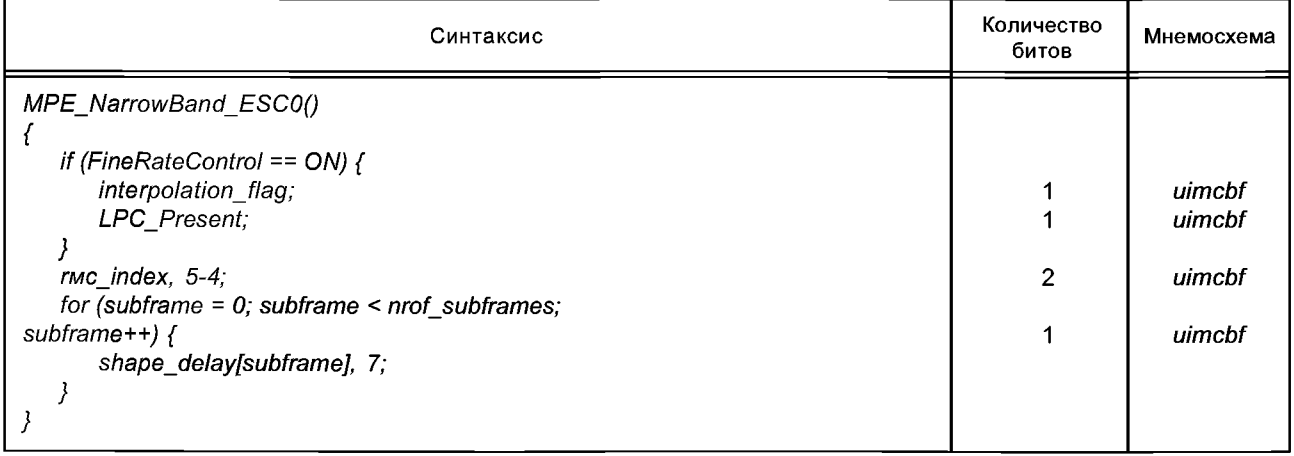

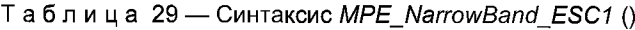

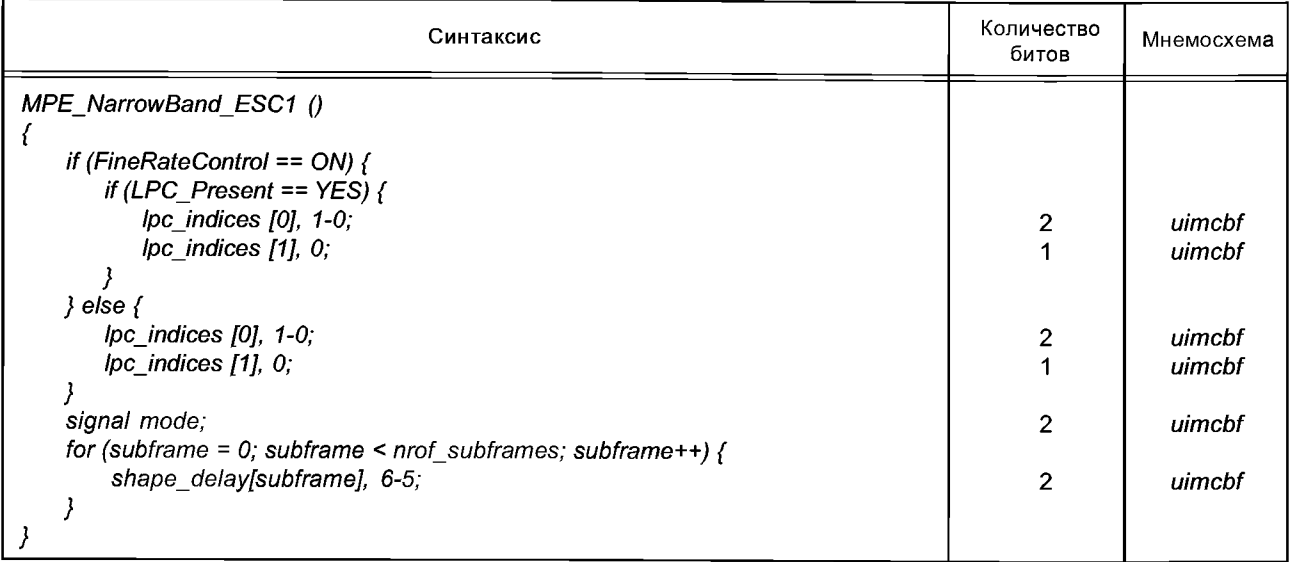

Таблица 30 — Синтаксис *MPE\_NarrowBand\_ESC2* ()

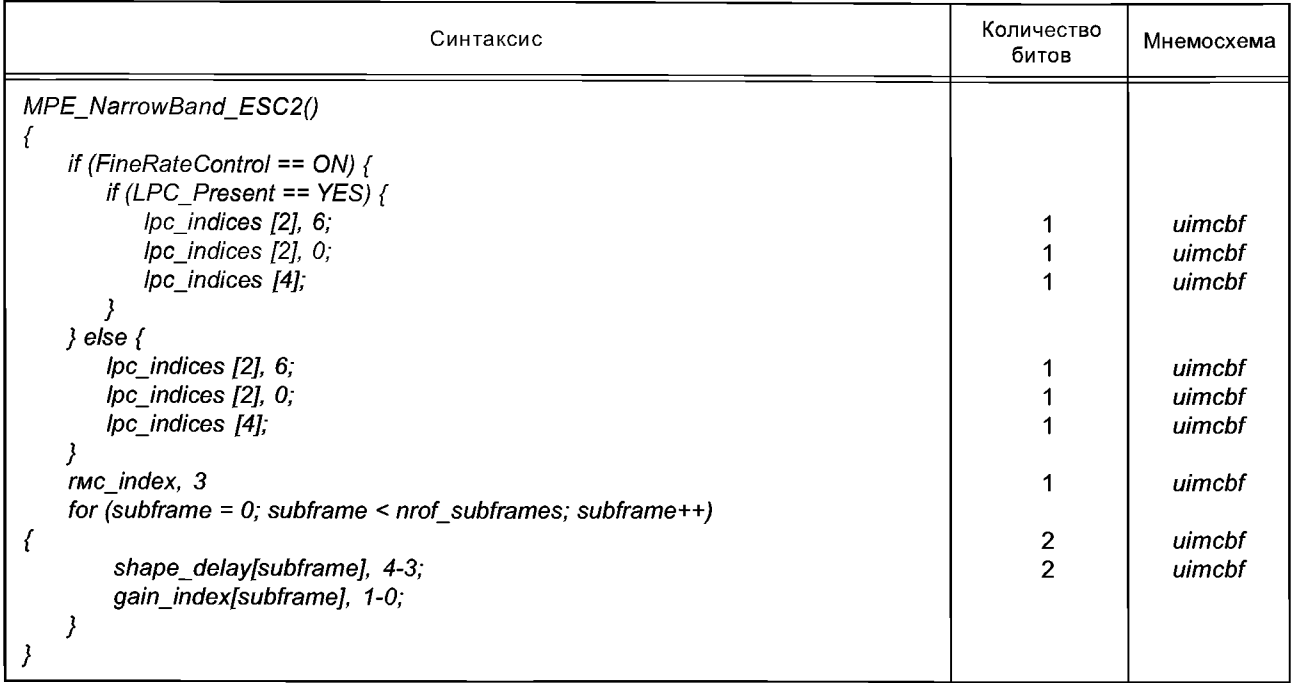

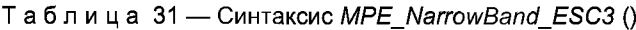

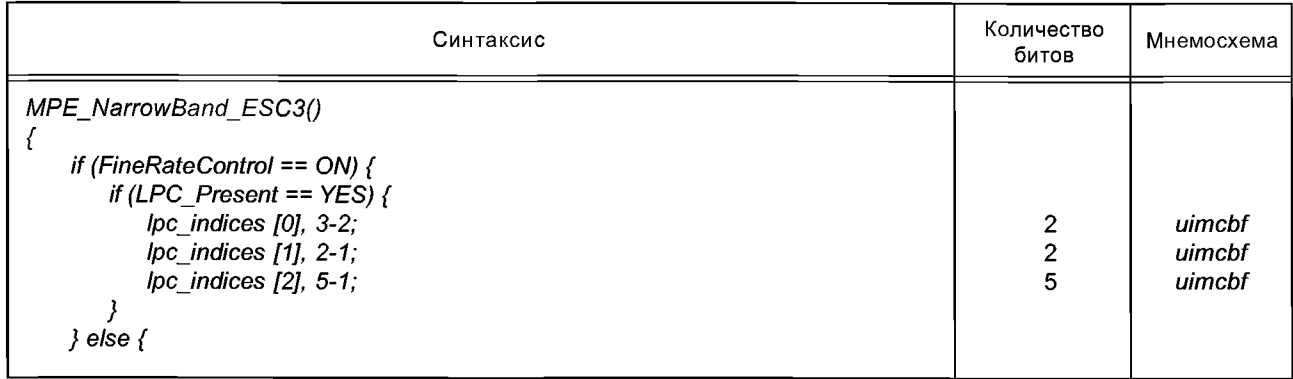

# *Окончание таблицы 31*

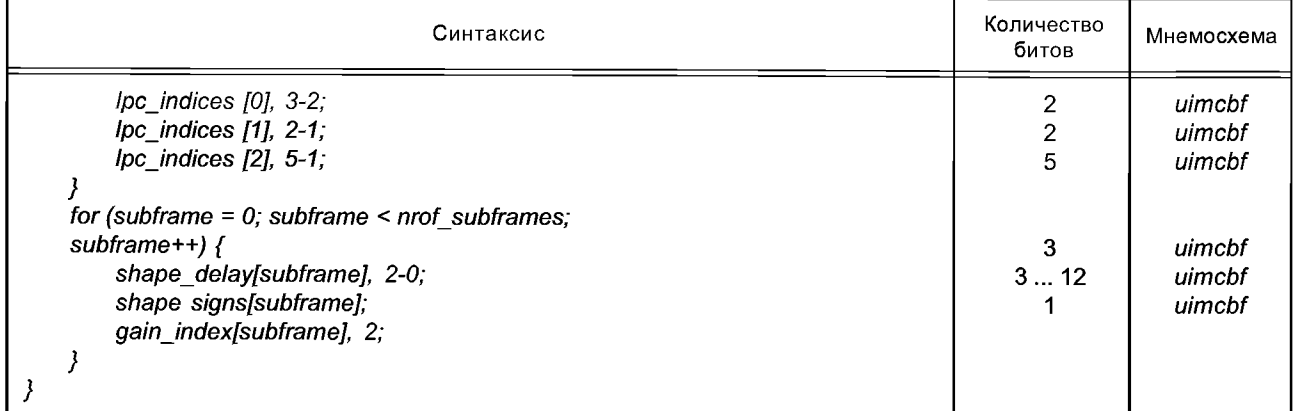

# Таблица 32 — Синтаксис *MPE\_NarrowBand\_ESC4* ()

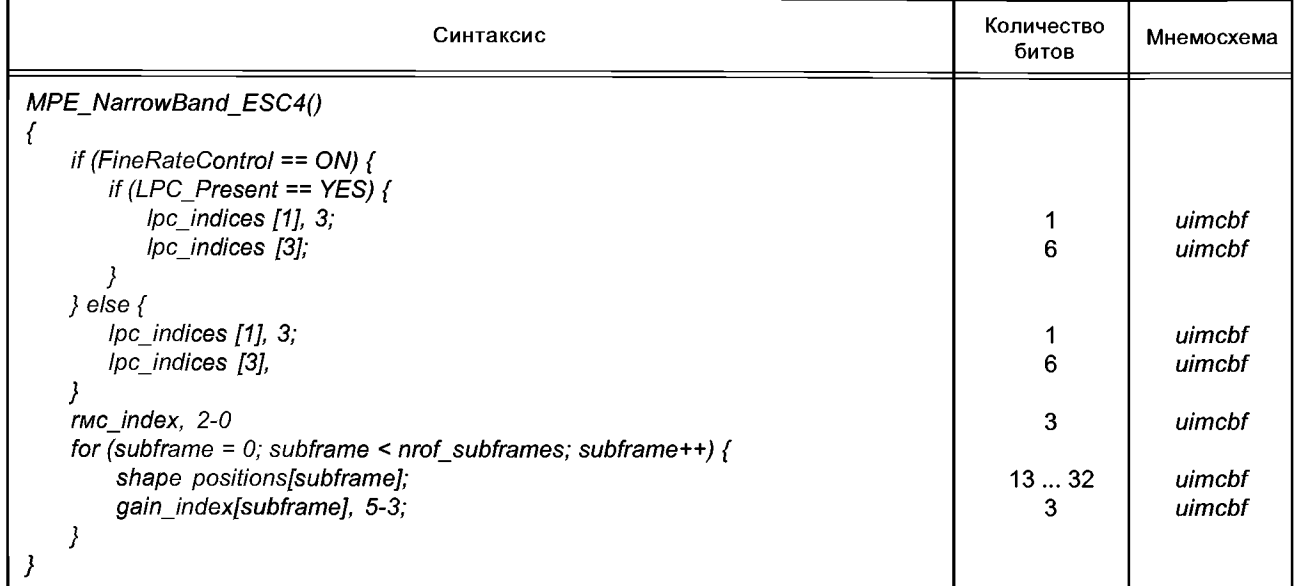

# 3.2.2.1.2 Широкополосный синтаксис *МРЕ* (см. таблицы 33,34,35,36,37)

Таблица 33 — Синтаксис *MPE\_WideBand\_ESCO* ()

| Синтаксис                       | Количество<br>битов | Мнемосхема |
|---------------------------------|---------------------|------------|
| MPE_WideBand_ESC0()             |                     |            |
| if (FineRateControl == $ON$ ) { |                     |            |
| interpolation flag;             |                     | uimcbf     |
| LPC Present;                    |                     | uimcbf     |
| if (LPC_Present == $YES$ ) {    |                     |            |
| lpc_indices [0];                | 5                   | uimcbf     |
| $Ipc$ indices $I1$ , $1-0$ ;    | 2                   | uimcbf     |
| $\mu$ c indices $[2]$ , 6;      |                     | uimcbf     |
| $\mu$ c indices $[2]$ , 4-0;    | 5                   | uimcbf     |
| lpc_indices [4];                |                     | uimcbf     |
| lpc_indices [5], 0;             |                     | uimcbf     |
|                                 |                     |            |
| } else {                        |                     |            |
| lpc_indices [0];                | 5                   | uimcbf     |

# *Окончание таблицы 33*

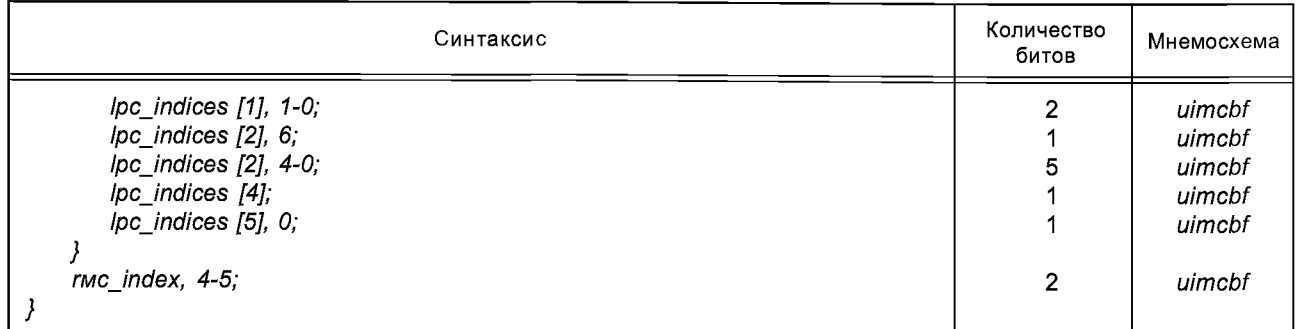

# Таблица 34 — Синтаксис *MPE\_WideBand\_ESC'\* ()

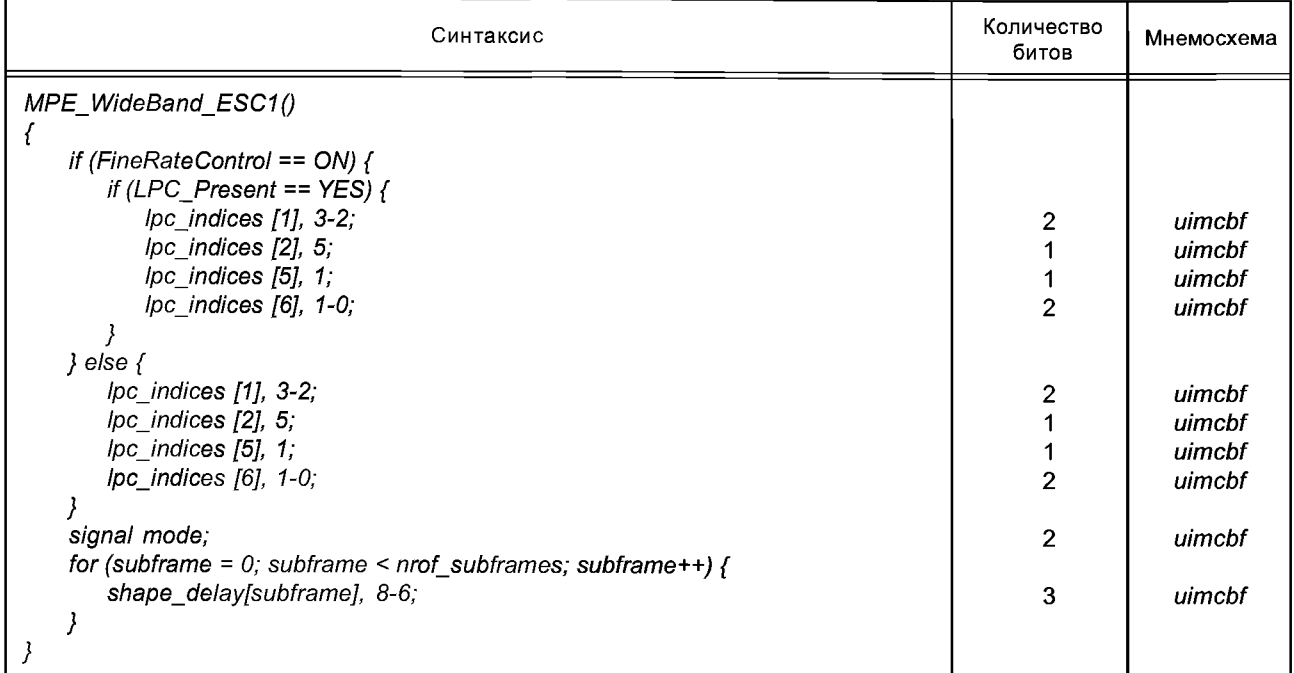

# Таблица 35 — Синтаксис *MPE\_WideBand\_ESC2* ()

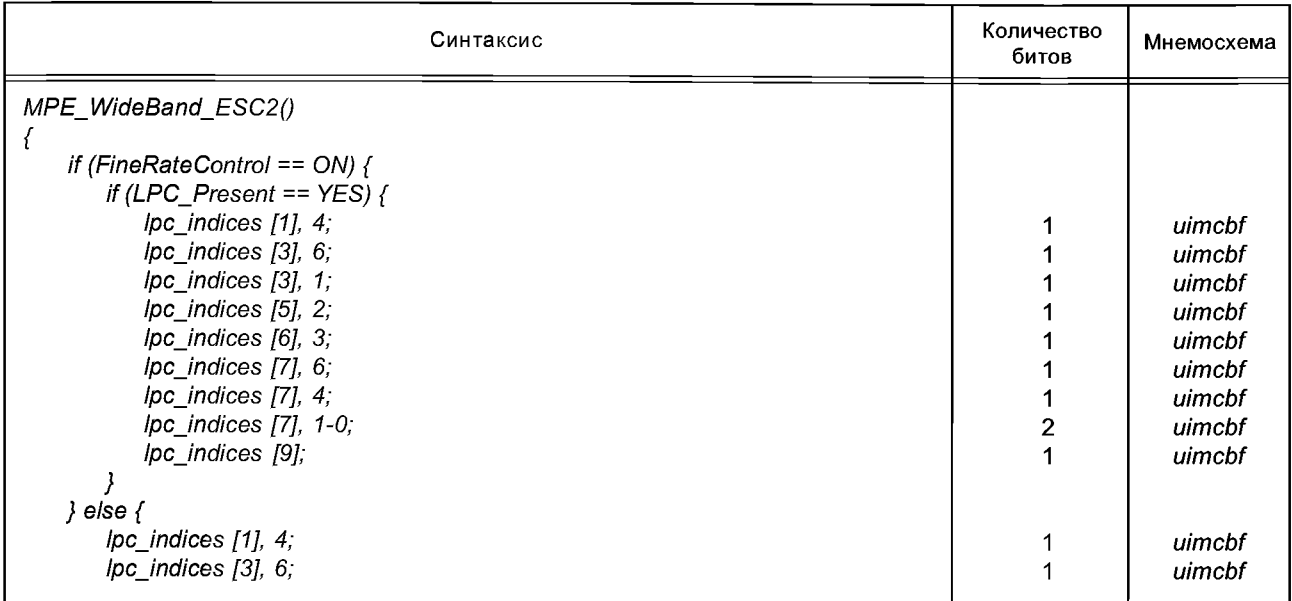

*Окончание таблицы 35*

| Синтаксис                                        | Количество<br>битов | Мнемосхема |
|--------------------------------------------------|---------------------|------------|
| Ipc indices $[3]$ , $1$ ;                        |                     | uimcbf     |
| $\mu$ c indices $[5]$ , 2;                       |                     | uimcbf     |
| $\mu$ c indices $[6]$ , 3;                       |                     | uimcbf     |
| $\mu$ c indices $[7]$ , 6;                       |                     | uimcbf     |
| lpc indices $[7]$ , 4;                           |                     | uimcbf     |
| Ipc indices $[7]$ , 1-0;                         |                     | uimcbf     |
| lpc indices [9];                                 |                     | uimcbf     |
|                                                  |                     |            |
| rmc index, 3;                                    |                     | uimcbf     |
| for (subframe = $0$ ; subframe < nrof subframes; |                     |            |
| subframe $++$ ) {                                | 2                   | uimcbf     |
| shape delay[subframe], 5-4;                      | $\mathfrak{p}$      | uimcbf     |
| gain index[subframe], 1-0;                       |                     |            |
|                                                  |                     |            |
|                                                  |                     |            |

# Таблица 36 — Синтаксис *MPE\_WideBand\_ESC3* ()

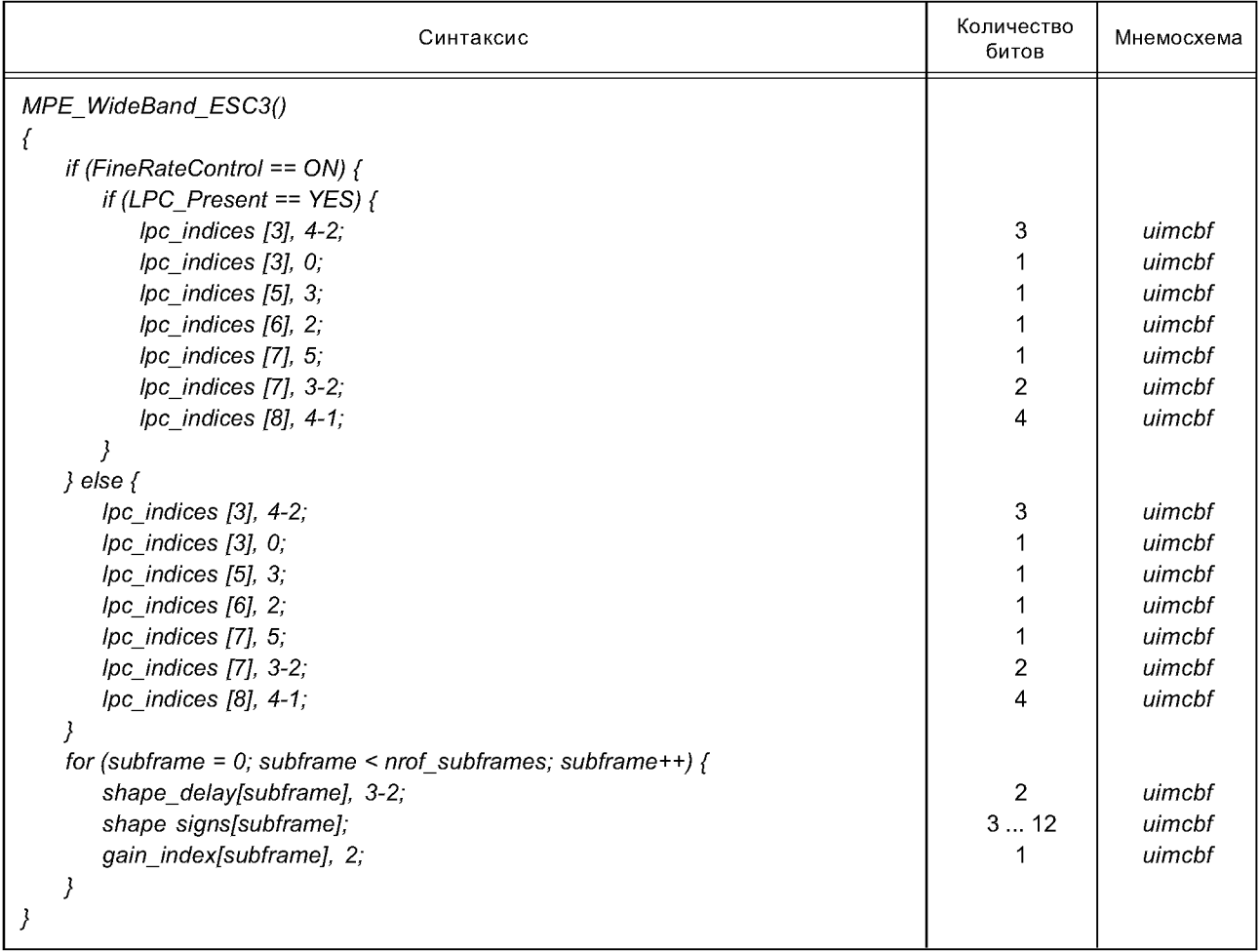

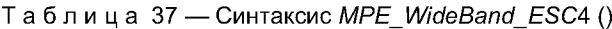

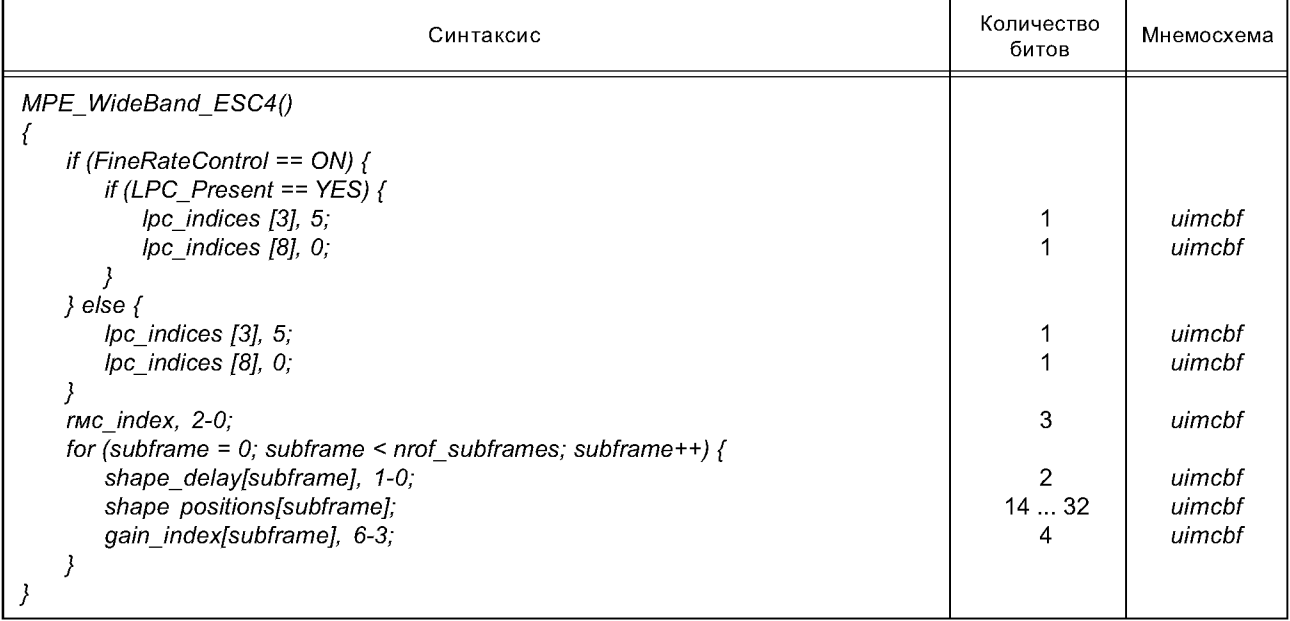

3.2.2.1.3 Широкополосный синтаксис *RPE* (см. таблицы 38, 39, 40,41,42)

```
Таблица 38 — Синтаксис RPEWideBandESCO ()
```
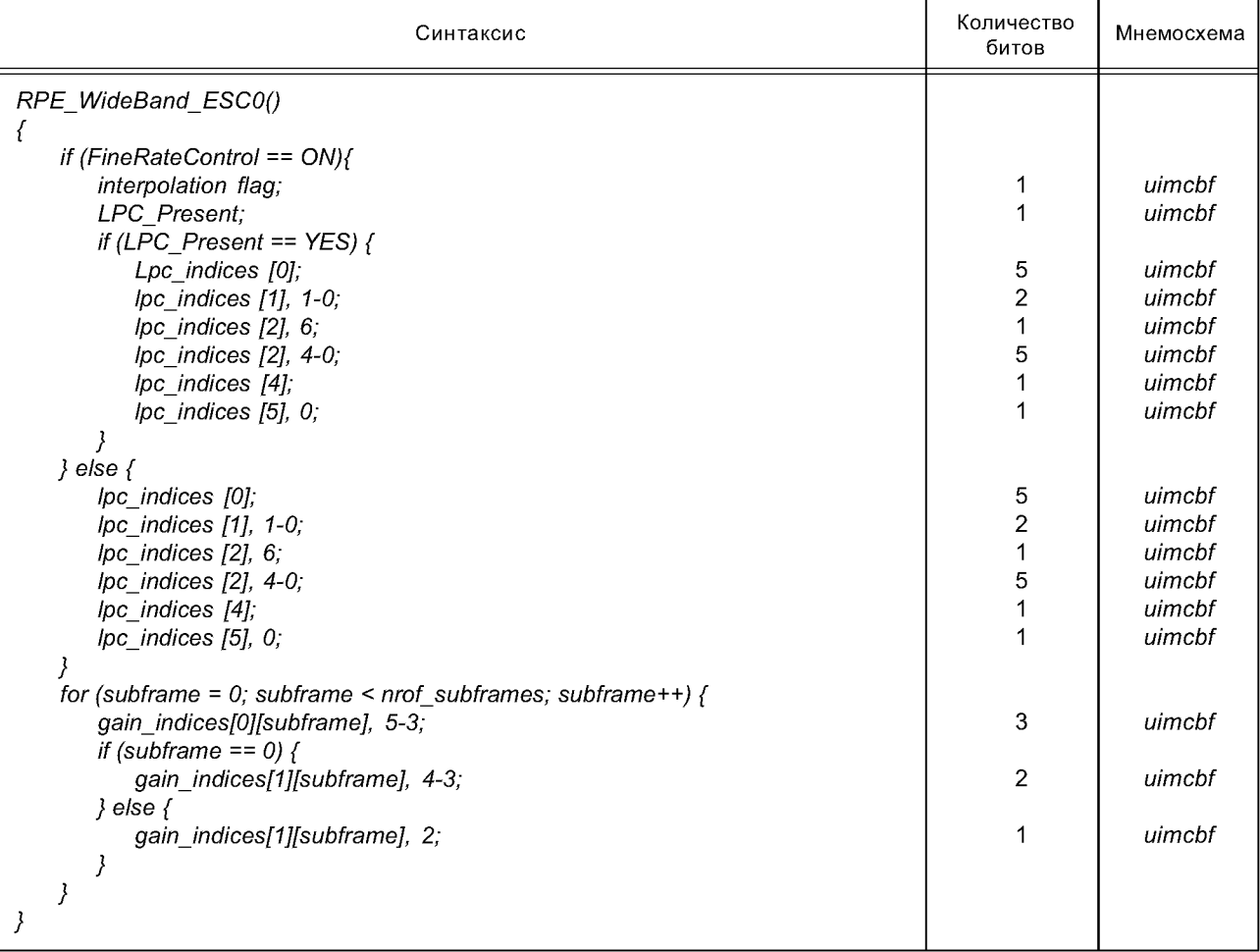

Таблица 39 — Синтаксис *R PEW ideBandESC* 1 ()

| Синтаксис                                                                                                    | Количество<br>битов      | Мнемосхема                                               |
|----------------------------------------------------------------------------------------------------|--------------------------|----------------------------------------------------------|
| RPE_WideBand_ESC1 ()<br>if (FineRateControl == $ON$ ) {<br>if (LPC Present == $YES$ ) {<br>lpc_indices [1], 3-2;<br>$\mu$ c indices $[2]$ , 5;<br>lpc indices $[5]$ , 1;<br>lpc indices [6], 1-0;<br>} else $\{$<br>lpc_indices [1], 3-2;<br>Ipc_indices [2], 5, | 2<br>$\overline{2}$<br>2 | uimcbf<br>uimcbf<br>uimcbf<br>uimcbf<br>uimcbf<br>uimcbf |
| $\mu$ c indices [5], 1;<br>$\mu$ c indices [6], 1-0;                                                                                                    | 2                        | uimcbf<br>uimcbf                                         |
| for (subframe $= 0$ ; subframe $\leq$ nrof_subframes; subframe++)<br>shape delay[subframe], 7-5;                                                                                                    | 3                        | uimcbt                                                   |

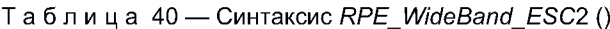

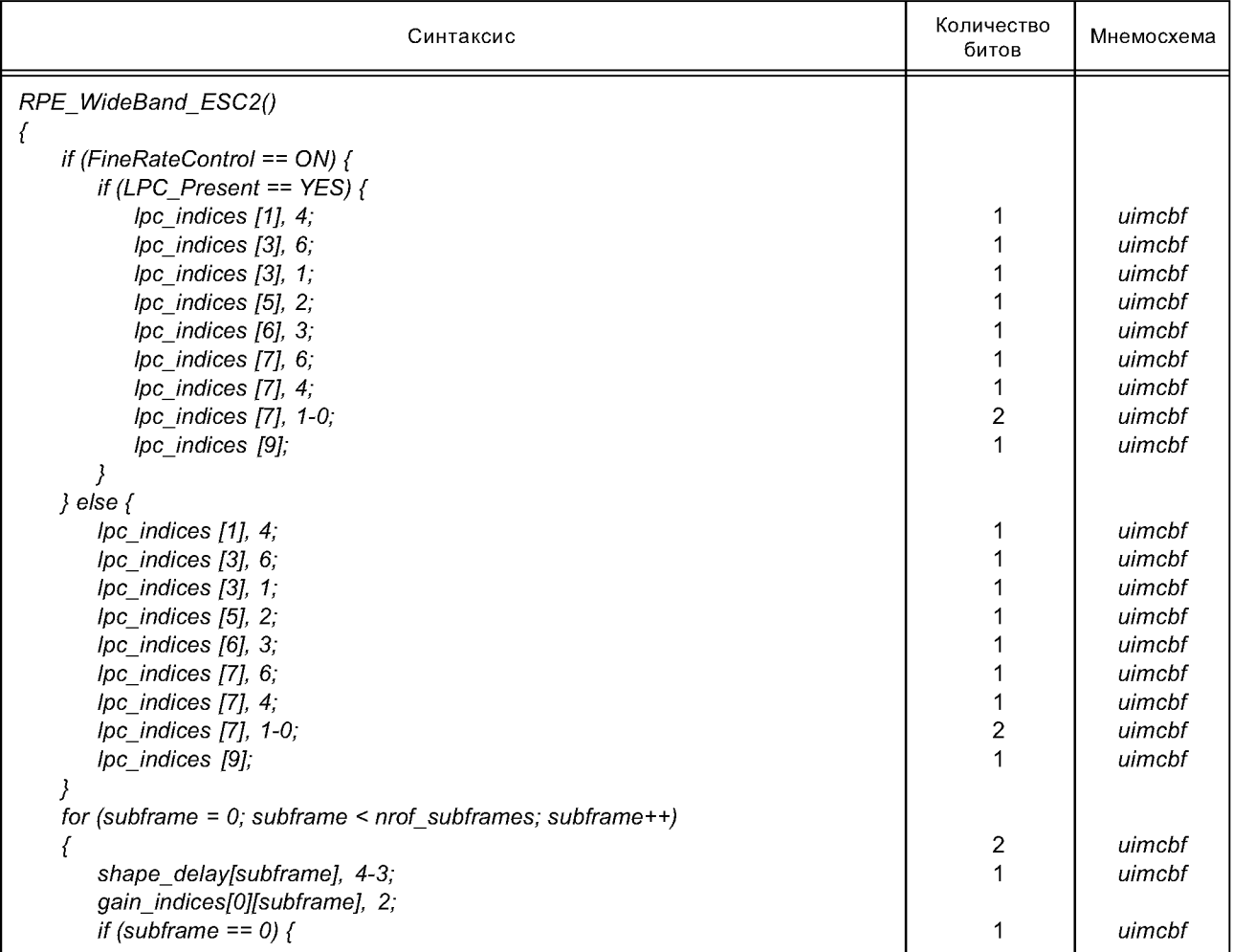

*Окончание таблицы 40*

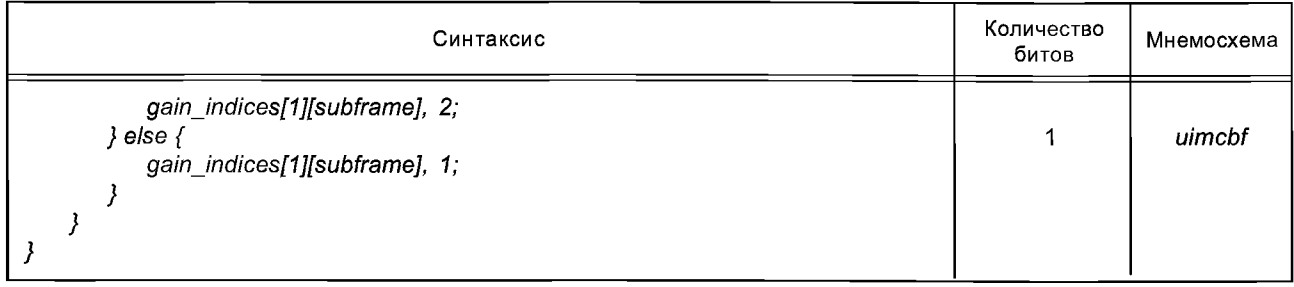

# Таблица 41 — Синтаксис *RPE\_WideBand\_ESC3* ()

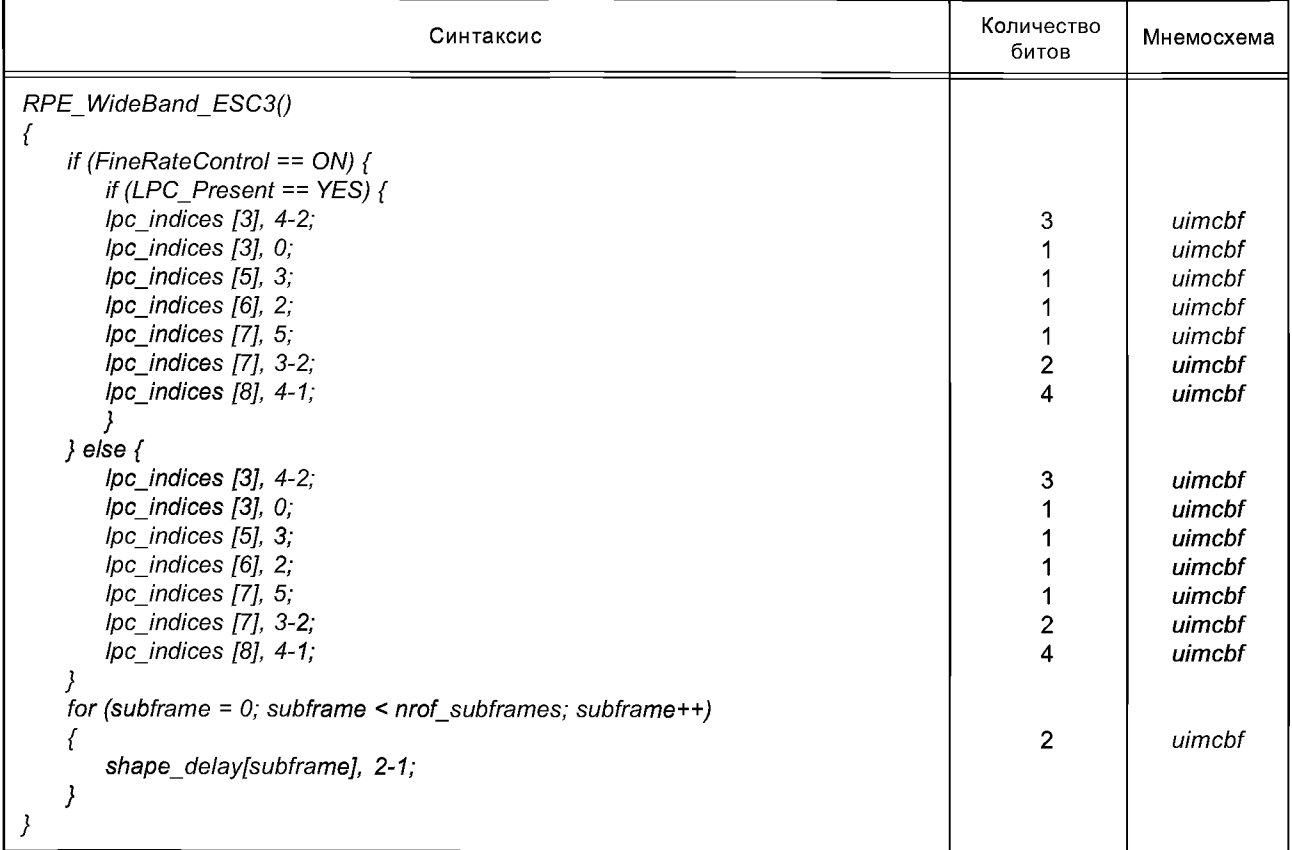

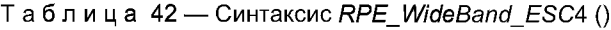

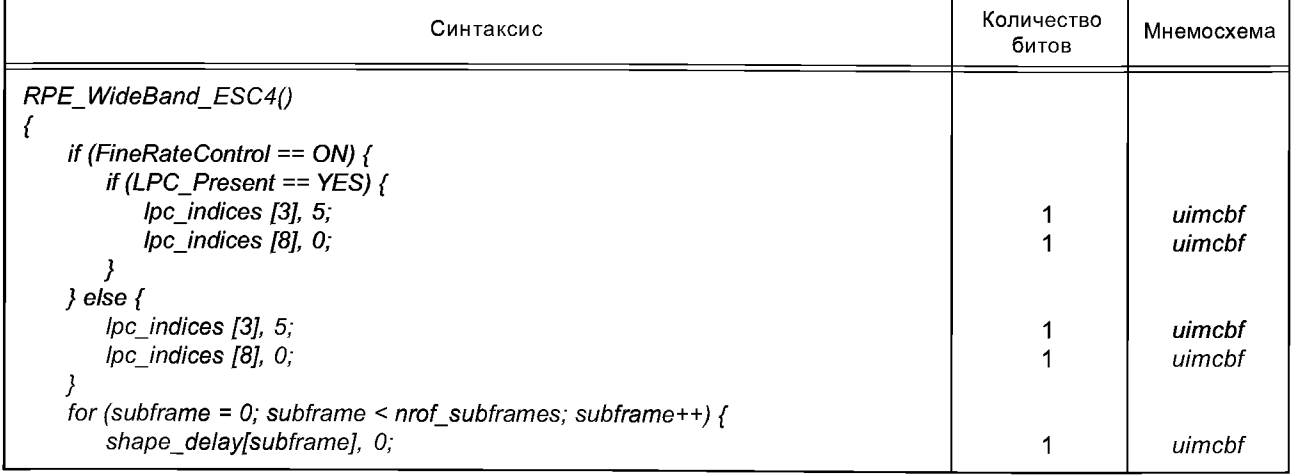

# *Окончание таблицы 42*

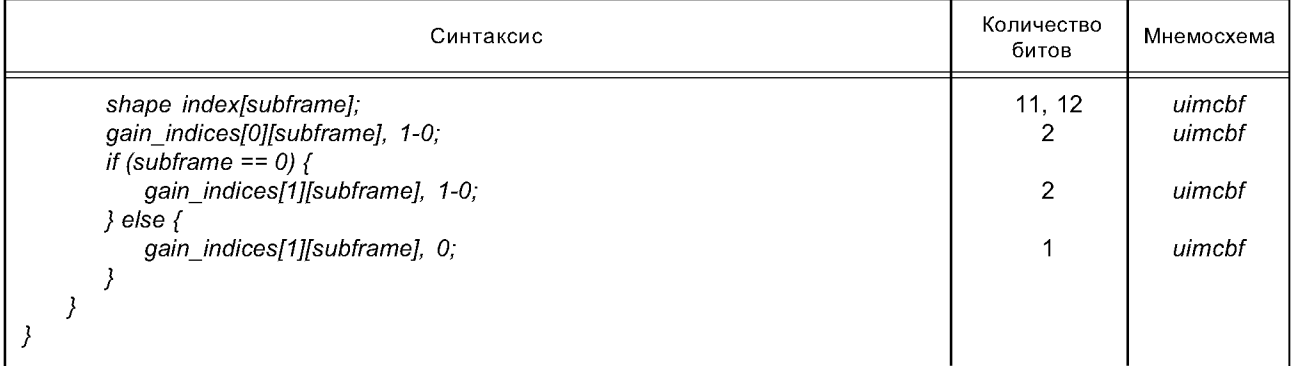

# 3.2.2.2 Уровни расширения *CELP* (см. таблицы 43,44)

Таблица 43 — Синтаксис *ER\_SC\_CelpBRSenhFrame* ()

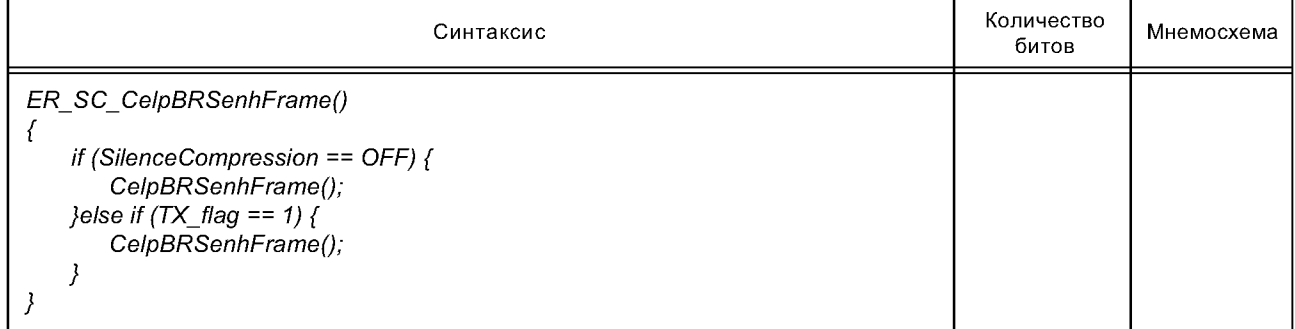

# Таблица 44 — Синтаксис *ER\_SC\_CelpBWSenhFrame* ()

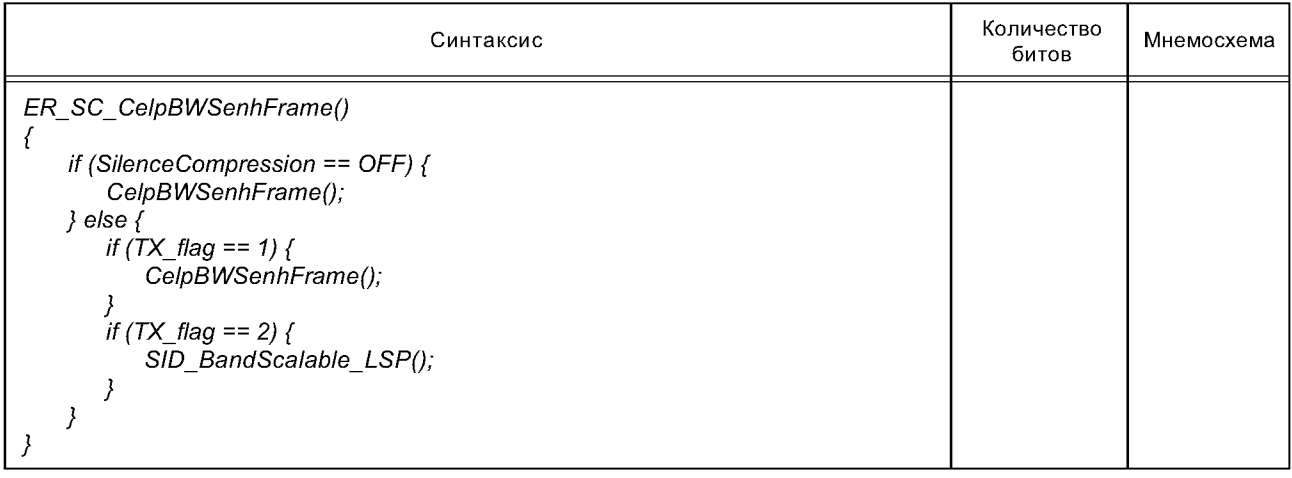

3.2.2.3 Элементы синтаксиса для неактивных фреймов (см. таблицы 45,46,47,48,49)

# Таблица 45 — Синтаксис *S ID L S P V Q E S C O* ()

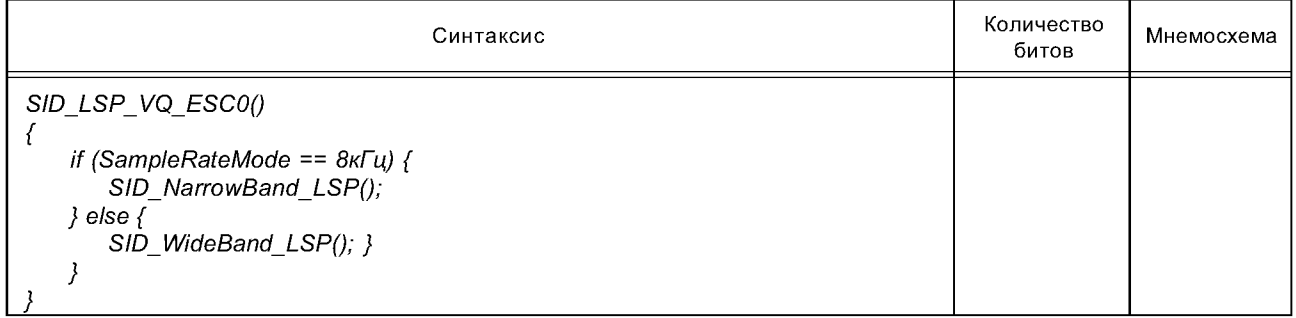

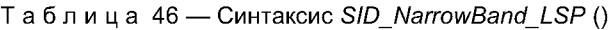

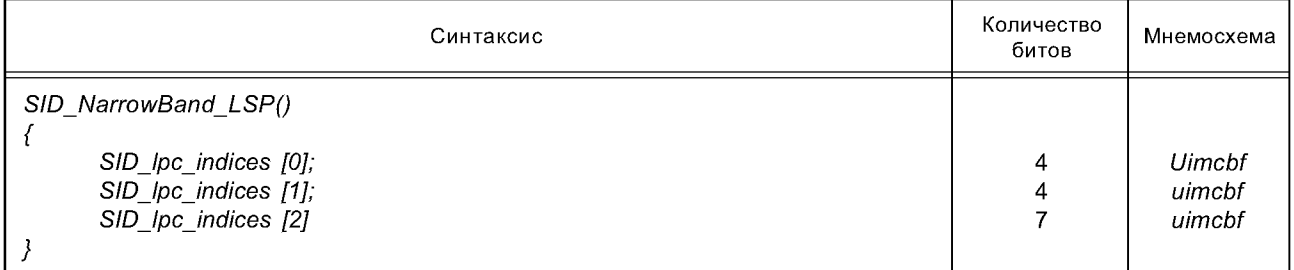

## Таблица 47 — Синтаксис *SIDBandScalableLSP* ()

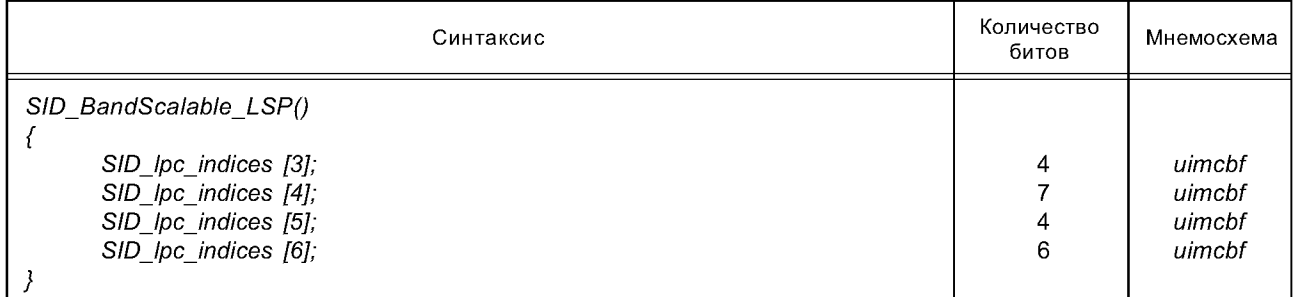

Таблица 48 — Синтаксис *SIDW ideBandLS P* ()

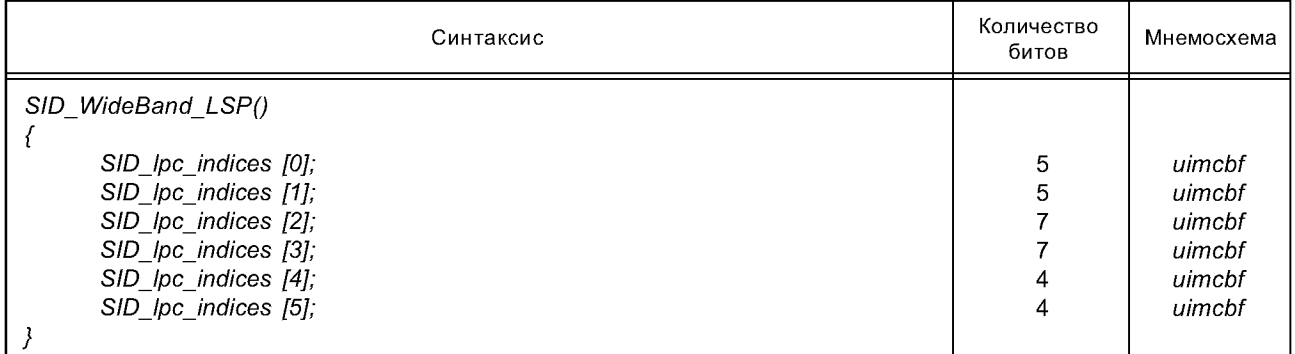

Таблица 49 — Синтаксис *SID\_Frame\_ESC*O ()

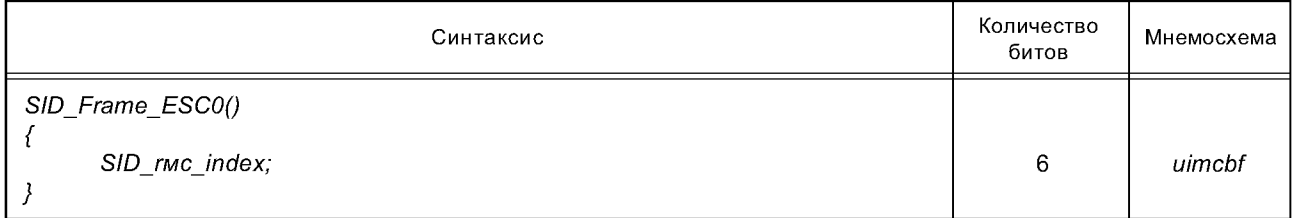

# **4 Семантики**

Здесь описана семантика синтаксических элементов.

# **4.1 Семантики заголовка**

*isBaseLayer*— однобитовый идентификатор, показывающий является ли соответствующий уровень базовым (1), либоуровенем расширения масштабируемой полосы пропускания или масштабируемой битовой скорости (0).

*isBWSLayer*— однобитовый идентификатор, показывающий является ли соответствующий уровень уровенем расширения масштабируемой полосы пропускания (1) или уровенем расширения масштабируемой битовой скорости (0).

*CELP-BRS-id*— двухбитовый идентификатор, показывающий порядок уровней расширения масштабируемой битовой скорости, где у первого уровня расширения значение '1'. Значение '0' не должно использоваться.

*ExcitationMode* — однобитовый идентификатор, показывающий используется ли инструмент *Multi-Pulse Excitation* или инструмент *Regular-Pulse Excitation* (см. таблицу 50).

Таблица 50 — Описание режима *ExcitationMode*

| Режим возбуждения | ID возбуждения | Описание                           |
|-------------------|----------------|------------------------------------|
|                   | <b>MPE</b>     | Инструмент <i>MPE</i> используется |
|                   | RPF            | Инструмент RPE используется        |

*SampleRateMode* — однобитовый идентификатор, показывающий частоту дискретизации. Поддерживаются две частоты дискретизации (см. таблицу 51).

Таблица 51 — Описание режима *SampleRateMode*

| Режим<br>SampleRateMode | Идентификатор<br>SampleRateID | Описание                     |
|-------------------------|-------------------------------|------------------------------|
| U                       | 8 кГц                         | 8 кГц Частота дискретизации  |
|                         | 16 кГц                        | 16 кГц Частота дискретизации |

*FineRateControl*— однобитовый флажок, показывающий, запущено ли точное управление скоростью очень мелкими шагами или заблокировано (см. таблицу 52).

Таблица 52 — Описание *FineRateControl*

| Точное управление<br>скоростью FineRateControl | Идентификатор управления<br>скоростью RateControlID | Описание                              |
|------------------------------------------------|-----------------------------------------------------|---------------------------------------|
|                                                | OFF                                                 | Точное управление скоростью отключено |
|                                                | ΟN                                                  | Точное управление скоростью запущено  |

Управление *FineRate Control* позволяет уменьшать битовую скорость относительно ее битовой скорости привязки. Когда параметры *LPC* передаются в каждом фрейме, будет получена битовая скорость привязки. Самая низкая возможная битовая скорость для каждой конфигурации может быть получена, передавая параметры *LPC* в 50 % фреймов.

*SilenceCompression* — однобитовый идентификатор, показывающий, используется ли *Silence Compression* или нет.

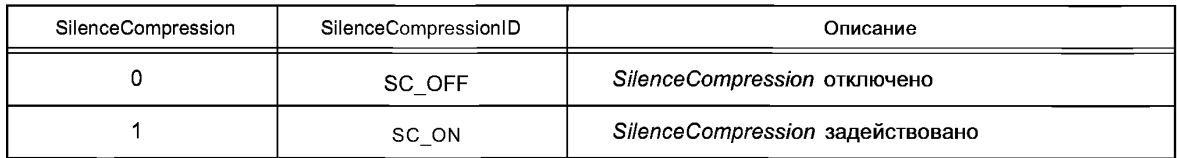

*RPE Configuration* — это 3-битовый идентификатор, который конфигурирует кодер *MPEG-4 CELP,* используя инструмент *Regular-Pulse Excitation.* Этот параметр непосредственно определяет набор разрешенных битовых скоростей (таблица 53) и число подфреймов во фрейме *CELP* (таблица 54).

| <b>RPE</b> Configuration | Фиксированная битовая<br>скорость<br>Точная регулировка<br>скорости выключена,<br>бит/с | Минимальная битовая<br>скорость<br>Точная регулировка<br>скорости включена,<br>50% <i>LPC</i> , бит/с | Максимальная битовая<br>скорость<br>Точная регулировка скорости<br>включена, 100% LPC.<br>бит/с |
|--------------------------|-----------------------------------------------------------------------------------------|----------------------------------------------------------------------------------------------------|-------------------------------------------------------------------------------------------------|
|                          | 14400                                                                                   | 13000                                                                                                 | 14533                                                                                           |
|                          | 16000                                                                                   | 13900                                                                                                 | 16200                                                                                           |
|                          | 18667                                                                                   | 17267                                                                                                 | 18800                                                                                           |
| 3                        | 22533                                                                                   | 21133                                                                                                 | 22667                                                                                           |
| 4 7                      | Зарезервировано                                                                         |                                                                                                    |                                                                                                 |

Таблица 53 — Назначение скорости для кодера режима I на 16 кГц

*MPE\_Configuration* — это 5-битовое поле, которое конфигурирует кодер *MPEG-4 CELP,* используя инструмент *Multi-Pulse Excitation.* Этот параметр определяет переменные *nrofsubfram es* и *nrof\_ subframes\_bws.* Этот параметр также определяет число битов для *shape\_positions[i], shape\_signs[i], shape\_enh\_positions[i][j]* и *shape\_enh\_signs[i][j].*

*nrof subframes* — вспомогательный параметр, определяющий число подфреймов во фрейме *CELP,* и использующийся, чтобы сообщить, сколько раз должны быть прочитаны параметры возбуждения. Для инструмента *Regular-Pulse Excitation,* работающего при частоте дискретизации 16 кГц, эта переменная зависит от *RPEConfiguration* следующим образом.

Таблица 54 — Определение *nrof\_subframes* для кодера режима I на 16 кГц

| RPE_Configuration | Nrof_subframes  |
|-------------------|-----------------|
|                   |                 |
|                   |                 |
|                   | ο               |
|                   | 10              |
| 4.7               | Зарезервировано |

Для инструмента *Multi-Pulse Excitation* это получают из MPE Configuration в зависимости от частоты дискретизации (см. таблицы 55,56).

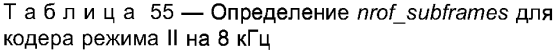

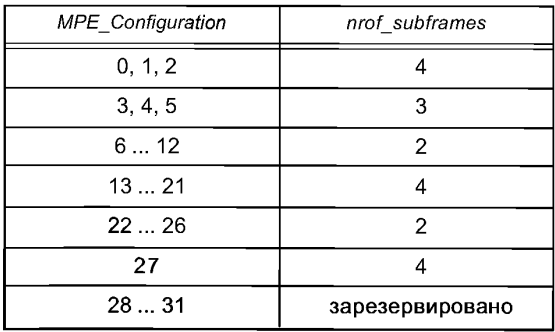

Таблица 56 — Определение *nrof\_subframes* для кодера режима II на 16 кГц

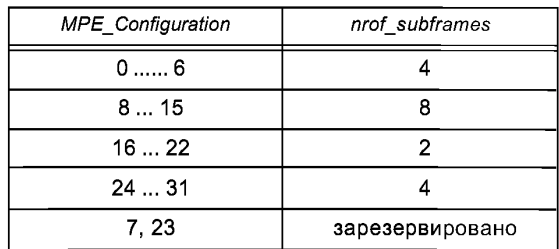

*NumEnhLayers* — это двухбитовое поле, определяющее число уровней расширения, которые используются (см. таблицу 57).

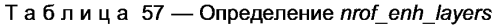

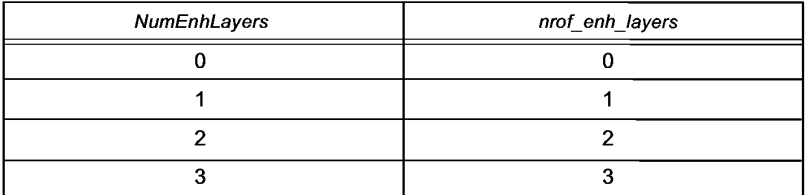

BandwidthScalabilityMode - это однобитовый идентификатор, который указывает, запущена ли масштабируемость полосы пропускания. Этот режим имеет силу только, когда ExcitationMode = MPE (см. таблицу 58).

Таблица 58 — Описание режима BandwidthScalabilityMode

| BandwidthScalabilityMode | ScalableID | Описание                              |
|--------------------------|------------|---------------------------------------|
|                          | OFF        | Масштабируемость полосы отключена     |
|                          | ON         | Масштабируемость полосы задействована |

BWS Configuration - это двухбитовое поле, которое конфигурирует инструмент расширения полосы пропускания. Этот идентификатор имеет силу только, когда BandwidthScalabilityMode = ON. Этот параметр определяет число битов для shape bws positions [i], shape bws signs [i].

nrof subframes bws - этот параметр, который является вспомогательной переменной, показывает число подфреймов в инструменте расширения полосы пропускания, и его получают из MPE Configuration (см. таблицу 59).

Таблица 59 — Определение nrof subframes bws

| <b>MPE</b> Configuration | nrof subframes bws |
|--------------------------|--------------------|
| 0, 1, 2, 3               | я                  |
| 3, 4, 5                  | ĥ                  |
| 612                      |                    |
| 1321                     |                    |
| $22 - 26$                | 2                  |
| 27                       | Не имеет силы      |
| 28, 31                   | Зарезервировано    |

### 4.2 Семантика фрейма

interpolation\_flag - это однобитовый флажок. Когда он установлен, параметры LPC для текущего фрейма должны быть получены, используя интерполяцию (см. таблицу 60).

Таблица 60 - Описание флажка interpolation flag

| interpolation flag | InterpolationID | Описание                                                                 |
|--------------------|-----------------|--------------------------------------------------------------------------|
| 0                  | OFF             | Коэффициенты LPC фрейма не должны интерполиро-<br>ваться                 |
|                    | ON              | Коэффициенты <i>LPC</i> фрейма должны быть найдены<br>путем интерполяции |

LPC Present — этот бит указывает, присоединены ли параметры LPC к текущему фрейму. Эти параметры LPC относятся или к текущему фрейму или следующему фрейму (см. таблицу 61).

Таблица 61 — Описание *LPC\_Present*

| LPC Present | <b>LPCID</b> | Описание                            |
|-------------|--------------|-------------------------------------|
|             | NO           | Фрейм не содержит данные <i>LPC</i> |
|             | YES          | Фрейм содержит данные LPC           |

Вместе *interpolationflag* и флажок *LPC\_Present* описывают, как параметры *LPC* должны быть получены (см. таблицу 62).

Таблица 62 — Процесс декодирования *LPC,* описанный *interpolation\_flag* и флажком *LPCPresent flag*

| interpolation flag | LPC Present | Описание                                                                                                    |
|--------------------|-------------|----------------------------------------------------------------------------------------------------|
|                    |             | Параметры LPC текущего фрейма должны быть извле-<br>чены, используя интерполяцию. Текущий фрейм несет<br>параметры LPC, принадлежащие следующему фрейму |
|                    |             | 3APE3EPBMPOBAHO                                                                                                    |
| 0                  |             | Параметры LPC текущего фрейма присутствуют в теку-<br>щем фрейме                                                                                        |
| 0                  |             | Параметры LPC предыдущего фрейма должны исполь-<br>зоваться в текущем фрейме                                                                            |

*ip c in d ice s* [] — это мультибитовые поля, представляющие коэффициенты *LPC.* Они содержат информацию необходимую, чтобы извлечь коэффициенты *LSP.* Точная процедура извлечения описана в процессе декодирования.

*shape\_delay [subframe]*— это битовое поле представляет адаптивную задержку книги шифров. Декодирование этого поля зависит от *ExcitationMode* и *SampleRateMode* (см. таблицу 63).

Таблица 63 — Число битов для *shape\_delay [ ]*

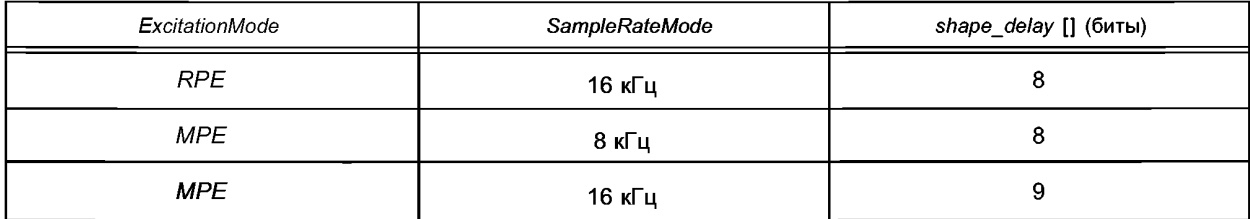

*shapeindex [subframe]* — этот индекс содержит информацию, необходимую чтобы извлечь фиксированное вложение книги шифров из книги шифров регулярного импульса. Число битов, занимаемых этим полем, зависит от битовой скорости (полученной из *RPE configuration)* (см. таблицу 64).

Таблица 64 — Число битов для *shapeindex [ ]*

| <b>RPE</b> Configuration | Число битов, представляющих shape_index [] |
|--------------------------|--------------------------------------------|
|                          |                                            |
|                          |                                            |
|                          | 12                                         |
| ◠                        | 12                                         |
| 47                       | Зарезервировано                            |

*gain indices* [0] *[subframe]* — эти битовые поля определяют адаптивное усиление книги шифров в инструменте *RPE,* используя 6 битов. Это читается из потока бит для каждого подфрейма.

*gainindices* [1] *[subframe]* — эти битовые поля определяют фиксированное усиление книги шифров в инструменте *RPE.* Это читается из потока бит для каждого подфрейма. Число читаемых битов для представления этой области зависит от номера подфрейма. Для первого подфрейма это 5 битов, в то время как для остальных подфреймов это 3 бита.

*gainindex [subframe]* — это 6 или 7-битовое поле представляет усиления для адаптивной книги шифров и мультиимпульсного возбуждения для частоты дискретизации 8 кГц или 16 кГц соответственно.

*gain enh index [subframe] —* это 4-битовое поле представляет усиление для мультиимпульсного возбуждения расширения в кодере *CELP* на 8 кГц.

*gain bwsjndex [subframe]* — это 11 -битовое поле представляет усиления для адаптивной книги шифров и двух возбуждений мультиимпульса в инструменте расширения полосы пропускания.

*signal mode* — это 2-битовое поле представляет тип сигнала. Эта информация используется в инструменте *МРЕ.* Книги шифров усиления переключаются в зависимости от этой информации (см. таблицу 65).

Таблица 65 — Описание *signalm ode*

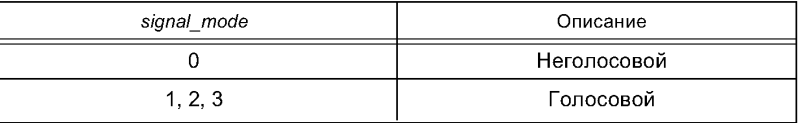

*rmc index*— этот параметр указывает среднеквадратический уровень фрейма. Эта информация используется только в инструменте *МРЕ.*

shape\_positions [subframe], shape\_signs [subframe] — эти битовые поля представляют позиции импульсов и знаки импульсов для мультиимпульсного возбуждения. Длина битового поля зависит от *MPE Configurations* (см. таблицы 66,67).

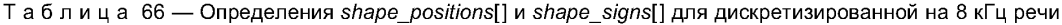

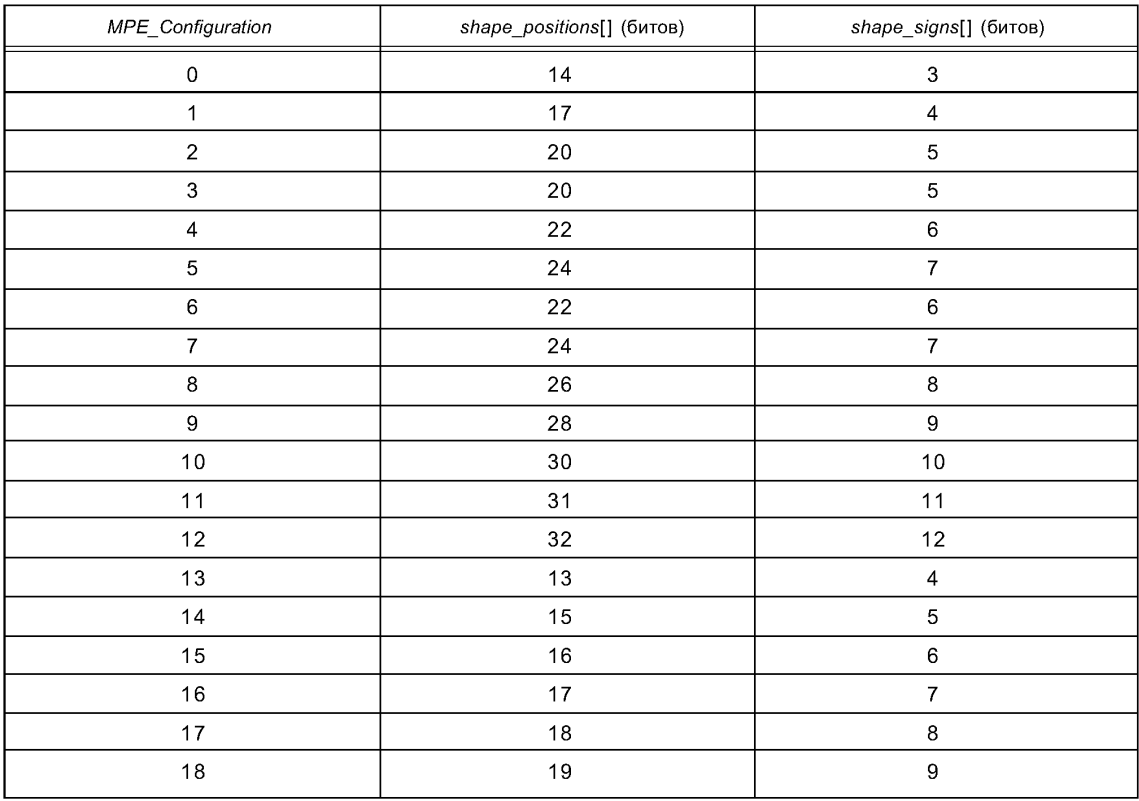

### *Окончание таблицы 66*

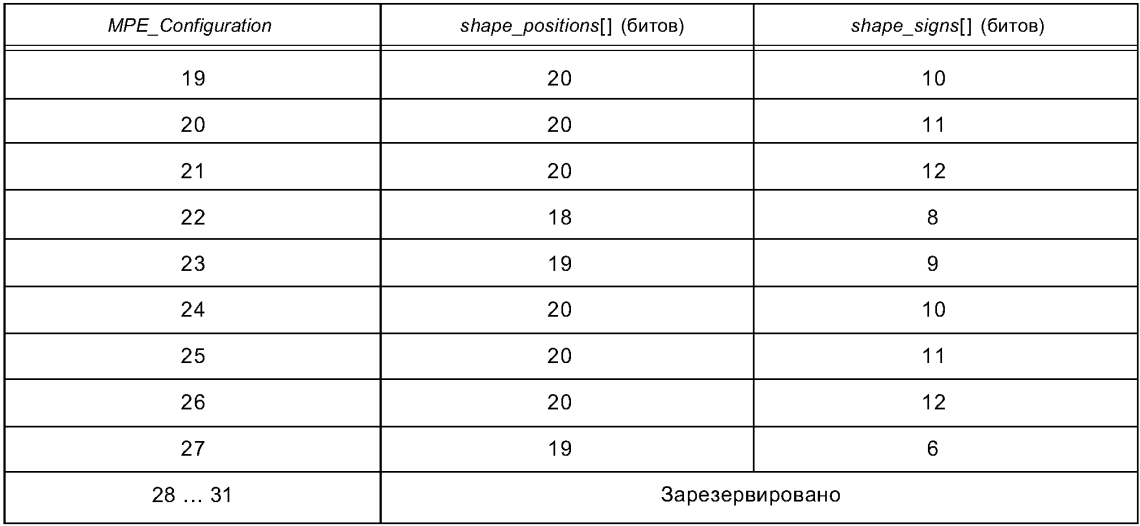

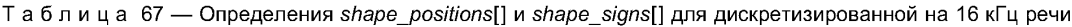

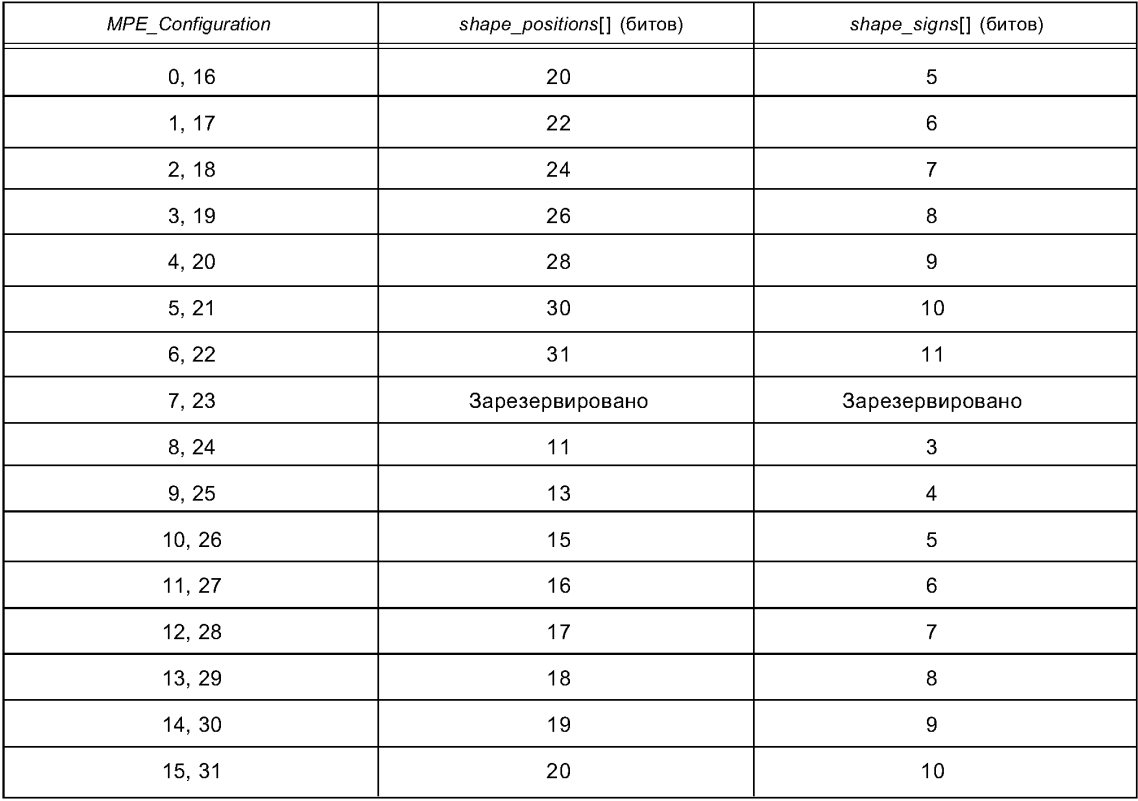

shape\_enh\_positions[subframe][], shape\_enh\_signs[subframe][] — эти битовые поля представляют позиции импульсов, и знаки импульсов для мультиимпульсного возбуждения в каждом уровне расширения. Длина битового поля зависит от *MPE Configuration* (см. таблицы 68, 69).

Таблица 68 — Определение *shape\_enh\_positions[][]* и *shape\_enh\_signs[][]* для дискретизированной на 8 кГц речи

| MPE Configuration | shape enh positions[][] (битов) | shape enh signs[][] (битов) |
|-------------------|---------------------------------|-----------------------------|
| 012               | 12                              |                             |
| 13  26            | 4                               |                             |
| 27                | не имеет силы                   |                             |
| 2831              | зарезервировано                 |                             |

Таблица 69 — Определение *shape\_enh\_positions[][]* и *shape\_enh\_signs[][]* для дискретизированной на 16 кГц речи

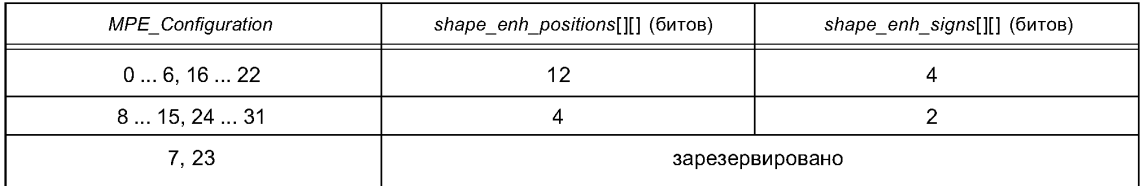

*shape\_bws\_delay[subframe]*— это 3-битовое поле используется в декодировании адаптивной книги шифров для инструмента расширения полосы пропускания. Это значение указывает задержку, отличающуюся от задержки, описанной в *shape\_delay[].*

shape\_bws\_positions[subframe], shape\_bws\_signs [subframe] — эти поля представляют позиции импульсов и знаки импульсов для мультиимпульсного возбуждения в инструменте расширения полосы пропускания. Длина битового поля зависит от *BWSConfiguration* (см. таблицу 70).

Таблица 70 — Определение *shape\_bws\_positions* [] и *shape\_bws\_signs* []

| BWS_Configuration | shape_bws_positions[] (битов) | shape_bws_signs[] (битов) |
|-------------------|-------------------------------|---------------------------|
|                   | 22                            |                           |
|                   | 26                            |                           |
|                   | 30                            | 10                        |
|                   | 32                            |                           |

*TXflag* — двухбитовая область, указывающая режим передачи (см. таблицу 71).

Таблица 71 — Определение *TXflag*

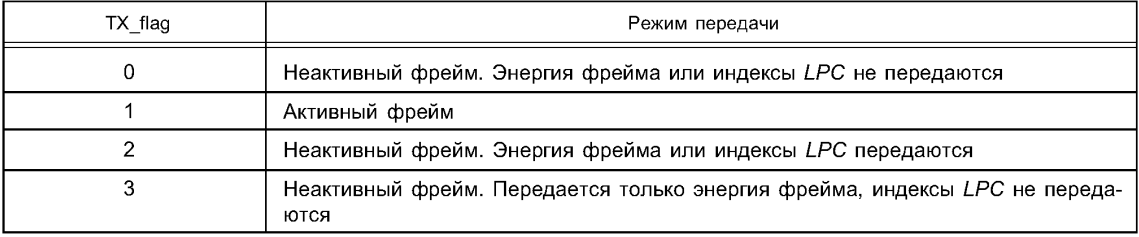

*SID rmc index* — 6-битовое поле, указывающее энергию фрейма.

*S ID Ipcindices*— это мультибитовые поля, представляющие коэффициенты *LPC* для неактивных фреймов *LPC* (*TX flag -* 2). Они содержат информацию, необходимую для извлечения коэффициентов *LSP.* Семантики потока бит для *SID Ipc indices* показаны в таблице 72.

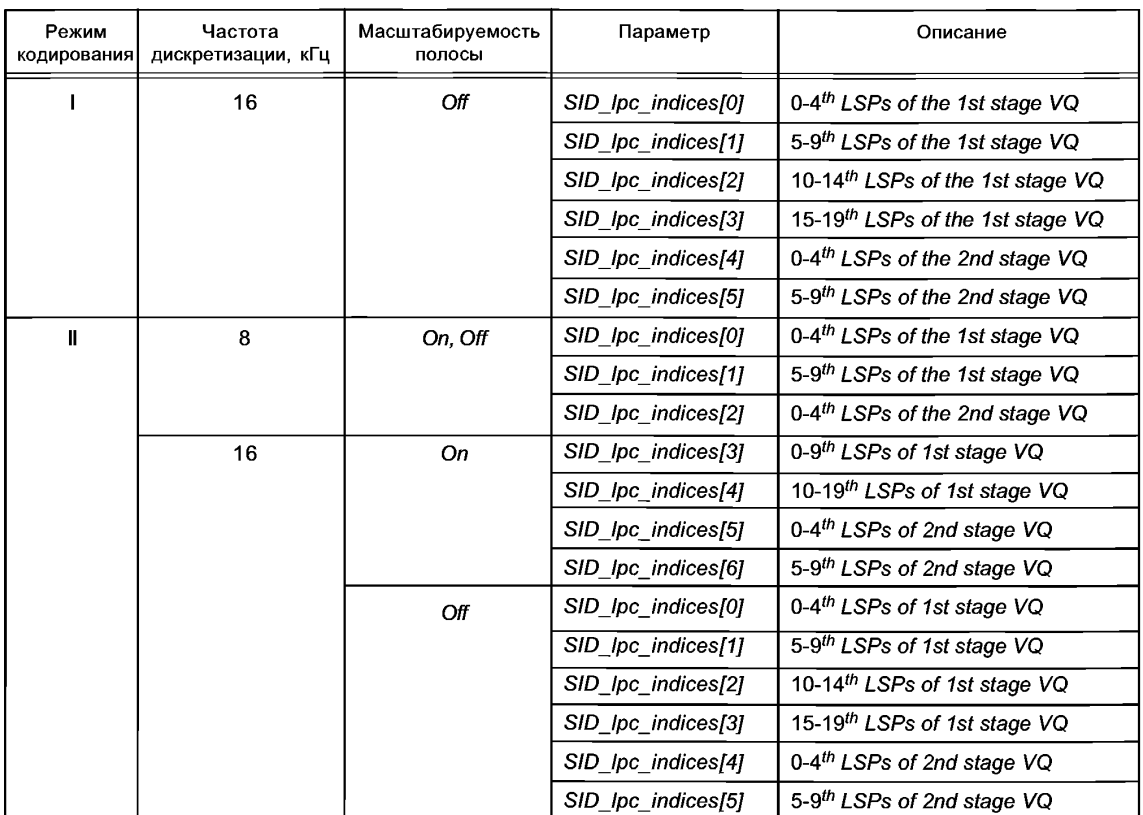

#### Таблица 72 — Семантики потока бит для *SID\_lpc\_indices*

## **5 Инструменты декодера** *MPEG-4 CELP*

Здесь дается краткое описание функциональных возможностей, определение параметра и процессов декодирования инструментов, поддержанных ядром *MPEG-4 CELP.* Описание каждого инструмента включает три части и дополнительную часть, содержащую таблицы, используемые инструментом:

1 Описание инструмента: короткое описание функциональных возможностей инструмента дается вместе с его интерфейсом.

2 Определения: здесь описаны параметры ввода и вывода, также как элементы справки инструмента. Каждый элемент дается полужирным шрифтом или курсивным. Полужирные названия указывают, что элемент читается из потока битов, курсивные названия указывают вспомогательные элементы. Если элементы уже используются другим инструментом, дается ссылка на предыдущее определение.

3 Процесс декодирования: процесс декодирования объяснен здесь подробно при помощи математических уравнений и кода pseudo-C.

4 Таблицы: эта дополнительная четвертая часть содержит таблицы, которые используются инструментом.

### **5.1 Введение в набор инструментов декодера** *CELP MPEG-4*

Декодер *MPEG-4 CELP* работает при частоте дискретизации 8 или 16 кГц. Один или несколько индивидуальных блоков сгруппированы, формируя инструменты, доступные для декодирования *MPEG-4 CELP.* Поддерживаются следующие инструменты:

Демультиплексор потока бит *CELP* Декодер *CELPLPC* и интерполятор Узкополосный инструмент декодирования *LSP-VQ* Широкополосный инструмент декодирования *LSP-VQ* Инструмент декодирования *LSP-VQ* с масшабируемой полосой пропускания Генератор возбуждения *CELP*

Инструмент генерации возбуждения регулярным импульсом

Инструмент генерации мультиимпульсного возбуждения

Инструмент генерации мультиимпульсного возбуждения масштабируемой битовой скорости Инструмент генерации мультиимпульсного возбуждения масштабируемой полосы пропускания Фильтр синтеза *CELPLPC*

Постпроцессор *CELP* (информативный инструмент)

Декодирование выполняется на основе фрейма, и каждый фрейм разделен на подфреймы. Фрейм в потоке бит демультиплексируется модулем демультиплексора потока бит *CELP.* Параметры, которые извлечены из потока бит, являются информацией заголовка, кодами, представляющими коэффициенты *LPC* фрейма и параметрами возбуждения для каждого подфрейма. Эти коды декодируются и интерполируются для каждого подфрейма модулем декодера и интерполятора *CELP LPC.* Для каждого подфрейма используются параметры возбуждения, чтобы генерировать сигнал возбуждения, используя модуль генератора возбуждения *CELP.* Модуль фильтра синтеза *CELPLPC* восстанавливает речевой сигнал на основании подфрейма, исходя из интерполированных коэффициентов *LPC* и сгенерированного сигнала возбуждения. Расширение синтезируемого сигнала получено дополнительным модулем постпроцессора *CELP.*

Чтобы реализовать масштабируемость битовой скорости, для генерации сигнала возбуждения используется инструмент генерации мультиимпульсного возбуждения масштабируемой битовой скорости *(МРЕ).* Инструмент генерации *МРЕ* масштабируемой битовой скорости реализуется путем добавления инструмента декодирования возбуждения расширения к инструменту генерации *МРЕ,* чтобы повысить качество сигнала возбуждения.

Декодер *CELP* масштабируемой полосы пропускания реализуется с использованием как инструмента *LSP-VQ* масштабируемой полосы пропускания, так и инструмента генерации *МРЕ* масштабируемой битовой скорости. Эти инструменты масштабирования используются, чтобы расширить полосу пропускания декодированного сигнала от 3,4 кГц до 7 кГц.

### **5.2 Конфигурация масштабируемого** *AAC/CELP*

Когда декодер узкополосного *CELP* используется как "основной кодер" в масштабируемой конфигурации *AAC/CELP* (см. часть *TIF)* для масштабируемости большого шага, постфильтр выключен. В случае, если декодер узкополосного *CELP* работает как основной декодер в масштабируемой конфигурации, этот декодер может декодировать объект аудио *CELP* при частоте дискретизации, отличающейся от 8 кГц. Частота дискретизации объекта аудио *CELP* определяется *samplingFrequencylndex* в *AudioSpecifidnfo* (см. подраздел 1). Флажок *SampleRateMode* в заголовке *CELP,* управляющий работой декодера, должен указывать 8 кГц. В случае, если *samplingFrequencylndex* указывает, что частота дискретизации отличается от 8000 Гц, битовая скорость, длина фрейма и задержка изменяются соответственно.

#### **5.3 Переменные помощи**

Хотя каждый инструмент имеет описание переменных, которые он использует, в этом подпункте приводятся обычно используемые многими инструментами переменные.

*frame size:* Это поле указывает число отсчетов во фрейме. Декодер выводит фрейм с *frame size* отсчетов.

*nrofsubframes:* Фрейм состоит из ряда подфреймов. Число подфреймов определено в этом поле.

sbfrm size: Подфрейм состоит из ряда отсчетов, количество которых обозначено этим полем. Число отсчетов во фрейме всегда должно быть равным сумме количеств отсчетов в подфреймах. Соответственно всегда должно соблюдаться следующее соотношение

*frame size = nrof subframes \* sbfrm size.*

Эти три параметра зависят от настройки параметров режима кодирования и битовой скорости, как указано в таблице 73 для режима I, таблице 74 и таблице 75 для режима II.

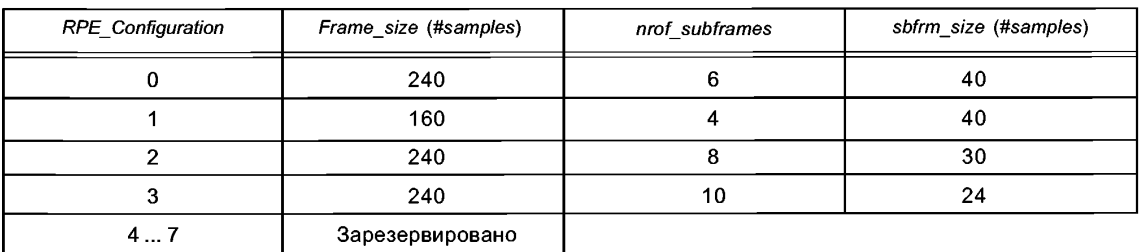

Таблица 73 — Конфигурация кодера CELP (режим I) для частоты дискретизации 16 кГц

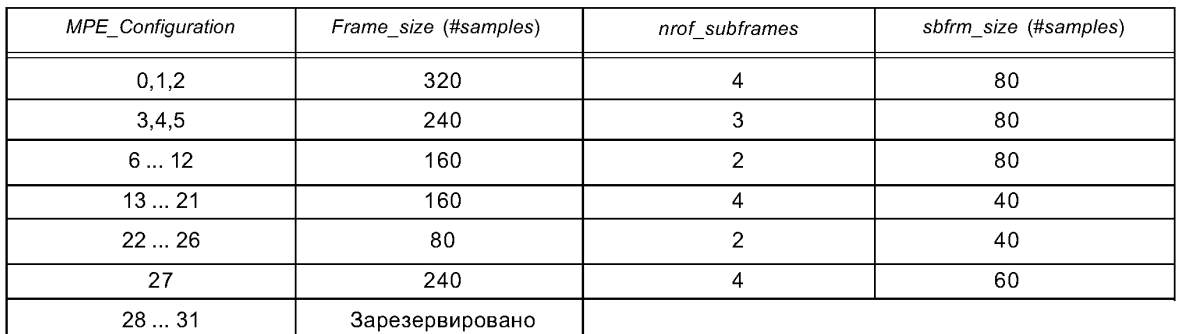

#### Таблица 74 — Конфигурация кодера CELP (режим II) для частоты дискретизации 8 кГц

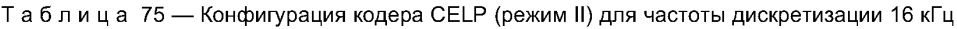

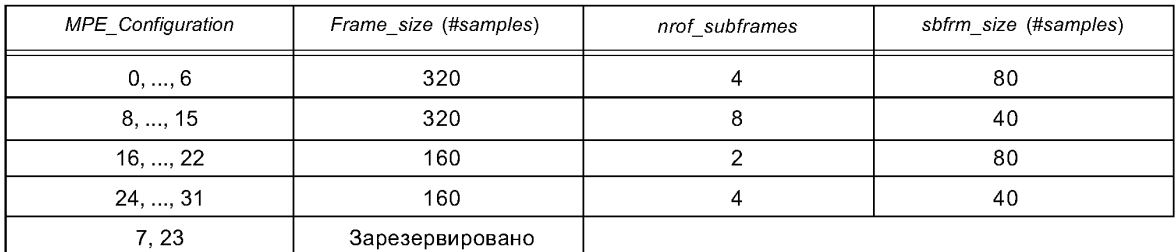

*Ipcorder:* Это поле указывает число коэффициентов, используемых для линейного предсказания. Значение этого поля равно 20 для частоты дискретизации 16 кГц и 10 для 8 кГц.

*num lpcindices.* Этот параметр определяет число индексов, содержащих информацию *LPC,* которая должна читаться из потока бит. Оно не равно порядку *LPC. num lpc indices* равно 5 в режиме 8 кГц и дополнительно 6 для инструмента расширения полосы пропускания. Для частоты дискретизации 16 кГц в векторном квантователе это значение равно 10.

### **5.4 Элементы потока бит для набора инструментов** *MPEG-4 CELP*

Описания всех переменных потока бит перечислены в разделе 4.

### **5.5 Демультиплексор потока бит** *CELP*

# **5.5.1 Описание инструмента**

Инструмент демультиплексора потока бит *CELP* извлекает фрейм *CELP* из полученного потока бит. **5.5.2 Определения**

Все элементы потока бит и связанные переменные справки были определены в разделе 4.

# **5.5.3 Процесс декодирования**

Декодирование элементов потока бит производится в соответствии с синтаксисом, опописанным в разделе 3.

# **5.6 Декодер** *CELP LPC* **и интерполятор**

У декодера *CELPLPC* и интерполятора есть две функции:

1 Восстанавливать коэффициенты *LPC* из *Ipcindices* [].

2 Интерполировать восстановленные коэффициенты *LPC* для каждого подфрейма.

В зависимости от режима квантования *lpc\_indices[]* содержат информацию, необходимую чтобы восстановить коэффициенты *LSP.* Есть три типа процессов декодирования, а именно, процесс декодирования узкополосного *LSP,* процесс декодирования широкополосного *LSP,* и процесс декодирования *LSP* с масштабируемой полосой пропускания. Выходы этого процесса являются коэффициентами фильтра, названные коэффициентами *LPC* или параметрами, которые могут использоваться в фильтре прямой формы (см. таблицу 76).

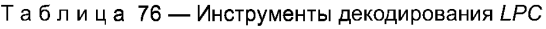

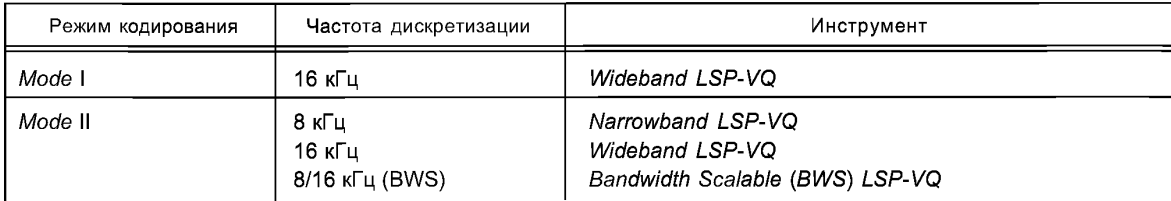

#### **5.6.1 Инструмент декодирования узкополосного** *LSP-VQ*

#### 5.6.1.1 Описание инструмента

Инструмент декодирования узкополосного *LSP* имеет двухступенчатую структуру *VQ.* Квантованные *LSPs* воспроизводятся добавлением декодированных в первой и во второй стадиях *LSPs.* Во второй стадии есть два процесса декодирования, с или без межфреймового предсказания, процесс декодирования выбирается согласно флажку *Ipcindices.* Затем декодированные *LSPs* интерполируются и преобразуются в коэффициенты *LPC.*

5.6.1.2 Определения

Вход

*Ipc indices* []: Размерность этого массива *num lpc indices* содержит упакованные индексы *lpc.* Выход

*int\_Qlpc\_coefficients[]:* Этот массив содержит коэффициенты *LPC* для каждого подфрейма. Коэффициенты *LPC* декодированы и интерполированы, как описано в процессе декодирования. Коэффициенты *LPC* расположены в стеке один за другим в блоках *Ipcorder.* Таким образом размерность массива равна *Ipc* order\* nrof subframes.

#### Конфигурация

*Ipc order:* Это поле указывает порядок используемого *LPC.*

*num lpc indices*: Это поле содержит ряд упакованных кодов *LPC.* Для узкополосного *LSP, num lpc indices* процесса декодирования установлен 5.

*nrof\_subframes:* Это поле содержит ряд подфреймов.

Элементы справки, используемые в процессе декодирования узкополосного *LSP:*

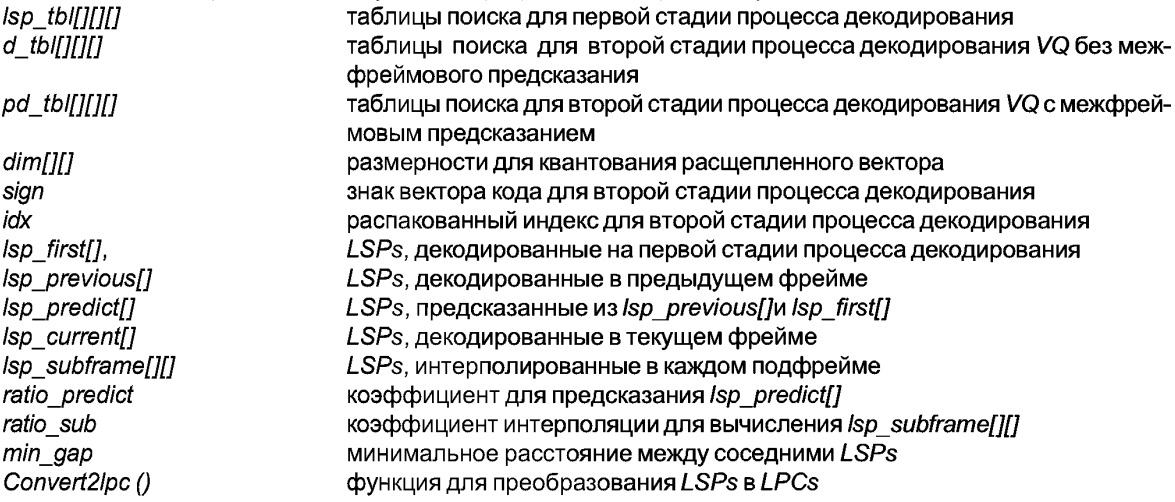

5.6.1.3 Процесс декодирования

Процесс декодирования *LSP* для восстановления коэффициентов интерполированного *LPC* для каждого подфрейма описан ниже.

5.6.1.3.1 Преобразование индексов в LSPs

*LSPs* текущего фрейма (*lsp\_current[]),* которые кодируются разбиением и двухступенчатым векторным квантованием, декодируются двухступенчатым процессом декодирования. Размерность каждого вектора описана в таблице 77 и таблице 78. *Ipc\_indices[*0],[1] и *lpc\_indices[*2],[3] представляют индексы для первой и второй стадии, соответственно.

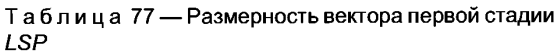

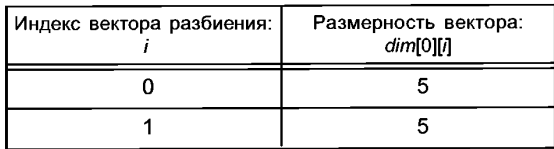

Таблица 78 — Размерность вектора второй стадии **ISP** 

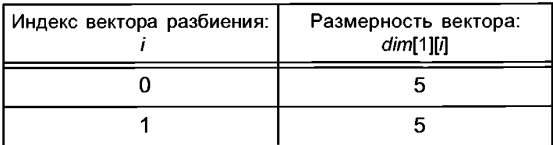

В первой стадии вектор LSP первой стадии lsp first[] декодируется путем просмотра таблицы lsp tbl[][][].  $for(i = 0; i < dim[O][0]; i++)$ 

ſ  $Isp$  first[i] =  $Isp$  tbl[0][lpc indices[0]][i];  $\overline{\ }$  $for(i = 0; i < dim[O][1]; i++)$  $\{$  $Isp$  first[dim[0][0]+i] =  $Isp$  tbl[1][lpc indices[1]][i];  $\overline{\ }$ 

Во второй стадии есть два типа процессов декодирования, а именно, процесс декодирования VQ без межфреймового предсказания и VQ - с межфреймовым предсказанием. Ipc indices[4] указывает, какой процесс должен быть выбран (см. таблицу 79).

Таблица 79 — Процесс декодирования для второй стадии

| Индекс LPC: lpc indices [4] | Процесс декодирования             |
|-----------------------------|-----------------------------------|
|                             | VQ без межфреймового предсказания |
|                             | VQ с межфреймовым предсказанием   |

Процесс декодирования VQ без межфреймового предсказания

Чтобы получить LSPs текущего фрейма Isp current[], декодированные векторы во второй стадии добавляются к декодированному вектору LSP первой стадии lsp\_first[]. МСВ для lpc\_indices[] представляет знак декодированного вектора, а остающиеся биты представляют индекс для таблицы d tbl[][][].

```
sign = lpc indices[2] >> 6;
 idx = lpc indices[2] & 0x3f;
 if (sign==0)ſ
    for (i = 0; i < dim[1][0]; i++)\{Isp\_current[i] = lsp\_first[i] + d tbl[0][idx][i];
    J
 Ì
 else
 \left\{ \right.for (i = 0; i < dim[1][0]; i++)ſ
       Isp\_current[i] = lsp\_first[i] - d\_tb[i0][idx][i];ł
\overline{ }sign = lpc indices[3] >> 5;
 idx = lpc indices[3] & 0x1f;
 if (sign==0)\left\{ \right.for(i = 0; i < dim[1][1]; i++)ſ
       Isp\_current[dim[1][0]+i] = lsp\_first[dim[1][0]+i] +d_ttbl[1][idx][i];
    ł
```
 $\overline{\ }$ .<br>else ₹  $for(i = 0; i < dim[1][1]; i++)$  $\left\{ \right.$  $Isp\_current[dim[1][0]+i] = lsp\_first[dim[1][0]+i]$ d\_tbl[1][idx][i];  $\overline{\phantom{a}}$ Процесс декодирования VQ с межфреймовым предсказанием Чтобы получить LSPs текущего фрейма /sp current[], декодированные векторы второй стадии добавляются к вектору LSP - - Isp predict/], которые предсказаны из декодированных LSPs предыдущего фрейма Isp previous[] и декодированного вектора LSP первой стадии Isp first[]. Таким же образом как процесс декодирования VQ без межфреймового предсказания, LSP для lpc\_indices[] представляет знак декодированного вектора, а остающиеся биты представляют индекс для таблицы pd tbl[][][]. for  $(i = 0; i <$ lpc order;  $i++$ ) ſ Isp predict[i]=(1ratio predict)\*Isp\_first[i] +ratio\_predict\*lsp\_pr evious[i]  $\mathcal{V}$ где ratio predict = 0.5  $sign = lpc$  indices[2] >> 6;  $idx = lpc$  indices[2] & 0x3f; if  $(sign==0)$ ł for  $(i = 0; i < dim[1][0]; i++)$  $\sqrt{ }$ lsp\_current[i] = lsp\_predict[i] + pd tbl[0][idx][i]; 1 J else ſ for  $(i = 0; i < dim[1][0]; i++)$  $\overline{\mathcal{L}}$  $Isp$  current[i] =  $Isp$  predict pd tbl[0][idx][i]; sign =  $\text{lpc}_i$  indices[3] >> 5;  $idx = lpc$  indices[3] & 0x1f;  $if(sign == 0)$ ſ  $for(i = 0; i < dim[1][1]; i++)$  $\sqrt{ }$  $Isp\_current[dim[1][0]+i] = lsp\_predict[dim[1][0]+i] +$ pd tbl[1][idx][i]; 1 Ì else  $\{$ for  $(i = 0; i < dim[1][1]; i++)$ ł
```
Isp current[dim[1][0]+i] = lsp predict[dim[1][0]+i] -
pd tbl[1][idx][i];
        \overline{\phantom{a}}5.6.1.3.2 Стабилизация LSPs
      Декодированные LSPs Isp current[] стабилизируются, чтобы гарантировать стабильность фильтра
синтеза LPC, который получен из декодированных LSPs. Декодированные LSPs упорядочиваются в поряд-
ке возрастания, имея расстояние между соседними коэффициентами, по крайней мере, min gap.
      for(i = 0; i < lpc order; i++)
      ł
         if (Isp current[i] < min gap)
        \mathbf{f}Isp current[i] = min_gap;
        \overline{\phantom{a}}1
      for (i = 0; i < lpc order-1; i++)
      ſ
         if (Isp current[i+1]-lsp current[i] < min gap)
        \left\{ \right.Isp current[i+1] = lsp_current[i]+min_gap;
        \overline{\phantom{a}}for (i = 0; i < lpc order; i++)
      ł
         if (Isp current[i] > 1-min_gap)
         ł
           Isp current[i] = 1-min gap;
         J
      1
      for (i = lpc \text{ order}-1; i > 0; i - -)\sqrt{ }if (Isp_current[i]-lsp_current[i-1] < min_gap)
         ł
           lsp_current[i-1] = lsp_current[i]-min_gap;
        \overline{\phantom{a}}ļ
где min qap = 2.0/256.05.6.1.3.3 Интерполяция LSPs
      Декодированные LSPs Isp_current[] линейно интерполируются в каждом подфрейме, используя LSPs
предыдущего фрейма Isp previous[].
      for (n = 0; n < nrof subframes; n++)
      ſ
         ratio sub=(n+1)/nrof subframes
         for(i = 0; i < lpc order; i++)
         ł
            Isp subframe[n][i]=((1-
ratio sub)*lsp previous[i]+ratio sub*lsp current[i]));
        }
      5.6.1.3.4 Преобразование LSP в LPC
      Интерполированные LSPs преобразуются в LPCs, используя вспомогательную функцию Convert2lpc().
      for (n = 0; n < nrof subframes; n++)
      ſ
         Convert2lpc (Ipc order, Isp subframe[n],
      int Qlpc coefficients + n*lpc_order]);
      1
```

```
34
```
Преобразование *LSP* в *LPC* описано ниже. Входные *LSPs* должны быть нормализованы в диапазоне от нуля до *л.*

```
tmp_lpc[0] = 1,0;
      for (i = 1; i < lpc_order + 1; i++) tmp_lpc[i] = 0,0;
      for (i = 0; i < (lpc_order+1)*2; i++) w[i] = 0,0;
      for (i = 0; i < lpc_order + 1; i++1{
        xin1 = tmp_lpc[}];
        xin2 = tmp_lpc[j];
        for (i = 0; i < (lpc order >> 1); i++)
        {
         n1 = i*4;
         n2 = n1+1;
         n3 - n2+1;
         n4 - пЗ+1;
         xoutl =-2. * cos(lsp_coefficients[i*2+0]) *w[n1] + w[n2]
+ xin1;
         xout2 = -2. * cos(lsp_coefficients[i*2+1]) * w[n3] + w[n4] +
xin2;
         w[n2] = w[n1];
         w[n1] = xin1;
         w[n4] = w[n3];
         w[n3] = xin2;
         xin1 = xoutl;
        xin2 = xout2;
        }
        xoutl =xin1 + w[n4+1];
        xout2 = xin2 - w[n4+2];
        tmp_lpc[j] = 0,5* (xoutl +xout2);
        w[n4+1] = xin1;
        w[n4+2] = xin2;
      }
      for (i = 0; i < lpc order; i++)
      {
        lpc_coefficients[i] = tmp_lpc[i+1];
      }
      5.6.1.3.5 Сохранение коэффициентов
```
После вычисления коэффициентов *LPC,* текущие *LSPs* должны быть сохранены в памяти, так как они используются для интерполяции в следующем фрейме.

*for*  $(i = 0; i < lpc$  *order*;  $i++)$ *{ Isp\_previous[i] = lsp\_current[i]; }*

*Сохраненные Isp\_previous[] LSPs* должны быть инициализированы как описано ниже, когда инициализируется весь декодер.

*for* (7 = *0; i < Ipc order; i++) { lsp\_previous[i] = (i+1)/(lpc\_order+1); }*

#### **5.6.2 Инструмент декодирования широкополосного** *LSP-VQ*

5.6.2.1 Описание инструмента

Процесс декодирования широкополосного *LSP* основан на процессе декодирования узкополосного *LSP.* Процесс декодирования широкополосного *LSP* состоит из двух блоков декодирования *LSP,* соединенных параллельно. Каждый из блоков декодирования идентичен процессу декодирования узкополосного *LSP* и декодирует нижнюю и верхнюю части *LSPs* соответственно. Декодированные *LSPs* объединяются и выводятся как один набор параметров.

5.6.2.2 Определения

Вход

lpc indices[]: Размерность этого массива - num lpc indices, он содержит упакованные индексы lpc. Выход

int Qlpc coefficients[1: Этот массив содержит коэффициенты LPC для каждого подфрейма. Коэффициенты LPC декодированы и интерполированы, как описано в процессе декодирования. Коэффициенты LPC расположены в стеке один за другим в блоках lpc order. Таким образом, размерность массива равна lpc order\* nrof subframes.

Конфигурация

lpc order: Это поле указывает порядок используемого LPC.

num lpc indices: Это поле содержит число кодов упакованного LPC. Для процесса декодирования широкополосного LSP num Ipc indices устанавливается 10.

nrof subframes: Это поле содержит число подфреймов.

Элементы справки, используемые в процессе декодирования широкополосного LSP:

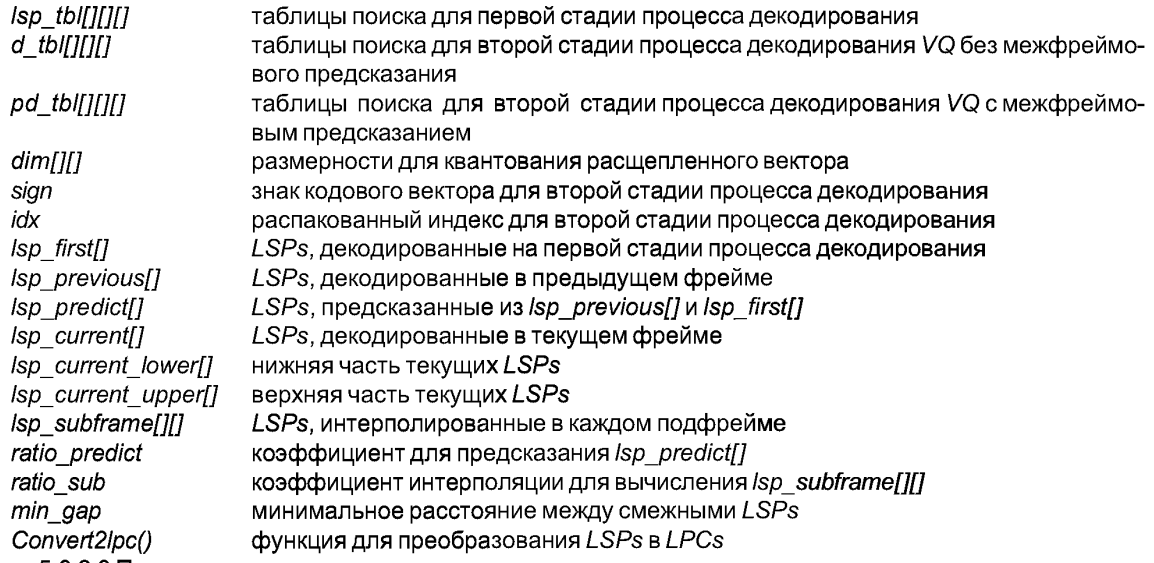

5.6.2.3 Процесс декодирования

Процесс декодирования LSP для поиска интерполированных коэффициентов LPC для каждого подфрейма описан ниже.

5.6.2.3.1 Преобразование индексов в LSPs

Используя тот же способ, что и в процессе декодирования узкополосного LSP, декодируются двухступенчатым процессом декодирования LSPs текущего фрейма (Isp current[]), которые закодированы разбиением и двухступенчатым векторным квантованием.

Сначала декодируется нижняя часть текущих LSPs Isp current lower[]. Размерность каждого вектора описана в таблице 80 и таблице 81. lpc indices [0], [1] и lpc indices[2], [3] представляют индексы для первой и второй стадии, соответственно.

Таблица 80 — Размерность вектора LSP первой стадии

| Индекс вектора разбиения: | Размерность вектора:<br>dim[0][i] |
|---------------------------|-----------------------------------|
|                           |                                   |
|                           |                                   |

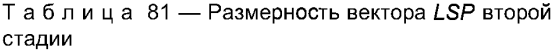

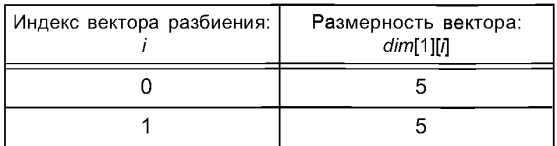

В первой стадии вектор LSP первой стадии lsp first[] декодируется путем просмотра таблицы lsp tbl[][][]. for  $(i = 0; i < dim[0][0]; i++)$ 

 $Isp$  first[i] =  $Isp$  tbl[0][lpc indices[0]][i];

ſ

```
for (i = 0; i < dim[0][1]; i++)Isp first[dim[0][0]+i] =
Isp tbl[1][lpc indices[1]][i];
1
```
Во второй стадии /pc indices [4] указывает, какой процесс должен быть выбран (см. таблицу 82).

Таблица 82 - Процесс декодирования для второй стадии

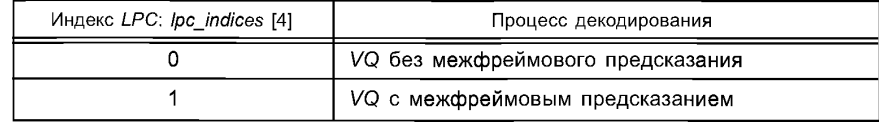

Процесс декодирования VQ без межфреймового предсказания

Чтобы получить LSPs текущего фрейма lsp\_current\_lower[], декодированные векторы второй стадии добавляются к декодированному вектору LSP, lsp first lower[]. MCB lpc indices[] представляет знак декодированного вектора, а остальные биты представляют индекс для таблицы d tbl[l[l]].

```
sign = lpc indices[2] >> 6;
       idx = lpc indices[2] & 0x3f;
       if (sign == 0)
       ł
          for (i = 0; i < dim[1][0]; i++)ſ
            lsp current lower[i] = lsp first[i] + d tbl[0][idx][i];
         \overline{\phantom{a}}Ì
       else
       ł
         for (i = 0; i < dim[1][0]; i++)ſ
            lsp_current_lower[i] = lsp_first[i] - d_tbl[0][idx][i];
         \mathcal{V}\overline{\phantom{a}}sign = lpc indices[3] >> 6;
       idx = lpc indices[3] & 0x3f;
      if (sign == 0)ſ
         for (i = 0; i < dim[1][1]; i++)\{lsp_current_lower[dim[1][0]+i] = lsp_first[dim[1][0]+i] +
d_tbl[1][idx][i];
         1
      \overline{I}else
       ſ
         for (i = 0; i < dim[1][1]; i++)ł
            lsp current lower[dim[1][0]+i] = lsp_first[dim[1][0]+i] -
d_tbl[1][idx][i];
         \mathcal{V}Процесс декодирования VQ с межфреймовым предсказанием
```
Чтобы получить LSPs текущего фрейма lsp current lower[], к вектору LSP lsp predict[] добавляются декодированные векторы второй стадии, которые предсказаны из декодированных LSPs предыдущего фрейма *Isp\_previous[]* и декодированного вектора *LSP* первой стадии *lsp\_first[].* Таким же образом как в процессе декодирования *VQ* без межфреймового предсказания, *МСВ lpc\_indices[]* представляет знак декодированного вектора, а остающиеся биты представляют индекс для таблицы *pd\_tbl[][][\.*

```
for (i = 0; i < 1pc order/2; i++)
      {
         Isp_predict[i]=(1-ratio_predict)*lsp_first[i] +
      ratio_predict*lsp_previous[i];
      }
где ratio_predict = 0.5
      sign = lpc_indices[2] » 6;
      idx = lpc_indices[2] & 0x3f;
      if (sign = 0)
      {
         for (i - 0; i < dim[1][0]; i++)
         {
           lsp_current_lower[i] - lsp_predict[i] + pd_tbi[0][idx][i];
         }
      }
      else
      {
         for (i = 0; i < dim[1][0]; i++)
         {
           lsp_current_lower[i] = lsp_predict[i] - pd_tbi[0][idx][i];
         }
      }
      sign - lpc_indices[3] » 6;
      idx - lpc_indices[3] & 0x3f;
      if (sign ==0)
      {
         for (i = 0; i < \dim[1][1]; i++){
           lsp_current_lower[dim[1][0]+i]-lsp_predict[dim[ 1][0]+i]+pd_
      tbl[1][idx][i];
         }
      }
      else
      {
         for (i = 0; i < dim[1][1]; i++)
         {
           lsp_current_lower[dim[ 1][0]+i]-lspj>redict[dim[ 1][0]+i]~
      pd_tbl[ 1][idx][i];
         }
      }
```
Затем, декодируется верхняя часть текущих *LSPs* тем же способом как в процессе декодирования нижней части. Размерность каждого вектора описана в таблице 83 и таблице 84. lpc indices[5],[6] и *lpc\_indices[7],[8]* представляют индексы для первой и второй стадии соответственно.

Таблица 83 — Размерность вектора *LSP* первой стадии

| Индекс вектора разбиения: | Размерность вектора:<br>dim[0][i] |
|---------------------------|-----------------------------------|
|                           |                                   |
|                           |                                   |

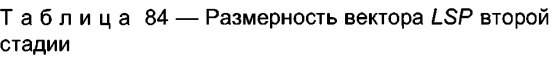

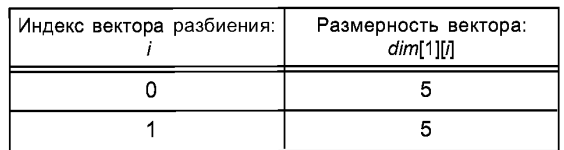

For  $(i = 0; i <$  dim[0][0];  $i++$ ) ł  $Isp$  first[i] =  $Isp$  tbl[0][lpc indices[5]][i]; 3 for  $(i = 0; i < dim[0][1]; i++)$ ⟨  $l$ sp first[dim[0][0]+i] = lsp\_tbl[1][lpc\_indices[6]][i];

Во второй стадии lpc\_indices [9] указывает, какой процесс должен быть выбран (см. таблицу 85).

Таблица 85 - Процесс декодирования для второй стадии

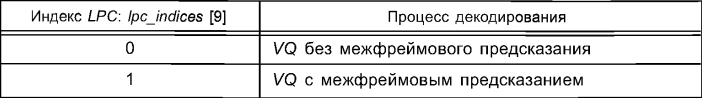

Процесс декодирования VQ без межфреймового предсказания

```
sign = lpc indices[7] >> 6;
idx = lpc_indices[7] & 0x3f;
if (sign == 0)ł
   for (i = 0; i < dim[1][0]; i++)ſ
     lsp_current_upper[i] = lsp_first[i] + d_tbl[0][idx][i];
   ļ
J
Else
ł
   for (i = 0; i < dim[1][0]; i++)ſ
     lsp_current_upper[i] = lsp_first[i] - d_tbl[0][idx][i];
  \overline{\phantom{a}}\overline{\ }sign = \log indices[8] >> 4;
idx = lpc indices[8] & 0x0f;
if (sign == 0)ł
   for (i = 0; i < dim[1][1]; i++)ł
     Isp current upper[dim[1][0]+i] = Isp first[dim[1][0]+i] +
d_tbl[1][idx][i];
  \mathcal{Y}J
Else
ł
   for (i = 0; i < dim[1][1]; i++)\bigg\{lsp_current_upper[dim[1][0]+i] = lsp_first[dim[1][0]+i] -
d_t tbl[1][idx][i];
   }
Процесс декодирования VQ с межфреймовым предсказанием
for (i = 0; i < lpc \_ order/2; i++)ł
   lsp_predict[i]=(1-
ratio_predict)*lsp_first[i]+ratio_predict*lsp_previous [lpc_orde
```

```
r/2+i];
}
где ratio_predict = 0.5
sign = lpc_indices[7] » 6;
idx = lpc_indices[7] & 0x3f;
if (sign ==0)
{
   for (i = 0; i < dim[1][0]; i++)
  {
    lsp_current_upper[i] = lsp_predict[i] + pd_tbi[0][idx][i];
  }
}
else
{
  for (i = 0; i < dim[1][0]; i++)
  {
    lsp_current_upper[i] = lsp_predict[i] - pd_tbi[0][idx][i];
   }
}
sign = lpc_indices[8] » 4;
idx = lpc_indices[8] & OxOf;
if (sign == 0)
{
  for (i = 0; i < dim[1][1]; i++)
  {
    lsp_current_upper[dim[1][0]+i] = lsp_predict[dim[1][0]+i] +
pd_tbl[1][idx][i];
   }
}
else
{
  for (i - 0; i < dim[1][1]; i++)
   {
    lsp_current_upper[dim[1][0]+i] = Isp_predict[dim[1][0]+i] -
pd_tbl[1][idx][i];
  }
}
Наконец декодированные LSPs lsp_current_lower[] и lsp_current_upper[] объединяются и сохраняют-
```
ся в массиве *lsp\_current[]. for*  $(i = 0; i <$  *lpc\_order/2; i++) { lsp\_current[i] - lsp\_current\_lower[i];}*

```
for (i - 0; i < lpc_order/2; i++)
{
  lsp_current[lpc_order/2 + i]~ lsp_current_upper[i];
}
5.6.2.4 Стабилизация LSPs
```
Декодированные *LSPs lsp\_current[]* стабилизируются, чтобы гарантировать стабильность фильтра синтеза *LPC,* который получен из декодированных *LSPs.* Декодированные *LSPs* упорядочены в порядке возрастания, имея расстояние между смежными коэффициентами, по крайней мере, *min\_gap.*

```
for (i = 0; i < lpc order; i++)
{
  if (Isp_current[i] < min_gap)
  {
    lsp_current[i] = min_gap;
  }
```

```
for (i = 0; i < lpc order - 1; i++)
      ł
         if (Isp current[i+1]-Isp current[i] < min gap)
        \overline{\mathcal{L}}lsp current[i+1] = lsp_current[i]+min_gap;
         ļ
      ł
      for (i = 0; i < lpc order; i++)
      ł
        if (Isp current[i] > 1-min gap)
        \sqrt{ }Isp current[i] = 1-min_gap;
        \lambdaJ
      for (i = lpc\_order - 1; i > 0; i - -)ſ
         if (Isp current[i]-Isp_current[i-1] < min_gap)
        \mathcal{L}_{\mathcal{L}}Isp current[i-1] = Isp current[i]-min gap;
        \overline{\ }ļ
где lpc_order = 20 и min_gap = 1.0/256.0
      5.6.2.5 Интерполяция LSPs
      Декодированные LSPs lsp_current[] интерполированы линейно в каждом подфрейме, используя LSPs
предыдущего фрейма /sp previous[].
      for (n = 0; n < nrof_subframes; n++)
      ſ
        ratio sub=(n+1)/nrof subframes
        for (i = 0; i < lpc order; i++)
        \mathcal{L}_{\mathcal{L}}Isp subframe[n][i] = ((1-ratio sub)*lsp previous[i]+ratio sub*lsp current[i]));
        \cdot1
      5.6.2.6 Преобразование LSP в LPC
      Интерполированные LSPs преобразуются в LPCs с использованием вспомогательной функции
Convert2lpc().
      for (n = 0; n < nrof subframes; n++)
      ł
         Convert2lpc (lpc order, lsp subframe[n],
      int Qlpc coefficients + n*lpc order]);
      5.6.2.7 Сохранение коэффициентов
      После вычисления коэффициентов LPC текущие LSPs должны быть сохранены в памяти, так как они
используются для интерполяции в следующем фрейме.
      for (i = 0; i < lpc order; i++)
      ℓ
        Isp previous[i] = Isp current[i];
      Coxpaненные LSPs Isp_previous[] должны быть инициализированы как описано ниже, когда инициали-
зируется весь декодер.
      for (i = 0; i < lpc order; i++)
      ſ
```

```
Isp previous[i] = (i+1) / (lpc order+1);
ļ
```
### **5.6.3 Инструмент декодирования масштабируемого по полосе пропускания** *LSP-VQ*

5.6.3.1 Описание инструмента

Инструмент декодирования масштабируемого по полосе пропускания *LSP-VQ* используется, чтобы добавить масштабируемость полосы пропускания к кодеру режима II. В инструменте декодирования масштабируемого по полосе пропускания *LSP-VQ* декодирующий инструмент, инструмент расширения полосы пропускания соединен с инструментом декодирования узкополосного *LSP-VQ.* Коэффициенты *LPC* для каждого подфрейма восстанавливаются путем поиска *lpc\_indices[]* и преобразовывая декодированные *LSPs* в узкополосном режиме.

5.6.3.2 Определения

Вход

*Ipcindices* []: Размерность этого массива равна *num lpcindices,* содержит упакованные индексы Ipc.

*Ispcurrent []:* Этот массив содержит декодированные параметры *LSP,* которые нормализованы в диапазоне от нуля до *PI,* в инструменте декодирования узкополосного *LSP.* Эти параметры получены как промежуточные параметры в процессе декодирования узкополосного *LSP,* описанном в 5.6.1 и переданным в инструмент декодирования масштабируемого по полосе пропускания *LSP.*

Выход

*int Qlpc coefficients[]*: Этот массив содержит коэффициенты *LPC* для каждого подфрейма. Коэффициенты *LPC* декодируются и интерполируются, как описано в процессе декодирования. Коэффициенты *LPC* расположены в стеке один за другим в блоках *Ipcorder.* Таким образом, размерность массива — *Ipc* order\* nrof subframes.

## Конфигурация

*Ipc order.* Это поле указывает порядок используемого *LPC.*

*num lpc indices*: Это поле содержит число кодов упакованного *LPC.* Для процесса декодирования *LSP* с масштабируемой полосой пропускания *num lpc indices* устанавливается в 11.

*nrof subframes*: Это поле содержит число подфреймов.

*nrof\_subframes\_bws\* Этот параметр, который является переменной справки, представляет число подфреймов в инструменте расширения полосы пропускания.

Следующие элементы справки используются в процедуре декодирования

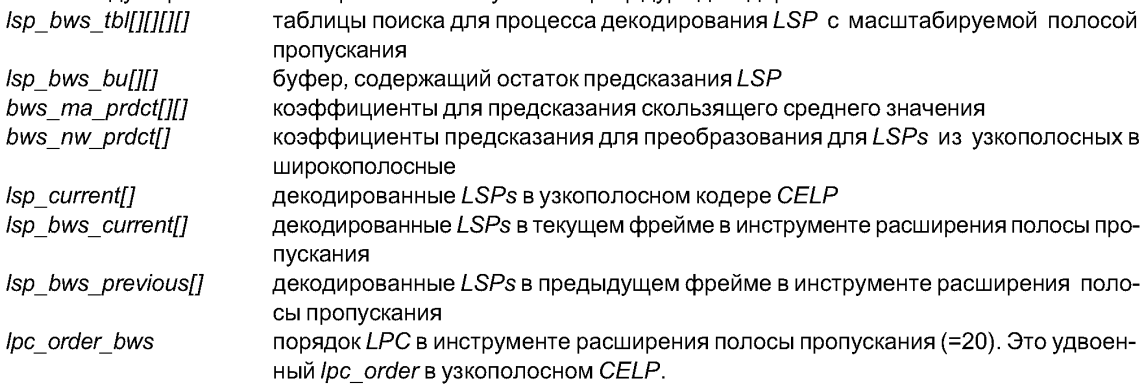

5.6.3.3 Процесс декодирования

Коэффициенты *LPC* в каждом подфрейме воспроизводятся, используя *Ipc indices* [5],..., *Ipc\_indices[* 10] и текущие *LSPs* (*lsp\_current['])* для узкополосного кодера *CELP.* Процедура декодирования состоит из трех шагов, декодирования *LSPs* в последнем подфрейме, интерполяции для других подфреймов и преобразования *LSPs* в коэффициенты *LPC.*

Процесс декодирования инструмента расширения полосы пропускания для параметров *LSP.*

Модуль межфреймового предсказания производит оценку параметров *LSP,* преобразовывая декодированные параметры *LSP* (*lsp\_current[])* в инструменте декодирования узкополосного *LSP-VQ.* Оцениваемые остаточные параметры *LSP* декодируются из *lpc\_indices[]* посредством межфреймового предсказания скользящего среднего значения (МА).

*LSPs* в последнем подфрейме (*lsp\_bws\_current[])* для инструмента расширения полосы пропускания восстановливаются просмотром таблицы и предсказанием следующим образом:

```
for (i - 0; i < 5; i++)
{
  lsp bws buf[0][i]=lsp bws tbl[0][lpc indices[5]][i]+lsp bws tbl[
2] [lpc_indices[7]][i];
}
for (i - 5; i < 10; i++)
{
  lsp bws buf[0][i]=lsp_bws_tbl[0][lpc_indices[5]][i]+lsp_bws_tbl[
3] [lpc_indices[8]][i-5];
}
fo r( i- 10; /'< 15; i++)
{
  lsp_bws_buf[0][i]=lsp_bws_tbl[ 1][lpc_indices[6]][i-
10]+lsp_bws_tbl[4][lpc_indices[9]][i-10];
}
for (i = 15; i < 20; i++)
{
  lsp_bws_buf[0][i]=lsp_bws_tbl[ 1][lpc_indices[6]][i-
10]+lsp_bws_tbl[5][lpc_indices[10]][i-15];
}
for (n = 0; n <= 2; n++)
{
  for (i = 0; i < 20; i++)
  {
     lsp_bws_current[i] += bwsma_prdct[n][i]*lsp_bws_buf[n][i];
  }
}
for (i = 0; i < 10; i++)
{
  lsp_bws_current[i] += bws_nw_prdct[i]*lsp_current[i];
}
```
где *lsp\_bws\_tbl[][][]* являются книгами шифров *LSP, bws\_ma\_prdct[][]* и *bws\_nw\_prdct[]* являются коэффициентами предсказания для скользящего среднего значения межфреймового предсказания и внутрифреймового предсказания, соответственно. *Isp\_bws\_buf[][]* является буфером, содержащим остаток предсказания *LSP* в текущем фрейме и предыдущих двух. Этот буфер сдвигается для работы следующего фрейма следующим образом:

for (n = 2; n > 0; n--)  
\n{  
\nfor (i = 0; i < 20; i++)  
\n{  
\n
$$
lsp_bws_buf[n][i] = lsp_bws_buf[n-1][i];
$$
  
\n}

Декодированные *LSPs lsp\_bws\_current[]* стабилизируются, чтобы гарантировать стабильность фильтра синтеза *LPC,* который получен из декодированных *LSPs.* Декодированные *LSPs* упорядочены в порядке возрастания, имея расстояние между смежными коэффициентами, по крайней мере, *min gap.*

```
for (i = 0; i < Ipc order bws; i++)
{
  if (lsp_bws_current[i] < 0.0 1| lsp_bws_current[i] > PAI)
  {
    lsp_bws_current[i] -0.05 + PAI *i / lpc_order_bws;
  }
}
for (i = (lpc_order_bws-1); i > 0; i- -)
{
```

```
for (i = 0; j < i; j++)\overline{f}if (Isp_bws_current[j] + min_gap > lsp_bws_current[j+1])
           \sqrt{ }tmp = 0.5 * (lsp bws current T = lsp bws current T = lsp.
            Isp bws currentlil = tmp - 0.51 * min gap:
            Isp bws current[j+1] = tmp + 0.51 * min gap;
          \overline{1}\overline{\phantom{a}}\lambdaгде PAI = 3,141592 и min gap = 0,028.
      Интерполяция параметров LSP
      Декодированные LSPs линейно интерполируются в каждом подфрейме.
      for (n = 0; n < nrof subframes bws; n++)
      ſ
         ratio sub = (n+1)/nrof subframes bws;
         for (i = 0; i < 2^*lpc order: (i++)\overline{f}Isp bws subframe[n][i]=((1-ratio sub)*lsp bws previous[i]
                                + ratio sub*lsp bws current[i]));
        \overline{ }<sup>}</sup>
      for (i = 0; i < 2<sup>*</sup>/pc order; i++)
      \sqrt{ }lsp_bws_previous[i] = lsp_bws_subframe[nrof subframes bws-
      1IIII;
      Ì
      Преобразование LSPs в коэффициенты LPC
      Интерполированные LSPs преобразуются в коэффициенты LPC в каждом подфрейме.
      for (n = 0; n < nrof subframes bws; n+1)
      ſ
         Convert2lpc (lpc_order_bws,lsp_bws_subframe[n],
                            &int Qlpc coefficients[n*lpc order bws]);
```
5.6.4 Управление скоростью в инструменте декодирования LSP

5.6.4.1 Описание инструмента

Управление скоростью возможно с помощью инструмента декодирования LSP. Если используется FRC, во входные параметры включаются два дополнительных параметра interpolation flag и LPC present. Процесс декодирования узкополосного LSP выполняется, если в текущем фрейме присутствуют /pc indices[]  $(LPC$  present = YES).

5.6.4.2 Определения

Вход

Ipc indices[]: Размерность этого массива равна num Ipc indices и содержит индексы LPC.

interpolation flag: Это однобитовый флажок. Когда он установлен, флажок указывает, что рассматриваемый фрейм является неполным фреймом, то есть фрейм не несет коэффициенты LPC текущего речевого фрейма, а только его параметры возбуждения (параметры адаптивной и фиксированной книги шифров). Коэффициенты LPC для рассматриваемого речевого фрейма должны быть получены, используя интерполяцию коэффициентов LPC смежных фреймов.

1 коэффициенты LPC фрейма должны быть найдены интерполяцией

0 коэффициенты LPC фрейма не нужно интерполировать.

Для того чтобы поддержать хорошее субъективное качество, никогда не должно быть более одного фрейма подряд без информации LPC, то есть, interpolation flag не может иметь значения 1 в двух последовательных CelpFrames.

LPC Present - Это поле указывает присутствие параметров LPC в рассматриваемом речевом фрейме. Эти коэффициенты LPC принадлежат текущему речевому фрейму или последующему фрейму. Когда используются в комбинации с interpolation flag эти два параметра полностью описывают, как получены коэффициенты LPC текущего фрейма. Если установлен флажок интерполяции, коэффициенты LPC текущего фрейма вычисляются при использовании коэффициентов LPC предыдущего и следующего фрейма. Это означает, что декодирование текущего фрейма должно быть отсрочено на один фрейм. Чтобы избежать этой дополнительной задержки в декодере, коэффициенты LPC следующего фрейма включены в текущий фрейм. В этом случае установлен флажок LPC Present. Так как коэффициенты LPC следующего фрейма уже присутствуют в текущем фрейме, следующий фрейм не будет содержать информацию LPC.

Если interpolation flag равен "1" и LPC Present равно "1", то (а) параметры LPC текущего фрейма получают, используя параметры LPC предыдущего фрейма и параметры следующего фрейма, и (b) текущий фрейм (фрейм на рассмотрении) переносит параметры LPC последующего фрейма, но не такие, как для рассматриваемого фрейма. Коэффициенты LPC рассматриваемого фрейма получаются интерполяцией ранее полученных параметров LPC и параметров LPC, полученных в рассматриваемом фрейме.

Если interpolation\_flag равен "0" и LPC Present равно "0", параметры LPC, которые будут использоваться с рассматриваемым фреймом, получены в предыдущем фрейме.

Когда interpolation flag "0" и LPC Present равно "1", тогда текущий фрейм является полным фреймом, и параметры LPC, полученные в текущем фрейме, принадлежат текущему фрейму.

Такая конструкция выбрана для того, чтобы минимизмровать задержку, когда декодер начинает восстанавливать фрейм, коэффициенты LPC которого получены, используя интерполяцию, не имея необходимости ждать прибытия следующего фрейма. Такая комбинация позволяет декодировать поток бит от любого пункта (произвольный доступ). В конфигурации с фиксированной битовой скоростью эти два флажка показывают фиксированный шаблон

01, 01, 01, 01, 01, 01, ... строка 01 повторяется

11, 00, 11, 00, 11, 00, ... строка 11, 00 повторяется (фиксированная битовая скорость достигается на протяжении двух фреймов)

Для переменной битовой скорости (когда FineRateControl = ON) строка обычно не будет содержать фиксированный шаблон.

Выход

int Qlpc coefficients[]: Этот массив содержит коэффициенты LPC для каждого подфрейма. Коэффициенты LPC декодируются и интерполируются, как описано в процессе декодирования.

5.6.4.3 Процесс декодирования

Если interpolation flag установлен, декодированные в текущем фрейме LSPs принадлежат следующему фрейму, а LSPs для текущего фрейма вычисляются линейной интерполяцией LSPs соседних фреймов.

Если interpolation flag не установлен и lpc indices[] присутствуют в текущем фрейме, вычисленные коэффициенты принадлежат текущему фрейму, и интерполяцию выполнять не нужно.

Если interpolation flag не установлен и lpc indices[] отсутствует в текущем фрейме, LSPs для текущего фрейма уже получены в предыдущем фрейме. Поэтому LSPs, полученные в предыдущем фрейме, копируются и используются в текущем фрейме.

#### 5.7 Генератор возбуждения CELP

Генератор возбуждения CELP генерирует сигнал возбуждения для одного подфрейма из полученных индексов, используя процесс возбуждения регулярным импульсом (RPE) или процесс мультиимпульсного возбуждения (МРЕ) в зависимости от режима кодирования (см. таблицу 86).

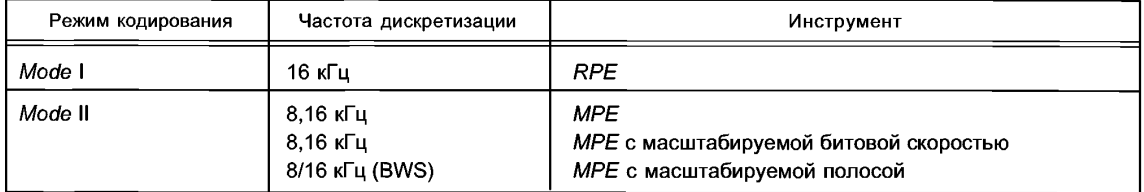

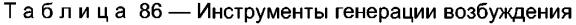

### **5.7.1 Инструмент возбуждения регулярным импульсом**

5.7.1.1 Описание инструмента

Сигнал возбуждения создается из периодического компонента (вклад адаптивной книги шифров) и непериодического компонента (вклад *RPE),* масштабированных их соответствующими усилениями. Используя shape\_delay[sub\_frame] и *gain\_indices*[0][sub\_frame], вычисляется вклад адаптивной книги шифров. Вклад *RPE* вычисляется путем использования *shape\_index[sub\_frame]* и *gainjndices[1][subframe].* Для ясности индексация, основанная на *sub frame,* опущена. Процесс генерации возбуждения повторяется каждый подфрейм.

5.7.1.2 Определения

Вход

*shapedelay]]-.* Этот массив имеет размерность *nrof subframes* и содержит задержку адаптивной книги шифров.

*shapejndex[]\* Этот массив имеет размерность *nrof subframes* и содержит индекс книги шифров *RPE. gain\_indices[*0][]: Этот массив имеет размерность *nrof\_subframes* и содержит индекс усиления адаптивной книги шифров.

*gain\_indices[* 1][]: Этот массив имеет размерность *nrof\_subframes* и содержит усиление книги шифров *RPE.*

Выход

*excitation[]:* Этот массив имеет размерность *sbfrm size* и содержит сигнал возбуждения. Этот сигнал восстановлен из векторов формы и усиления, используя адаптивные и фиксированные книги шифров. *lag*: Это поле содержит декодированную задержку (период шага) для адаптивного codevector. *adaptive\_gairr.* Эта область содержит декодированное усиление для адаптивного codevector.

Конфигурация

*sbfrm\_size:* Это поле указывает число отсчетов в подфрейме.

*nrof subframes*: Это поле указывает число подфреймов.

Дополнительные элементы, используемые в режиме возбуждения *RPE,* следующие:

*tbl\_cba\_gain[]* таблица поиска для усиления адаптивной книги шифров

*tbl\_cbf\_gain[]* таблица поиска для усиления фиксированной книги шифров

*tbl\_cbf\_gain\_dif[]* таблица поиска для разницы усиления фиксированной книги шифров

*cba[]* адаптивная книга шифров

*prev\_Gf* усиление фиксированной книги шифров предыдущего подфрейма

5.7.1.3 Процесс декодирования

5.7.1.3.1 Декодер формы

Этот блок описывает извлечение запаздывания адаптивной книги шифров и параметров *RPE.* Задержка адаптивной книги шифров получается из *shape delay* следующим образом:

*lag - Lmax— Lmin* — *shapejdeiay,*

где *Lmax* и *Lmin* — максимальная и минимальная задержка, соответственно, равные 295 и 40. Коэффициент уменьшения *D* и число импульсов Np сведены в таблицу.

Параметры *RPE,* а именно, фаза *RPE* (*rpephase*) и амплитуды *RPE* (*rpe amps*) получают следующим образом:

```
rpe index = shape index;
rpe_phase = rpejndex MOD D
rpe index = rpe index / D;
for (n = Np - 1; n> = 0; n-)
{
  rpe amps [n] = (rpe index MOD 3) - 1;
  rpe index = rpe index / 3;
}
5.7.1.3.2 Декодер усиления
```
Этот блок извлекает скалярное квантованное усиление адаптивной и фиксированной книг шифров из индексов усиления. Усиление адаптивной книги шифров Ga определяется поиском *cba\_gain* [] в таблице (см. таблицу 88):

```
if (gain indices[0] > 31)
{
  Ga = -1 * cba gain[((64 - gain indices[0]) - 1)];
```
*} Else { Ga - cba\_gain[gain\_indices[0]]; }*

Декодирование усиления фиксированной книги шифров зависит от рассматриваемого подфрейма. Для поиска усиления фиксированной книги шифров *Gf* используется вектор усиления. Для первого подфрейма во фрейме усиление декодируется с:

 $Gf = cbf$  gain[gain\_indices[1]],

где *cbf\_gain[]* дается в таблице 89. Для всех последующих подфреймов усиление декодируется, используя *cbf\_gain\_dif[\,* представленный в таблице 90:

*Gf* = cbf\_gain\_dif[gain\_indices[1]] \* prev\_Gf,

где *p re v G f*— декодированное усиление предыдущих подфреймов.

5.7.1.3.3 Генерация адаптивной книги шифров

Сначала будет описана генерация сигнала возбуждения, обусловленная адаптивной книгой шифров. Возбуждение для адаптивной книги шифров уа[л] вычисляется, используя вектор формы:

*for (n = 0; n < sbfrm size; n ++)* 

*{ уа[п] - cba[lag + п];*

*}*

5.7.1.3.4 Генерация фиксированной книги шифров

Возбуждение для фиксированной книги шифров вычисляется в два шага. Чтобы генерировать фиксированную книгу шифров, также нужны два дополнительных параметра, а именно, *D* (интервал импульса или коэффициент уменьшения) и *Np* (число импульсов).

Эти значения зависят от битовой скорости и сведены в таблицу 87.

Таблица 87 — Распределение интервала импульса и числа импульсов в *RPE*

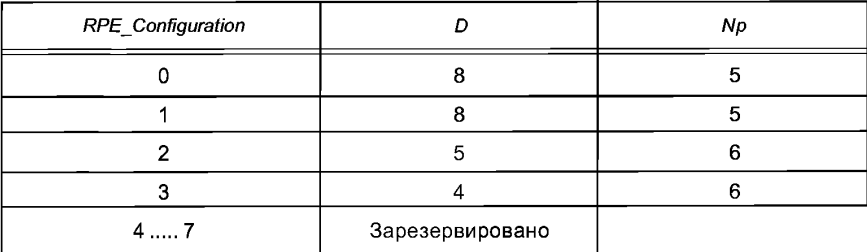

Когда фаза и амплитуды известны, амплитуды помещают в регулярную сетку. У амплитуд может быть 3 различных значения:-1, 0 и 1. Возбуждение для фиксированной книги шифров, *yf,* вычисляется, используя RPE-формулу:

*for*  $(n = 0; n < s$ *bfrm size; n*++) *{ УПп] = 0; } for (n = 0; n < Np; n*++) *{ yf[phase + D\*n] - атр[п]; }*

5.7.1.3.5 Генерация возбуждения

Возбуждение является суммой адаптивного и фиксированного возбуждения, умноженных на соответствующие усиления:

*for*  $(n = 0; n < s$ *bfrm size; n*++) *{ excitation[n]* = Ga \* ya[n] + Gf \* yf[n]; *}*

Должна быть обновлена адаптивная книга шифров, используя возбуждение. Это делается путем сдвига адаптивной книги шифров на sbfrm\_size входов, заполняя пустые входы вычисленным возбуждением.

Адаптивная книга шифров инициализируется заполнением ее нулями.

Представления для усиления книги шифров даны в таблице 88, таблице 89 и таблице 90.

Таблица 88 — Таблица представления для усиления адаптивной книги шифров Масштабный коэффициент: 2^17

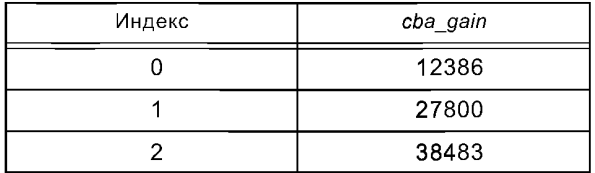

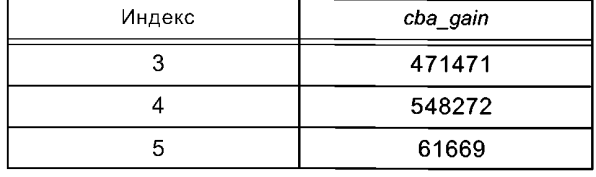

Масштабный коэффициент: 2^15

| Индекс     | cba gain |  |
|------------|----------|--|
| 6          | 16993    |  |
| 7          | 18520    |  |
| 8          | 20021    |  |
| 9<br>21493 |          |  |
| 10         | 22938    |  |
| 11         | 24396    |  |
| $12 \,$    | 25834    |  |
| 13         | 27292    |  |
| 14         | 28767    |  |

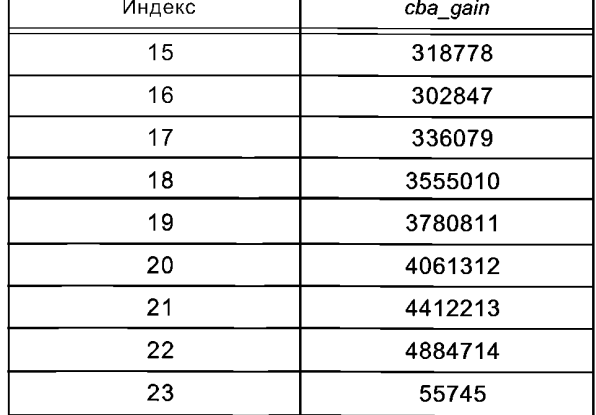

Масштабный коэффициент: 2^8

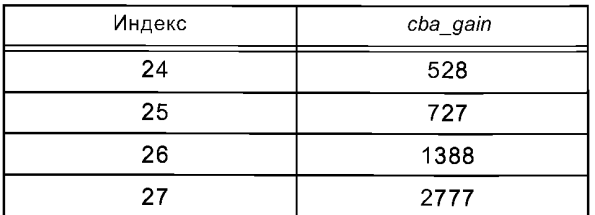

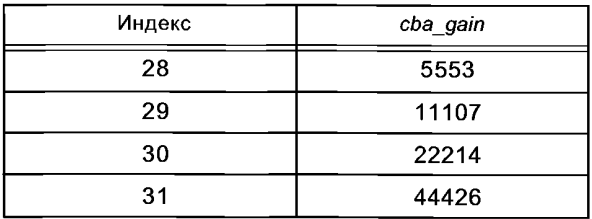

Таблица 89 - Таблица представления для усиления фиксированной книги шифров Масштабный коэффициент: 2^12

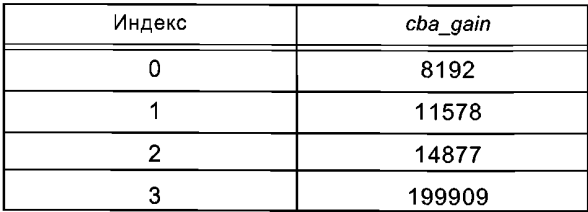

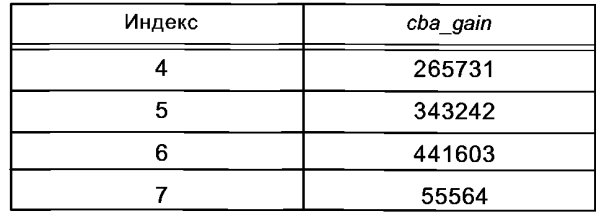

### Масштабный коэффициент: 2^9

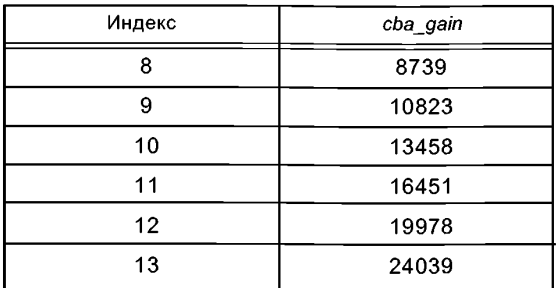

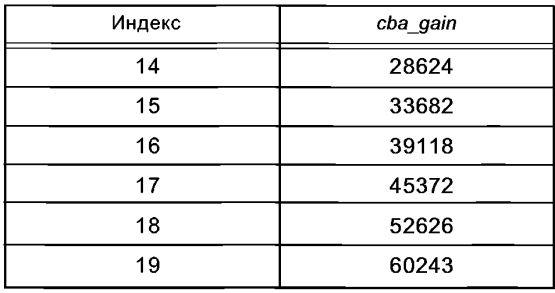

Масштабный коэффициент: 2^5

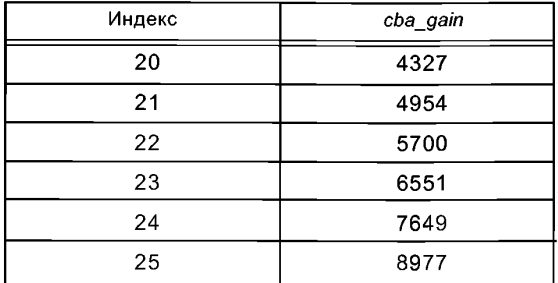

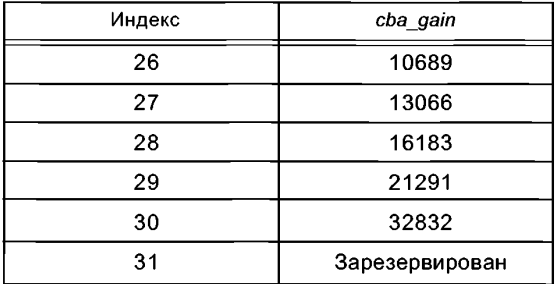

Таблица 90 — Таблица представления для дифференциала усиления фиксированной книги шифров Масштабный коэффициент: 2^13

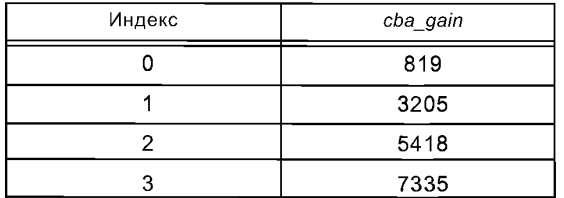

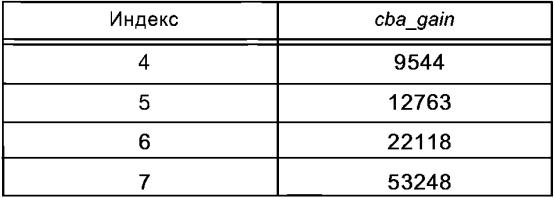

### **5.7.2 Инструмент генерации мультиимпульсного возбуждения**

### 5.7.2.1 Описание инструмента

Процесс генерации возбуждения повторяется каждый подфрейм. Сигнал возбуждения создается из периодического компонента (вектор адаптивной книги шифров) и непериодического компонента (вектор фиксированной книг шифров), масштабированных их соответствующими усилениями. Векторы адаптивной и фиксированной книги шифров декодированы из *shape delay, shape positions* и *shape signs.* Усиления декодируются исходя из трех типов индексов *signal mode, rms index и gain index*.

*5.7.22* Определения

Вход

*shape\_delay*[]: Этот массив имеет размерность *nrof subframes* и содержит задержку адаптивной книги шифров

*shape\_positions[\.* Этот массив имеет размерность *nrof\_subframes* и содержит позиции импульса

*shape\_signs*[]: Этот массив имеет размерность *nrof\_subframes* и содержит знаки импульса

*gain\_index*[]: Этот массив имеет размерность *nrof\_subframes* и содержит индекс усиления адаптивной книги шифров и индекс усиления фиксированной книги шифров

*rms\_index\* Это поле определяет индекс для мощности сигнала

*signal\_mode:* Это поле содержит флажок голосовой/неголосовой

*int\_Qlpc\_coefficients[]*: Это — массив размерности *lpc\_order, содержит* коэффициенты квантованного и интерполированного *LPC* одного подфрейма.

Выход

*excitation[]:* Этот массив имеет размерность *sbfrm\_size* и содержит сигнал возбуждения. Этот сигнал реконструируется из векторов формы и усиления, используя адаптивные и фиксированные книги шифров

## FOCT P 53556.3-2012

acb delay: Это поле содержит декодированную задержку для адаптивного codevector adaptive gain: Это поле содержит декодированное усиление для адаптивного codevector. Конфигурация

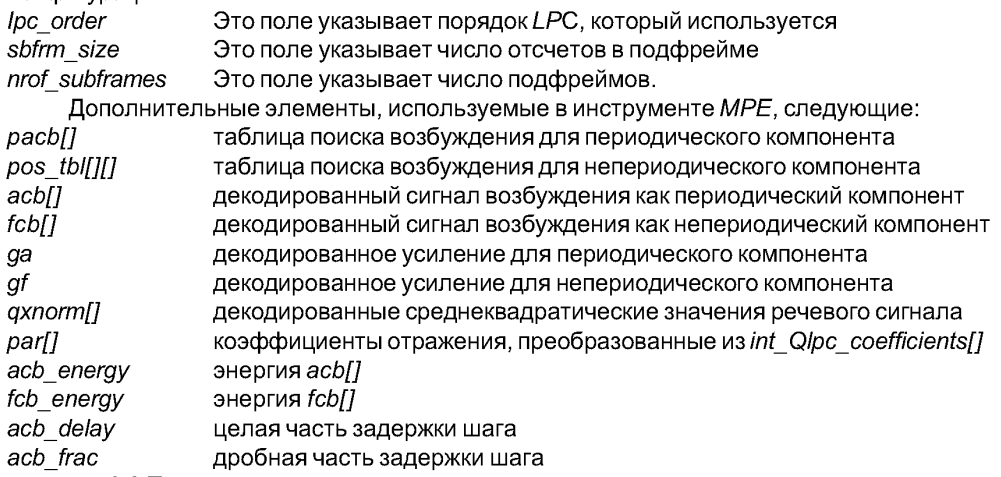

5.7.2.3 Процесс декодирования

5.7.2.3.1 Декодирование signal mode

Signal mode (режим сигнала) представляет собой один из четырех режимов для каждого фрейма. Режимы 0 и 1 соответствуют неголосовому фрейму и фрейму перехода. Режимы 2 и 3 соответствуют голосовым фреймам, а последний указывает более высокую периодичность шага, чем первый. Эта информация используется в декодировании энергии фрейма, мультиимпульсного возбуждения и усилений.

5.7.2.3.2 Декодирование энергии фрейма

Среднеквадратическое значение (rms) в последнем подфрейме восстанавливается, используя signal mode и rmc index. Значение rms декодировано в шкале  $\mu$  - характеристики. Параметры  $\mu$  - характеристики зависят от signal mode. Среднеквадратические значения других подфреймов получают линейной интерполяцией декодированных среднеквадратических значений в последнем подфрейме текущего и предыдущего фреймов. Квантованные значения *rms* используются для процесса декодирования усиления.

 $dett = 1.0/64$ :  $aa = 1.0 / log 10(1.0 + mu law);$  $bb = rms$  max/mu law;  $pwk = aa * loq10(1.0 + paxnorm/bb)$  $qwk = det^*(rms \ index + 1);$ for  $(i = 0; i < n$  subframes;  $i++$ ) ł  $nwk = (qwk-pwk)*(i+1)/n$  subframes + pwk;  $qxnormalii = bb * (pow((double) 10.0, (nwk/aa)) - 1.0);$  $\mathcal{Y}$  $pqxnorm = qxnorm[n \text{ subframes}-1];$ 

Значение гто тах и ти Јам показаны в таблице 91.

Таблица 91 - Значение гтс тах и ти law

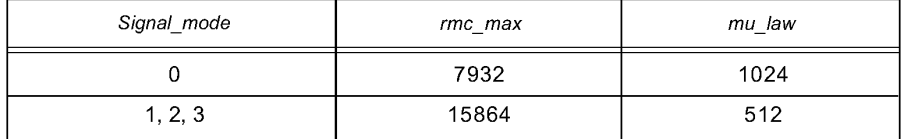

#### 5.7.2.3.3 Декодирование вектора адаптивной книги шифров

Целую и дробную части задержки шага получают из shape delay, таблицы отображения между shape delay и двумя частями задержки шага показаны в таблице 92 для частоты дискретизации 8 кГц и в таблице 93 для частоты дискретизации 16 кГц. Вектор адаптивной книги шифров асырл] вычисляется интер-

поляцией прошлого сигнала возбуждения *pacb[n]* в декодированной целой части задержки acb delay и дробной части acb frac. Интерполяция производится, используя FIR фильтр int fillk], основанный на функции синхронизации с окном Хемминга. Если значение *shape* delay равно 255 для частоты дискретизации 8 кГц или 511 для частоты дискретизации 16 кГц, выход всы осотоит из отсчетов со всеми нулевыми значениями. Для других индексов выход acb/l вырабатывается следующей процедурой:

```
for (n = 0; n \leq s b frm size;
\left\{ \right.tt += acb frac:
   kt = acb delay + tt / 6;
   tt = tt \% 6:
   for (i = 0; i < kt &amp; 8 &amp; n < sbfrm \; size; i++), n++)
   ſ
      for (k = -i\text{ftap}; k \leq -i\text{ftap}; k++)\sqrt{ }kk = (k+1) * 6 - tt;acb[n] += int fil[abs(kk)] * pacb[pacb size-(kt-i+k+1)];
        pacb/pacb size+n] = acb[n];
     \overline{ }\overline{ }\overline{\ }
```
где параметры справки *iftap и pacb size* зависят от частоты дискретизации (см. таблицы 92, 93, 94).

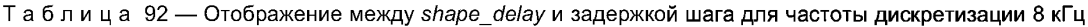

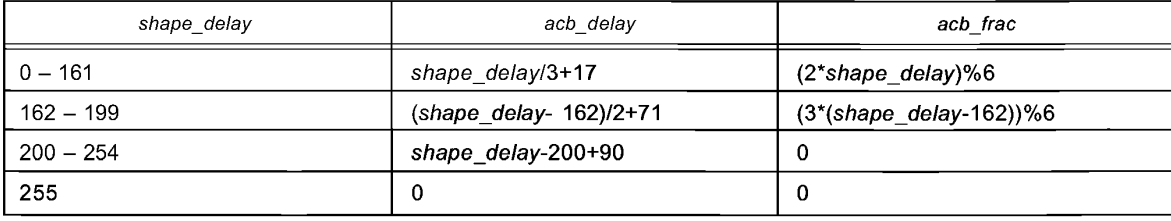

Таблица 93 — Отображение между shape delay и задержкой шага для частоты дискретизации 16 кГц

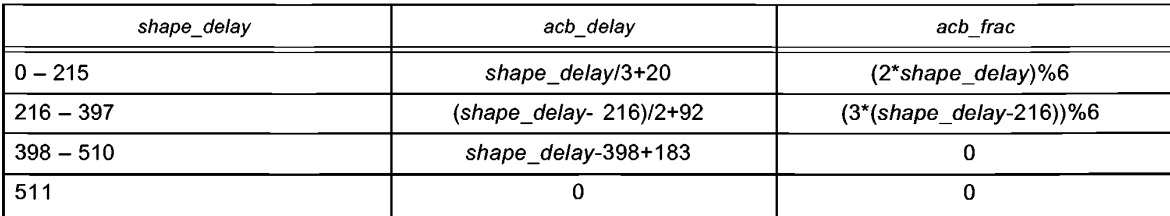

Таблица 94 — Число отводов фильра интерполяции и размер адаптивной книги шифров

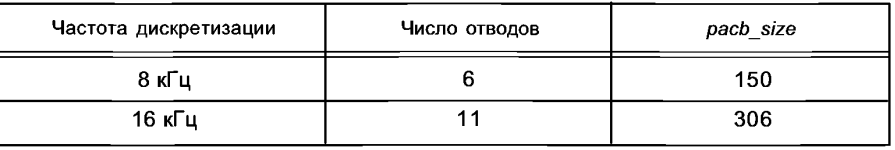

5.7.2.3.4 Декодирование вектора фиксированной книги шифров

Вектор фиксированной книги шифров содержит несколько ненулевых импульсов и представлен позицией импульса и амплитудами импульса. Позиции импульса pul pos[i] извлекаются из shape positions. Амплитуды импульса pul amp[i] получают из shape signs.

for  $(i = num \ pulse-1, k = 0; i \gt 0; i - j)$ ſ for  $(j = 0; j < num\_bit\_pos[i]; j++)$ 

 $\overline{\phantom{a}}$ 

```
pos idx[<i>i</i>] = ((shape positions>>k) & 0x1) << ;
 k++:
\overline{\ }pul amp[i] = 1.0;if (((shape signs >> (num pulse-1-i)) & 0x1) == 1)
\overline{f}pul\_amp[i] = -1.0;\overline{\phantom{a}}pul_pos[i] = pos_tbl[i][pos_idx[i]];
```
где num\_pulse — число импульсов, устанавливается из MPE\_Configuration в зависимости от частоты дискретизации. num\_bit\_pos[i] — число битов для кодирования позиции i-го импульса. pos\_tbl[i][j] является таблицей ограничения, которая указывает возможные позиции для каждого импульса. Таблица 95 указывает возможные позиции для каждого импульса. Таблица 96 устанавливается в соответствии с комбинацией subfrm\_size, num\_pulse и num\_bit\_pos[] следующим образом:

```
step = subfrm size/min num bit pos;
   for (i = 0; i < num pulse; i++)
   ſ
      m = 1 \ll (num bit pos[i] - min num bit pos);for (j = 0, k = 0; k < m)
   ſ
      ch[j] = i;k++j += (long)((float)step/m + 0.5);j = j \% step;
   \overline{\mathbf{z}}\mathcal{Y}for (i = 0; i < num pulse; i++)
ł
   for (l = 0, k = 0; k < step; k++)ſ
      if (i == ch[k])\big\{for (i = 0; j < min num bit pos; j++)
         ſ
           pos tbl[i][l++] = k + step * j;
         7
      \overline{ }\overline{y}
```
Таблица 95 — Число импульсов для частоты дискретизации 8 кГц

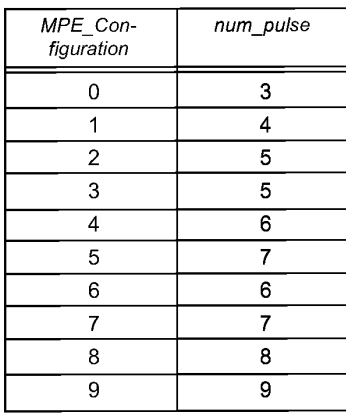

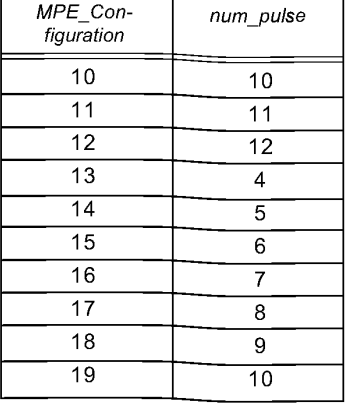

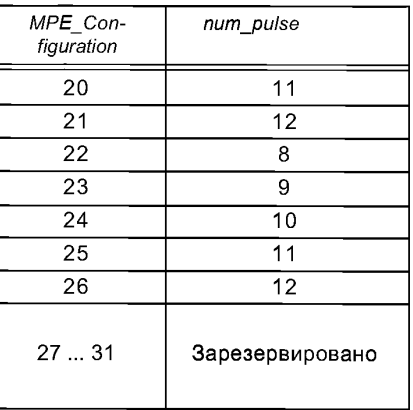

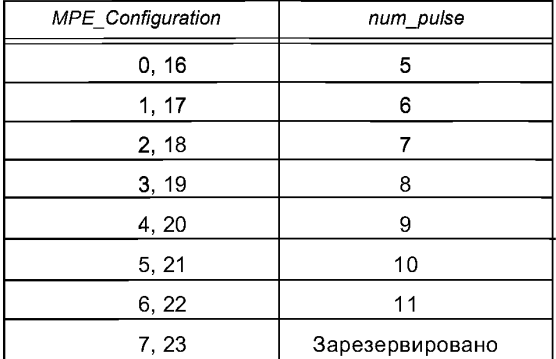

| <b>MPE</b> Configuration | num_pulse |  |
|--------------------------|-----------|--|
| 8, 24                    | 3         |  |
| 9, 25                    | 4         |  |
| 10, 26                   | 5         |  |
| 11, 27                   | 6         |  |
| 12, 28                   | 7         |  |
| 13, 29                   | 8         |  |
| 14, 30                   | 9         |  |
| 15, 31                   | 10        |  |

Таблица 96 — Число импульсов для частоты дискретизации 16 кГц

Позиции импульса, используемые в кодере режима II на 6 кбит/с для частоты дискретизации 8 кГц показаны в таблице 97.

Таблица 97 — Позиции импульса для кодера на 6 кбит/с

| Pulse number: I | Num_bit_pos[i] | Позиции импульса: pos_tbl[i][j]                         |
|-----------------|----------------|---------------------------------------------------------|
| 0               | 4              | 0,5,10,15,20,25,30,35,<br>40,45,50,55,60,65,70,75       |
|                 | 4              | 1,6,11,16,21,26,31,36,<br>41,46,51,56,61,66,71,76       |
| $\mathbf{2}$    | 4              | 2,7,12,17,22,27,32,37<br>42, 47, 52, 57, 62, 67, 72, 77 |
| 3               | 3              | 3, 13, 23, 33, 43, 53, 63, 73                           |
| $\overline{4}$  | 3              | 4, 14, 24, 34, 44, 54, 64, 74                           |
| 5               | 3              | 8, 18, 28, 38, 48, 58, 68, 78                           |
| 6               | 3              | 9, 19, 29, 39, 49, 59, 69, 79                           |

Вектор фиксированной книги шифров *fcb[n]* подсчитывается из *pul\_pos[i]* и *pul\_amp[i]* следующим образом:

```
for (п = 0; п < sbfrm_size; п++)
{
  fcb[n] = 0.0;}
for (i = 0; i < num_pulse; i++)
{
  fcb[pul_pos[i]] = pul_amp[i];
}
```
.<br>Если целочисленная задержка acb\_delay меньше, чем размер подфрейма sbfrm\_size, векторный сигнал фиксированной книги шифров *fcb[n]* измененяется гребенчатой фильтрацией *zero-state-combfiltering* следующим образом:

```
for (п = 0; п < sbfrm_size; п++)
{
  if (п - acb_delayt >= 0)
  {
     ix = fcb[n - acb_delay];
  }
  else
  {
     ix = 0.0;
```
 $\overline{ }$ 

где саа [4] = {0.0, 0.0, 0.6, 0.8} являются усилением гребенчатого фильтра.

5.7.2.3.5 Декодирование усилений адаптивной и фиксированной книг шифров

gain index преобразуется в нормализованные усиления nga, ngf для векторов адаптивной и фиксированной книг шифров. Таблица усиления изменяется в соответствии с signal mode, sbfrm size и частотой дискретизации. Усиление адаптивной книги шифров да и усиление фиксированной книги шифров gf вычисляются следующим образом:

 $qa = nqa * sqrt(norm/acb)$  energy);

 $gf = ngf * sqrt(norm / fcb energy)$ ,

где acb energy и fcb energy являются энергиями для векторов адаптивной книги шифров и фиксированной книги шифров соответственно. norm - коэффициент нормализации.

norm = (gxnorm\*subfrm size)\*(gxnorm\*subfrm size);  $for(i = 0; i < lpc order; i++)$ ſ

norm  $*=$   $(1-par[1]*par[1]:$ 

 $\overline{\phantom{a}}$ 

ſ

где par[] являются коэффициентами отражения и подсчитываются из LP коэффициентов int Qlpc coefficients[]. При этом дхпогт является квантованной энергией подфрейма, которая декодируется из rmc index (cm. 5.7.2.3.2).

5.7.2.3.6 Генерация сигнала возбуждения

Сигнал возбуждения (excitation[]) вычисляется суммированием acb[] и fcb[] масштабированных да и af соответственно.

for  $(i = 0; i < s$ bfrm size;  $i++$ )

 $excitation[i] = qa *acb[i] + qf *fcb[i];$ 

ļ 5.7.2.3.7 Обновление адаптивной книги шрифтов

Адаптивная книга шифров обновляется для процесса декодирования в следующем фрейме сгенерированным сигналом возбуждения excitation [] следующим образом:

for  $(i = 0; i <$  pach size - sbfrm size;  $i++$ )  $\{$  $pacb[*i*] = pacb[sbfrm size+i];$  $\overline{\phantom{a}}$ for  $(i = 0; i <$  sbfrm size;  $i++$ ) ł pacblpacb size-sbfrm size+i] = excitation[i]; ļ

5.7.3 Инструмент генерации мультиимпульсного возбуждения с масштабируемой битовой скоростью

5.7.3.1 Описание инструмента

Декодер масштабируемой битовой скорости реализуется, используя инструмент мультиимпульсного возбуждения с масштабируемой битовой скоростью, который состоит из инструмента мультиимпульсного возбуждения и инструмента декодирования возбуждения расширения. Это расширение масштабируемости разрешено только для кодера режима II. Сигнал возбуждения расширения восстанавливается путем поиска shape enh positions, shape enh signs, gain enh index и использования сигнала декодированного мультиимпульсного возбуждения в инструменте мультиимпульсного возбуждения.

5.7.3.2 Определения

Вход

shape delay[]: Этот массив имеет размерность nrof subframes и содержит задержку адаптивной книги шифров

shape\_positions[]: Этот массив имеет размерность nrof\_subframes и содержит позиции импульса shape signs[]: Этот массив имеет размерность nrof subframes и содержит знаки импульса shape\_enh\_positions []: Этот массив имеет размерность nrof subframes и содержит позиции импульса

shape enh signs[]: Этот массив имеет размерность nrof subframes и содержит знаки импульса gain enh index[]: Этот массив имеет размерность nrof subframes и содержит индекс усиления адаптивной книги шифров и индекс усиления фиксированной книги шифров

int Olpc coefficients[1: Это массив размерности lpc order содержит квантованные и интерполированные коэффициенты LPC одного подфрейма

Выход

enh excitation[]: Этот массив имеет размерность sbfrm size и содержит сигнал возбуждения расширения. Этот сигнал реконструируется из векторов формы и усиления, используя фиксированную книгу шифров.

Конфигурация

Ipc order: Это поле указывает порядок LPC, который используется

sbfrm size: Это поле указывает число отсчетов в подфрейме

nrof subframes: Это поле указывает число подфреймов

Дополнительные элементы, используемые в инструменте МРЕ с масштабируемой битовой скоростью, следующие:

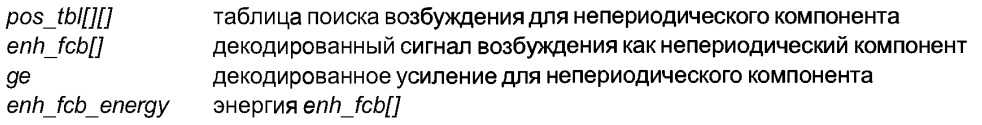

5.7.3.3 Процесс декодирования

5.7.3.3.1 Декодирование вектора фиксированной книги шифров расширения

Вектор фиксированной книги шифров расширения также состоит из нескольких ненулевых импульсов. Позиции импульса и амплитуды извлекаются из shape\_enh\_positions, shape\_enh\_signs тем же алгоритмом декодирования, что из фиксированной книги шифров. Векторы фиксированной книги шифров расширения enh fcb[n] вычисляются из pul pos [i] и pul amp [i] следующим образом:

```
for (i = num pulse enh-1, k = 0; i >= 0; i - 1ſ
   for (i = 0; j < num bit pos[i]; j++} {
      pos idx[i] = ((shape enh positions>>k)&0x1) << j;
      k++\lambdapul amp[i] = 1.0;
   if (((shape_enh_signs >> (num_pulse_enh-1-i)) & 0x1) == 1)
   ſ
      pul_amp[i] = -1.0;
   \overline{\phantom{a}}pul_pos[i] = pos_tbl[i][pos_idx[i]];
\overline{\phantom{a}}for (n = 0; n < sbfrm size; n+1)
ſ
   enh fcb[n] = 0.0;
\mathcal{V}for (i = 0; i < num pulse enh; i++)
ſ
```

```
enh_fcb[pul_pos[i]] = pul_amp[i];
```

```
}
```
Таблица 98 — Определение num\_pulse\_enh

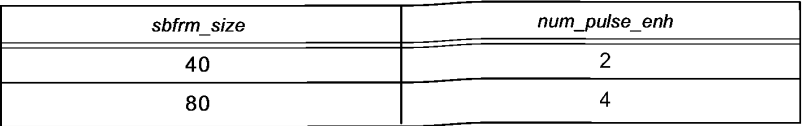

Таблица 98 позиций импульсов временно генерируется тем же самым алгоритмом декодирования, что и фиксированная книга шифров. Временная таблица позиций импульса изменяется следующим обра-30M:

```
for (n = 0; n \leq num \text{ enh}; n++)\left\{ \right.for (i = num[n]-1, k = 0; i >= 0; i - 1)ſ
       pul loc = 0;
       for (j = 0; j < bit pos[i]; j++)ſ
      pul loc = ((idx[n]>>k) & 0x1) <<i;k++:
   \overline{\ }pul loc = chn pos[i*len+pul loc];
   for (l = 0; l < 10; l++)ł
       for (m = 0; m < (1 << bit_{\text{pos\_org}}[1]); m++)\{if (pul\_loc == chn\_pos\_org[l*len+ml)chn\_ctrl]]++;break;
        ļ
      \overline{ }\overline{y}\lambdafor (i = 0; i < 10; i++)ſ
   ctr\_tmp[i] = chn\_ctrl[i];
\overline{\ }for (i = 0; i < num[n+1]; i++)\{min \space ct = len;for (j = 0; j < 10; j++)ł
       if (ctr_tmp[j] < min_cctr)ſ
        min ctr = ctr tmp[j];
        min chn = j;
      \overline{\ }\overline{\ }ctr tmp[min chn] = len;
   bit pos[i] = bit pos org[min chn];
   for (j = 0; j < (1 < bit) pos_org[min_chn]); j++)ł
        chn_pos[i*len+j] = chn_pos_org[min_chn*len+j];
      \overline{ }\overline{ }\overline{y}for (i = 0; i < num[num \text{ en } h]; i++)ł
   bit[i] = bit\_pos[i];for (j = 0; j < (1 <bit[i]); j + +)
   ſ
```
*pos\_tbl[i\*len+j] = chn\_pos[i\*len+j];*

*} }*

Позиции импульса, используемые в инструменте возбуждения расширения, показаны в таблице 99 и таблице 100. Таблица изменяется в зависимости от длины подфрейма.

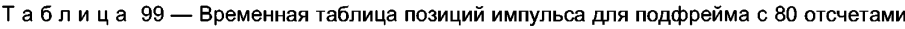

| Номер импульса: <i>і</i> | bit pos org[i] | Позиции импульса: chn_pos_org[i][j] |
|--------------------------|----------------|-------------------------------------|
| $\Omega$                 | 3              | 0,10,20,30,40,50,60,70              |
|                          | 3              | 1, 11, 21, 31, 41, 51, 61, 71       |
| $\overline{2}$           | 3              | 2, 12, 22, 32, 42, 52, 62, 72       |
| 3                        | 3              | 3, 13, 23, 33, 43, 53, 63, 73       |
| 4                        | 3              | 4, 14, 24, 34, 44, 54, 64, 74       |
| 5                        | 3              | 5, 15, 25, 35, 45, 55, 65, 75       |
| 6                        | 3              | 6, 16, 26, 36, 46, 56, 66, 76       |
| 7                        | 3              | 7, 17, 27, 37, 47, 57, 67, 77       |
| 8                        | 3              | 8, 18, 28, 38, 48, 58, 68, 78       |
| 9                        | 3              | 9, 19, 29, 39, 49, 59, 69, 79       |

Таблица 100 — Временная таблица позиций импульса для подфрейма с 40 отсчетами

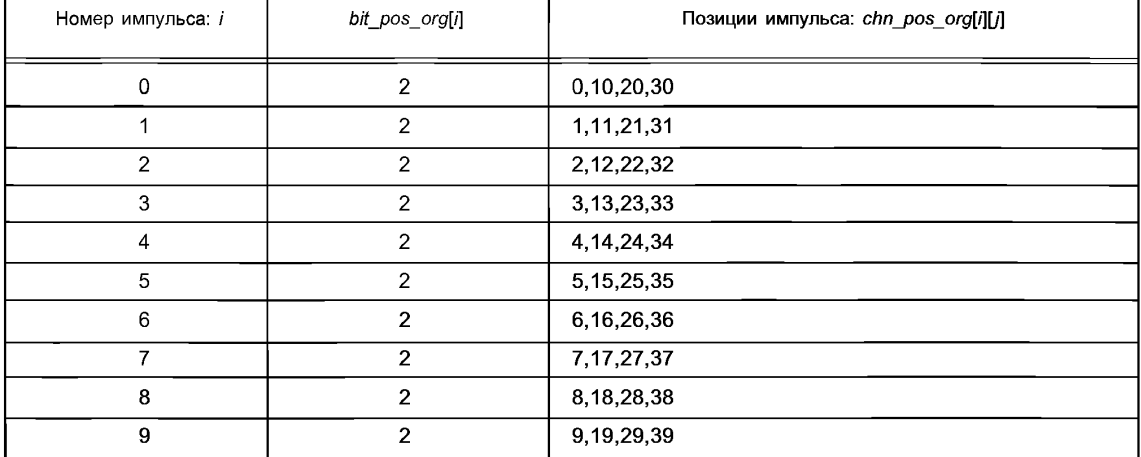

5.7.3.3.2 Декодирование усиления фиксированной книги шифров расширения

*gain enh index* преобразуется в нормализованное усиление *пде* для вектора фиксированной книги шифров расширения путем просмотра таблицы усиления. Таблица усиления меняется в соответствии с *signal mode.* Усиление фиксированной книги шифров расширения *де* вычисляется следующим образом: *де = пде \* sqrt (norm / enh fcb energy)-,*

где *enh\_fcb\_energy*— энергия для вектора фиксированной книги шифров расширения, *norm* — коэффициент нормализации.

5.7.3.3.3 Генерация расширенного сигнала возбуждения

Расширенный сигнал возбуждения *(enh\_excitation[])* вычисляется, добавляя вектор книги шифров расширения к сигналам возбуждения.

```
for (i = 0; i < sbfrm_size; i++)
{
  enh_excitation[i] - excitation[i] + ge*enh_fcb[i];
}
```
## **5.7.4 Инструмент генерации мультиимпульсного возбуждения с масштабируемой полосой пропускания**

## 5.7.4.1 Описание инструмента

Процесс декодирования возбуждения в декодере с масштабируемой полосой пропускания достигается с помощью инструмента мультиимпульсного возбуждения с масштабируемой полосой пропускания, который состоит из инструмента мультиимпульсного возбуждения и инструмента расширения полосы пропускания. Это расширение масштабируемости позволено только для кодера режима II. Сигнал масштабируемого возбуждения восстанавливается поиском *shape\_bws\_positions, shape\_bws\_ signs* и *gainbw sindex* и использованием декодированных выходов для частоты дискретизации 8 кГц, а именно, целочисленной и дробной части задержки шага и вектора фиксированной книги шифров. Эти выходы генерируются инструментом декодирования *МРЕ* (5.7.2) или инструментом декодирования *МРЕ* с масштабируемой битовой скоростью (5.7.3).

5.7.4.2 Определения

Вход

shape\_bws\_delay[]: Этот массив имеет размерность *nrof subframes\_bws и содержит задержку адап*тивной книги шифров

*shape\_bws\_positions[]\* Этот массив имеет размерность *nrof subframes bws* и содержит позиции импульса

*shape\_bws\_signs[]'.* Этот массив имеет размерность *nrof subframes bws* и содержит знаки импульса *gain\_bws\_index[y.* Этот массив имеет размерность *nrof subframes bws* и содержит индекс усиления адаптивной книги шифров и индекс усиления фиксированной книги шифров

*rMc index*: Это поле определяет индекс для мощности сигнала

*signal\_mode\* Это поле содержит флажок голосовой/неголосовой

*int\_Qlpc\_coefficients*[]: Это массив размерности *Ipc\_order* содержит коэффициенты квантованного и интерполированного *LPC*одного подфрейма

Выход

*excitation[]\* Этот массив имеет размерность *sbfrm size* и содержит сигнал возбуждения. Этот сигнал восстановлен из векторов формы и усиления, используя адаптивные и фиксированные книги шифров acb delay: Это поле содержит декодированную задержку для адаптивной книги шифров *adaptive gain*: Это поле содержит декодированное усиление для адаптивной книги шифров

Конфигурация

*llpcorder.* Это поле указывает порядок *LPC,* который используется

*sbfrm size*: Это поле указывает число отсчетов в подфрейме в инструменте расширения полосы пропускания

*nrof subframes bws*: Это поле указывает число подфреймов в инструменте расширения полосы пропускания

Дополнительные элементы, используемые в инструменте *МРЕ* с масштабируемой полосой пропускания, следующие:

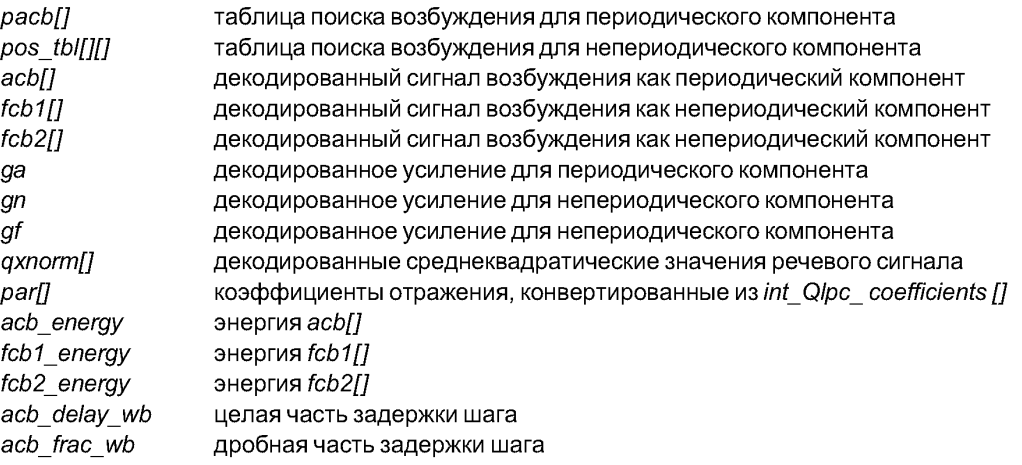

### 5.7.4.3 Процесс декодирования

Для декодера режима II с масштабируемостью полосы пропускания сигнал возбуждения при частоте выборки 16 кГц создается из периодического компонента (вектор адаптивный книги шифров) и двух непериодических компонентов (вектор фиксированной книги шифров 1 и 2) масштабированных соответствуюшими усилениями.

#### 5.7.4.3.1 Декодирование signal mode

Sianal mode также используется в декодировании энергии фрейма, мультиимпульсного возбуждения и усилений в этом процессе декодирования.

5.7.4.3.2 Энергия декодирования фрейма

Процедура декодирования является такой же, как инструмент декодирования МРЕ.

5.7.4.3.3 Декодирование вектора адаптивной книги шифров

Целую и дробную части задержки шага получают из shape delay и shape bws delay.

ась delay и ась frac в частоте дискретизации 8 кГц декодируются в инструменте MPE и подаются на инструмент расширения полосы пропускания для сигнала возбуждения. Параметры частоты дискретизации 8 кГц конвертируются в параметры частоты дискретизации 16 кГц acb delay wb, acb frac wb в частоте дискретизации 16 кГц следующим образом:

$$
op\_delay\_wb = 2 * acb\_delay
$$
  
\nif (acb\_frac100)  
\n{  
\n op\_delay\_wb++;  
\n} if (op\_dday\_wb == 0)  
\n{  
\n op\_idx\_wb = 778;  
\n} else  
\n{  
\n op\_idx\_wb = (op\_dday\_wb - 32) \* 3 + 2;  
\n} if (st\_idx\_wb = 0; dx\_wb - 4;  
\nif (st\_idx\_wb = 0;  
\n} f ((st\_idx\_wb + 7) >= 778)  
\n{  
\n st\_idx\_wb = 778 - 8;  
\n} if (op\_idx\_wb == 778)  
\n{  
\n acb\_idx\_wb = 81; dx\_wb + shape\_bws\_delay  
\n}

Отображение между acb idx wb и параметрами задержки шага acb delay wb, acb frac wb показано в таблице 101. Вектор адаптивной книги шифров acb[n] вычисляется, интерполируя прошлый сигнал возбуждения расы п] при декодированной целочисленной задержке acb delay wb и дробной acb frac wb. Интерполяция выполняется, используя фильтр FIR int\_fil[k], k=0..., 66, основанный на функции синхронизации с окном Хемминга. Если значение shape\_delay равно 255 или значение shape\_bws\_delay равно 768, выход acb[] состоит из всех нулевых отсчетов. Для других комбинаций индексов выход acb[] получают следующей процедурой:

for  $(n = 0; n < s$ bfrm size;) ł

 $\overline{y}$ 

```
tt += acb frac wb:
  kt = acb delay wb + tt / 6;
  tt = tt % 6:for (i = 0; i < kt &amp; 8 &amp; n < sbfrm \; size; i++), n++)
ſ
  for (k = -11; k \le 11; k++)₹
    kk = (k+1) * 6 - ttacbln1 += int fil [abs(kk)] * pack [306-(kt-i+k)];pacb/306+n] = acb[n];
\rightarrow
```
Таблица 101 — Отображение между shape delay и задержкой шага

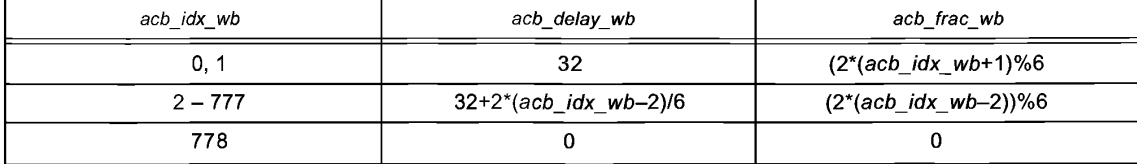

5.7.4.3.4 Декодирование вектора фиксированной книги шифров 1

Вектор фиксированной книги шифров 1 fcb1[n] получен преобразованием частоты дискретизации вектора фиксированной книги шифров nb fcb[n], используемой в инструменте MPE или инструменте MPE с масштабируемой битовой скоростью следующим образом:

```
for (n = 0; n \leq sbfrm size/2; n++)
ſ
  fcb1/2<sup>*</sup>n] = nb fcb[n];
  fcb1/2*n+1 = 0;7
```
5.7.4.3.5 Декодирование вектора фиксированной книги шифров 2

Вектор фиксированной книги шифров 2 содержит несколько ненулевых импульсов и представлен позицией импульса и амплитудами импульса. Позиции импульса pul\_pos[i] получают из shape\_bws\_positions. Амплитуды импульса pul amp[i] получают из shape bws signs.

```
for (i = num pulse bws - 1, k = 0; i >= 0; i - 1ſ
  for (j = 0; j < num\_bit\_pos[i]; j++)\overline{f}pos idx[i] = ((shape bws positions >> k) & 0x1) << j;
    k++1
  pul amp[i] = 1.0;
  if (((shape bws signs >> (num pulse bws-1-i)) & 0x1) == 1)
  ł
    pul amp[i] = - 1.0;
  \overline{\phantom{a}}pul_pos[i] = pos_tbl[i][pos_idx[i]];
\overline{\phantom{a}}
```
где num\_pulse\_bws - число импульсов равно одному из вариантов 6, 8, 10, 12. Выбор зависит от BWS\_configuration. num\_bit\_pos[i] является числом битов для кодирования позиции i-го импульса. pos tblfill il является таблицей ограничения, которая указывает возможные позиции для каждого импульса. Таблица 102 указывает возможные позиции для каждого импульса.

Таблица 102 — Определение num pulse bws

| <b>BWS_configuration</b> | num_pulse_bws |
|--------------------------|---------------|
|                          |               |
|                          |               |
|                          | 11            |
|                          |               |

Таблицы позиции импульса для каждого числа импульсов также устанавливаются в соответствии с комбинацией subfrm size, num pulse и num bit pos[] той же самой процедурой, что инструмент MPE.

Вектор фиксированной книги шифров fcb2[n] вычисляется из pul pos[i] и pul amp[i] следующим образом:

for  $(n = 0; n \leq s)$  shows size;  $n + 1$ )  $\{$  $fcb2Inl = 0.0$ : 3 for  $(i = 0; i < num$  pulse bws;  $i++$ )  $fcb2[pul pos[i]] = pul amp[i];$ 

3

Если целочисленная задержка acb delay wb меньше, чем размер подфрейма sbrm size, сигнал вектора фиксированной книги шифров fcb2[n] изменяется фильтрацией zero-state-comb следующим образом:

for  $(n = 0; n < sbfrm\_size; n++)$ ſ if  $(n - acb$  delayt >= 0) ∤  $ix = fcb2[n - acb$  delay];  $\overline{\phantom{a}}$ else  $\left\{ \right.$  $ix = 0.0$ } fcb2[n] += cga[signal mode] \* ix;

 $\overline{\phantom{a}}$ 

где сда [4] =  $\{0.0, 0.0, 0.6, 0.8\}$  являются усилениями фильтра гребенки comb-filter.

5.7.4.3.6 Декодирование усилений адаптивной и фиксированной книг шифров

gain bws index преобразуется в два индекса.

qqa idx = qain bws index >> 7:

 $qgc$  idx = gain bws index - (gain bws index << 7);

дда idx преобразуется к нормализованным усилениям nga, ngf для векора 2 адаптивной и фиксированной книг шифров путем просмотра таблицы усиления. qgc idx преобразуется в нормализованноое усиление пдп для вектора 1 фиксированной книги шифров просмотром таблицы усиления. Таблица усиления изменяется в соответствии с signal mode. Усиление адаптивной книги шифров да, усиление фиксированной книга шифров 1 дл и усиление фиксированной книги шифров 2 дf вычисляются следующим образом:

 $ga = nga *sqrt(norm/acb)$  energy);  $gn = ngn * sqrt(norm/ fcb1 energy);$ 

 $gf = ngf * sqrt(norm / fcb2 energy);$ 

где acb\_energy, fcb2\_energy и fcb1\_energy являются энергиями для векторов адаптивной книги шифров и двух фиксированных книг шифров. погт - коэффициент нормализации.

norm = (qxnorm\*subfrm size) \* (qxnorm\*subfrm size); for  $(i = 0; i < lpc$  order;  $i++$ ) ſ norm  $*=(1-par[i] * par[i]);$ - 1

 $\overline{\phantom{a}}$ 

где par[] являются коэффициентами отражения и вычисляются из коэффициентов LP int Qlpc coefficients[1. дхпогт - квантованная энергия подфрейма, декодируется из гмс indx.

5.7.4.3.7 Генерация сигнала возбуждения

Сигнал возбуждения (excitation[]) подсчитывается, суммируя acb[], fcb1[] и fcb2[n] масштабированные да, дл и дf соответственно.

for  $(i = 0; i <$  sbfrm size:  $(i++)$ ſ

excitation[i] =  $ga * acb[*i*] + gn * fcb1[*i*] + gf * fcb2[*i*];$ 

5.7.4.3.8 Обновление адаптивной книги шифров

Адаптивная книга шифров обновляется для процесса декодирования в следующем фрейме генерированным сигналом возбуждения excitation[] следующим образом:

for  $(i = 0; i < 306 - sbfrm$  size;  $i++$ )  $\big\{$  $pacb[i]$  =  $pacb[sbfm \text{ size+}i];$ ļ for  $(i = 0; i <$  sbfrm size;  $i++$ ) pacb[306-sbfrm size+i] = excitation[i];  $\overline{\phantom{a}}$ 

### 5.8 Фильтр синтеза CELP LPC

#### 5.8.1 Описание инструмента

Фильтр синтеза CELP LPC создает синтезируемый сигнал из коэффициентов LPC и сигнала возбуждения для каждого подфрейма.

#### 5.8.2 Определения

Вход

excitation[]: Этот массив содержит сигнал возбуждения для одного подфрейма

int Qlpc coefficients[]: Этот массив размерности lpc order содержит квантованные и интерполированные коэффициенты LPC.

Выход

synth signal[]: Сигнал возбуждения, exitation [] подается через фильтр синтеза, используя коэффициенты LPC из int Qlpc coefficients[]. Размерность этого массива равна lpc order.

Конфигурация

Ipc order: Это поле содержит порядок используемого LPC

sbfrm size: Это поле содержит число отсчетов в подфрейме

### 5.8.3 Процесс декодирования

Используя интерполированные коэффициенты LPC одного подфрейма, сигнал возбуждения подается через следующий фильтр

$$
H_{s}(z) = \frac{1}{\hat{A}(z)} = \frac{1}{1 - \sum_{k=1}^{lpc} \frac{\text{order}}{\hat{a}_{k} \cdot z^{-k}}},
$$

где  $\hat{A}$  (z) — фильтр инверсии LPC, использующий квантованные коэффициенты LPC. Коэффициент  $\hat{a}_k$ является k-ым коэффициентом LPC (int Qlpc coefficients[k-1]). Вывод фильтра инверсии является реконструированной речью. Прядок LPC устанавливается в 10 и 20 для частоты дискретизации 8 кГц и 16 кГц соответственно.

Следующий алгоритм представляет собой реализацию вышеупомянутого фильтра: for  $(n = 0; n \leq s)$  shows size;  $n+1$ ſ  $tmn = excitationInl$ 

$$
for (k = 0; k < 1pc{\_}order; k++)
$$
\n
$$
\{
$$
\n
$$
tmp = tmp + Filter{\_}states[k] * int{\_}Qlpc{\_}coefficients[k];
$$
\n
$$
\{
$$

*synth\_signal[n] = tmp; for*  $(k = lpc \cdot order-1; k > 0; k-1)$ *{ Filter\_states[k] = Filter\_states[k-1]; } Filter\_states[0] = synth\_signal[n]; }*

Массив *Filter states* первоначально установлен в нуль.

### **5.9 Инструмент сжатия тишины** *CELP*

#### **5.9.1 Описание инструмента**

Инструмент сжатия тишины содержит модуль *voice activity detection (VAD),* блок *discontinuous transmission* (*DTX)* и модуль *comfort noise generator (CNG).* Инструмент кодирует/декодирует входной сигнал на нижних битовых скоростях во время неактивных (тишина) фреймов. Во время вокально активных (речевых) фреймов используются, кодирование *MPEG-4 CELP* и декодирование.

На стороне передачи модуль *D TX*кодирует входную речь во время неактивных фреймов. Во время разговорных фреймов используется кодер *MPEG-4 CELP.* Флажок речевой активности *(VADflag),* указывающий неактивный фрейм *(VAD flag-*0) или речевой фрейм (*VAD flag*=1), определяется исходя из входной речи модулем *VAD.* Во время неактивных фреймов модуль *DTX*обнаруживает фреймы, где входные характеристики изменяются *(DTX flag=1 и 2: Изменение, DTX flag=0: Никакого изменения). Когда обнару*жено изменение, модуль *D TX*кодирует входную речь, чтобы генерировать информацию *SID* (описатель вставки тишины). *VAD flag* и *DTX flag* передаются совместно на декодер как флаг *TX flag,* чтобы сохранить синхронизацию между кодером и декодером.

На стороне приема модуль *CNG* генерирует комфортный шум, основанный на информации S/D, во время неактивных фреймов. Во время фреймов речевой активности вместо этого используется декодер *MPEG-4 CELP.* Модуль *CNG* или декодер *MPEG-4 CELP* выбираются согласно флажку *TX flag.*

Информация *SID* и *TXflag* передаются, только когда обнаружено изменение входных характеристик. Иначе во время неактивных фреймов передается только *TX flag.*

### **5.9.2 Описания**

СЛ/G: генератор комфортного шума *Coding mode*: "I" для *RPE* и "II" для *МРЕ* (см. таблицу 1) *DTX\* прерывающаяся передача *LP\* линейное прогнозирование *LPCs\* коэффициенты LP *МРЕ\* мульти импульсное возбуждение *MPE\_Configuration:* см. раздел 4 *RMS',* среднеквадратичный *RPE\* возбуждение регулярным импульсом *RPE\_Configuration:* см. раздел 4 S/D: описатель вставки тишины *SID frame:* фрейм, в котором передается/принимается информация *SID signal mode:* режим, определяющийся на основе среднего усиления предсказания шага (см. раз-

дел 4)

*VAD:* опознавание речевой активности

### **5.9.3 Процесс декодирования**

5.9.3.1 Полезная нагрузка передачи

Имеется четыре типа полезных нагрузок передачи в зависимости от решения *VAD/DTX. TX flag* указывает тип полезной нагрузки передачи и определяется флажками VAD flag и DTX flag, как показано в таблице 103. Когда *TX flag* указывает речевой фрейм *(TXJiag =* 1), передаются информация, сгенерированная кодером *MPEG-4 CELP,* и флаг *TXJiag.* Когда *TX flag* указывает фрейм перехода между речевым фреймом и неактивным фреймом или неактивный фрейм, в котором меняются спектральные характеристики входного сигнала *(TX flag -* 2), передаются информация *High-Rate (HR) SID* и флаг *TX flag,* чтобы обновить параметры *CNG.* Когда *TXJiag* указывает неактивный фрейм, в котором мощность фрейма входного сигнала измененяется *(TX flag* = 3), передаются информация *Low-Rate (LR) SID* и *TXJiag.* Другие неактивные фреймы категоризируются в четвертый тип *TXJiag (TXJiag -* 0). В этом случае передается только *TX flag.* Примеры изменения *TXJiag* согласно *VADJiag* и *DTX flag* показаны в таблице 104.

## **ГОСТ Р 53556.3—2012**

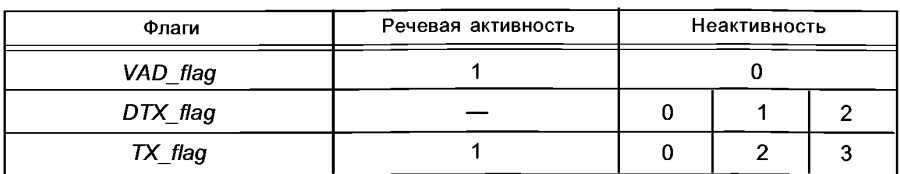

#### Таблица 103 — Соотношение между флажками для инструмента сжатия тишины

Таблица 104 — Примеры изменения *TXflag* согласно *VADflag* и *DTXflag*

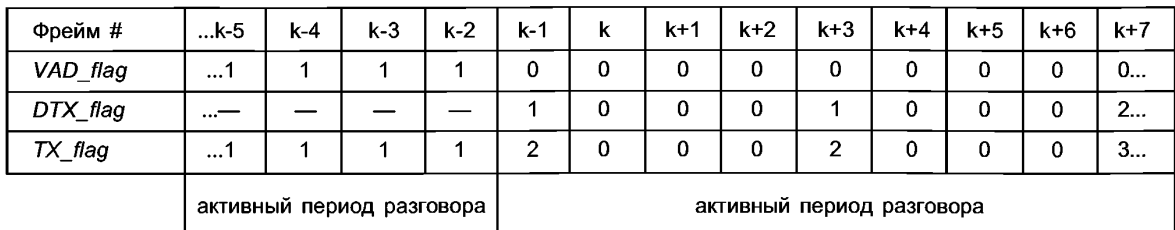

### 5.9.3.2 Передача *LSP*

В случае, когда инструмент сжатия тишины используется в комбинации с запущенным *FineRate Control,* фрейм *CELP* с *LPCjpresent -* 1 и *interpolation flag* = 0 должен быть передан в первом фрейме с речевой активностью после фрейма неактивной речи. Фреймы с речевой активностью отмечаются *TX flag* = 1, фреймы с неактивной речью отмечаются *TX flag* = 0, 2 или 3.

### 5.9.3.3 Модуль *CNG*

Комфортный шум генерируется путем фильтрации возбуждения с помощью фильтра синтеза *LP,* аналогичным способом как сигналы вокализованной речи. Чтобы улучшить качество кодирования, может использоваться постфильтр. Возбуждение дается, добавляя мультиимпульсное возбуждение или возбуждение регулярным импульсом и случайное возбуждение, масштабированные их соответствующими усилениями. Возбуждения генерируются на базе случайной последовательности, независимой от информации *SID.* Коэффициенты для фильтра синтеза *LP* и усилений вычисляются из *LSPs* и значения *RMC* (энергия фрейма), соответственно, которые получены как информация *SID. LSPs* и *RMC* сглажены, чтобы улучшить качество кодирования для речи с шумящим входом. Модуль *CNG* использует те же самые размеры фрейма и подфрейма, как в активных речевых фреймах. Обработка в каждой части описана в следующих подпунктах.

5.9.3.3.1 Определения

Вход

*TX flag*: Это поле содержит режим передачи

*SIDIpcindices[]:* Этот массив содержит упакованные индексы *LP.* Размерность 3, 5 или 6 (см. таблицу 72)

*SID rMc index*: Это поле содержит индекс *RMC* Выход

*PP\_synth\_signal[]:* Этот массив содержит постфильтрованный (улучшенный) речевой сигнал. Размерность— *sbfrm size.* Элементы справки, используемые в модуле CA/G:

*Ipcorder.* порядок *LP*

*sbfrm size:* число отсчетов в подфрейме

*nsubframe:* число подфреймов во фрейме

*int Q Ipc coefficients []:* интерполированные *LPCs* (см. 5.8.2).

5.9.3.3.2 Декодер *LSP*

*LSP lpc\_current[]* декодированные из *LSP* индексы *SID\_lpc\_indices[].* Процесс декодирования идентичен описанному в 5.6 со следующими исключениями:

1) Подмножество *lpc\_indices[]* передается на декодер. Соотношение между передаваемыми индексами *LSP, SID\_lpc\_indices[]* и индексами *LSP* для *MPEG-4 CELP, lpcindices[],* показано в таблице 105.

2) Процесс декодирования для непереданных индексов не выполняется.

| Режим<br>кодирования | Частота<br>дискретизации, кГц | Масштабируемость<br>полосы | Инструмент сжатия<br><b>ТИШИНЫ</b> | MPEG-4 CELP    |
|----------------------|-------------------------------|----------------------------|------------------------------------|----------------|
| I(RPE)               | 16                            | Off                        | SID_lpc_indices[0]                 | lpc indices[0] |
|                      |                               |                            | SID_lpc_indices[1]                 | lpc_indices[1] |
|                      |                               |                            | SID lpc indices[2]                 | lpc indices[2] |
|                      |                               |                            | SID lpc indices[3]                 | lpc indices[3] |
|                      |                               |                            | SID Ipc indices[4]                 | lpc indices[5] |
|                      |                               |                            | SID_lpc_indices[5]                 | lpc indices[6] |
| $I\vert$ (MPE)       | 8                             | On, Off                    | SID Ipc indices[0]                 | lpc_indices[0] |
|                      |                               |                            | SID lpc indices[1]                 | lpc_indices[1] |
|                      |                               |                            | SID lpc indices[2]                 | lpc_indices[2] |
|                      | 16                            | On                         | SID lpc indices[3]                 | lpc_indices[5] |
|                      |                               |                            | SID lpc indices[4]                 | lpc_indices[6] |
|                      |                               |                            | SID lpc indices[5]                 | lpc indices[7] |
|                      |                               |                            | SID_lpc_indices[6]                 | lpc indices[8] |
|                      |                               | Off                        | SID lpc indices[0]                 | lpc indices[0] |
|                      |                               |                            | SID lpc indices[1]                 | lpc indices[1] |
|                      |                               |                            | SID lpc indices[2]                 | lpc indices[2] |
|                      |                               |                            | SID lpc indices[3]                 | lpc indices[3] |
|                      |                               |                            | SID_lpc_indices[4]                 | lpc_indices[5] |
|                      |                               |                            | SID lpc indices[5]                 | lpc indices[6] |

Таблица 105 — Соотношение индекса *LSP* между инструментом сжатия тишины и *MPEG-4 CELP*

5.9.3.3.3 Сглаживатель *LSP*

Сглаженные *LSPs, lsp\_current\_sm[]* обновляются, используя декодированные *LSPs lsp\_current[]* в каждом фрейме как:

*lsp\_ current \_ sm* [/'] 0,875 *lsp\_ current\_ sm* [/]+0,125 *lsp\_ current\_ sm* [/'], *TX\_ flag = 2* 0,875 *lsp\_ current\_ sm* [/]+0,125 *lsp\_ current\_ sid* [/'], *TX\_ flag*=0 or3,

где /= 0..., *lpc\_order-1* и *Isp current sidf]* являются *lsp\_current[]* в последнем фрейме *SID.* В начале каждого неактивного периода *lsp\_current\_sm[]* инициализируется *lsp\_current[],* в конце предыдущего речевого периода.

5.9.3.3.4 Интерполяция *LSP* и преобрзование *LSP-LPC*

*LPCs* для синтеза *LP int\_Q\_lpc\_coefficients[]* подсчитываются из сглаженных *LSPs lpc\_current\_sm[],* используя интерполяцию *LSP* со стабилизацией и преобразование *LSP* в *LPC.* Эти процессы описаны в 5.6. Общий буфер для предыдущего фрейма *Isp\_previous[]* используется и в инструменте сжатия тишины, и в кодировании *CELP* для фреймов с речевой активностью.

5.9.3.3.5 Декодер *RMC*

*RMC* входной речи *дхпогт* в каждом подфрейме восстанавливается, используя *SID rms index* в том же процессе, как описано в 5.7.2.3.2 за исключением того, что параметры p-закона независимы от режима сигнала и установлены, как *rms max*=7932 и *mu law* = 1024.

Востановленное *RMC* входной речи преобразуется в *RMC* сигнала возбуждения *(norm),* используя коэффициенты отражения *раг[]* следующим образом и используется для вычисления усиления:

*norm - (qxnorm\*subfrm\_size)\*(qxnorm\*subfrm\_size);*

*for*  $(i = 0; i < lpc$  *order;*  $i++$ ) *{*

norm \*=  $(1 - partii)$  \* par[i]) \*  $\alpha_s$ ;  $\lambda$ .<br>Где раґ∏ вычисляется из LPCs int Qlpc\_coefficients[], и коэффициент масштабирования  $\alpha$ . равен 0.8.

5.9.3.3.6 Сглаживатель RMC Сглаженное RMC norm sm обновляется, используя norm в каждом подфрейме следующим образом:

norm\_sm =  $\begin{cases} 0.875 \text{ norm\_sm} + 0.125 \text{ norm} \text{ [subnum]} & \text{for } TX \_ \text{flag} = 2 \text{ or } 3 \\ 0.875 \text{ norm\_sm} + 0.125 \text{ norm\_sid} & \text{for } TX \_ \text{flag} = 0 \,, \end{cases}$ 

где subnum номер текущего подфрейма в диапазоне от 0 до n subframe-1 и norm sid является normln subframe-11 в последнем фрейме SID. В первом фрейме каждого неактивного периода norm sm устанавливается в *norm*. Во время первых 40 мс неактивного периода *norm sm* инициализируется norm[subnum], когда ТХ flag = 2 или 3 и

 $|20\log_{10}$  norm sid - 20log<sub>10</sub> norm[n subframe - 1] > 6db

5.9.3.3.7 Генерация возбуждения CNG

Сигнал возбуждения CNG excitation[] подсчитывается из сигнала мультиимпульсного возбуждения и случайного сигнала возбуждения следующим образом:

for  $(i = 0; i < s$ bfrm size;  $i++$ ) ſ excitation[i] =  $qf * fcb$  cng[i] +  $qr * excq[ij]$ ;

 $\mathcal{I}$ 

rge fcb cng[] и excg[] являются, соответственно, сигналом мультиимпульсного (MP) возбуждения или возбуждения регулярным импульсом (RP) и случайным сигналом возбуждения. gf и gr являются их соответствующими усилениями. Случайный сигнал возбуждения, позиции и знаки импульсов для возбуждения МР/RP последовательно производятся из случайной последовательности в каждом подфрейме. Чтобы синхронизировать генератор случайных чисел СNG в кодере и декодере, случайный сигнал возбуждения excq[] для данного подфрейма должен быть вычислен до генерации возбуждения MP/RP fcb cnq[] для этого подфрейма.

5.9.3.3.7.1 Случайная последовательность

Случайная последовательность генерируется следующей функцией и используется для генерации сигналов мультиимпульсного и случайного возбуждения:

short Random (\*seed) ſ

```
*seed = (short) ((int)(*seed * 31821 + 13849));
return (*seed);
```

```
\overline{I}
```
со значением начального числа 21845 и обычно используемого для обоих возбуждений. Этот генератор имеет периодический цикл 16 бит. Начальное число инициализируется значением 21845 в начале каждого неактивного периода.

5.9.3.3.7.2 Генерация случайного возбуждения

Сигнал случайного возбуждения каждого подфрейма является Гауссовской случайной последовательностью, которая генерируется следующим образом:

```
for (i = 0; i < sbfrm size; i++)
ſ
  excg[i] = Gauss (seed);7
```
*a*de

float Gauss (short \*seed)

```
temp = 0:
for (i = 0; i < 12; i++)Ł
  temp += (float) Random (seed);J
```
66

*tem p/- (2 \* 32768); return (temp);*

*}*

5.9.3.3.7.3 Генерация мультиимпульсного возбуждения

В случае, когда для кодирования голосовых фреймов используется *МРЕ,* сигнал мультиимпульсного возбуждения генерируется для каждого подфрейма случайным выбором позиций и знаков импульсов. Мультиимпульсные структуры *MPEG-4* версии 1 *CELP* с *MPE\_Configuration=24* и 31 используются для частоты дискретизации 8 и 16 кбит/с соответственно. Позиции и знаки 10 импульсов генерируются в векторе с 40 отсчетами. Для размера подфрейма 80 отсчетов дважды генерируется 20 импульсов в векторе с 80 отсчетами. Индексы позиций и знаков *тр\_pos\_idx* и *mp sign idx* генерируются в каждом подфрейме следующим образом:

```
if (subframe size is 40 samples)
{
 setRandomBits (&mp_pos_idx, 20, seed);
  setRandomBits
(&mp_sgn_idx, 10, seed);
}
if (subframe size is 80 samples)
{
 setRandomBits (&mp_pos_idx_1st_half, 20, seed);
 setRandomBits (&mp_sgn_idx_1st_half, 10, seed);
 setRandomBits (&mp_pos_idx_2nd_half, 20, seed);
 setRandomBits (&mp_sgn_idx_2nd_half, 10, seed);
}
```
где *mp\_pos\_idx\_1st\_half,* и *mp\_sgn\_idx\_1st\_half*— индексы позиций и знаков первой половины подфрейма и *mp\_pos\_idx\_2nd\_half,* и 20 *mp\_sgn\_idx\_2nd\_half*— индексы для второй половины. Функция *setRandomBitsQ* определяется в 5.9.3.3.7.5.

5.9.3.3.7.4 Возбуждение регулярным импульсом

В случае, когда *RPE* используется для кодирования речевых фреймов, сигнал возбуждения регулярным импульсом генерируется для каждого подфрейма. В случае неактивных фреймов контент адаптивной книги шифров инициализируется нулем. Для неактивных фреймов используется только фиксированная книга шифров. Сигнал возбуждения фиксированной книги шифров генерируется, используя случайный *shape index,* как вход для процесса декодирования *RPE.*

```
setRandomBits (&shape index, n bits, seed);
rpe index = shape index;
rpe_phase = rpe index % D;
rpe index = rpe index / D;
for (n = Np - 1; n > = 0; n--)
{
 rpe amps [n] = (rpe index % 3 )- 1;
 rpe index = rpe index/3;
}
for (n - 0 ; n < sbfrm size; n++)
{
 fcb_cng[n] = 0.0F;
}
for (n = 0; n < Np; n++){
 fcb_cng[rpe_phase + D*n] = gn[RPE_Configuration] *
(float)(rpe_amps [n]);
}
```
*nbits* устанавливается в 11 для *RPE Configurations* 0 и 1 и устанавливается в 12 для *RPE configurations* 2 и 3. D является коэффициентом децимации (прореживания), *Np* — число импульсов в подфрейме и *sbfrm size* — число отсчетов в подфрейме, как определено в *MPEG-4 CELP* версии 1. Коэффициент нормализации *дп* определяется в таблице 106.

Таблица 106 — Коэффициент нормализации оп для RPE

| <b>RPE</b> Configuration | $gn$ []       |  |
|--------------------------|---------------|--|
|                          | 56756 / 32768 |  |
|                          | 56756 / 32738 |  |
|                          | 44869 / 32768 |  |
|                          | 40132 / 32768 |  |

5.9.3.3.7.5 Функция генератора случайного индекса

Функция генератора случайного индекса setRandomBits () определяется для MPE и RPE следующим образом:

void setRandomBits (long \*I. int n, short \*seed)  $\overline{f}$  $*$ | = 0xffff & Random(seed); if  $(n > 16)$ ſ  $*$ / $| = (0x$ ffff & Random(seed)) << 16: Ì if  $(n < 32)$  $\{$ \*/  $&=($ (unsigned long)1 << n) - 1; I 1

## 5.9.3.3.7.6 Подсчет усиления

Усиления gf и gr вычисляются из сглаженного RMC возбуждения, norm sm следующим образом:

$$
gf = \alpha \cdot norm\_sm / \sqrt{\sum_{i=0}^{sbfrm\_size-1} \text{fcb\_cng}(i)^2 / sbfrm\_size}
$$

$$
gr = [-\alpha \cdot A_3 + \sqrt{\alpha^2 \cdot A_3^2 - (\alpha^2 - 1) A_1 A_2}]/A_2
$$

где  $\alpha$  = 0,6 и

$$
A_1 = \sum_{i=0}^{sb\text{frrs}\text{ size}-1} gf^2fcb \text{ }_{\text{ }}
$$

$$
A_2 = \sum_{i=0}^{sb\text{frrm}} \sum_{j=0}^{size-1} \text{excg}[i]^2
$$

$$
A_3 = \sum_{i=0}^{sb\text{form\_size-1}} gf^2 \cdot fcb\_cng(i) \cdot excg[i]
$$

5.9.3.3.8 Фильтр синтеза LP

Фильтр синтеза идентичен фильтру синтеза LP в MPEG-4 CELP, описанному в 5.8.

5.9.3.3.9 Обновление памяти

Поскольку кодер и декодер должны быть сохранены синхронизированными во время неактивных периодов, генерация возбуждения выполняется на сторонах кодера и декодера, чтобы обновить соответствующие буферы для синтеза LP. Во время неактивных фреймов адаптивная книга шифров не используется и инициализируется нулем.

### **Приложение А (справочное)**

### **Инструменты декодера** *MPEG-4 CELP*

### **А.1 Постпроцессор** *CELP*

## **А.1.1 Описание инструмента**

Постпроцессор *CELP* улучшает восстановленный речевой сигнал, сгенерированный фильтром синтеза для одного подфрейма. Инструменты постфильтрации включают постфильтр форманты и постфильтр компенсации наклона.

#### **А. 1.2 Определения**

Вход

*synth\_signal[]\* Этот массив содержит восстановленный речевой сигнал

*int\_Qlpc\_coefficients[]\* Этот массив содержит коэффициенты *LPC* для каждого подфрейма

*acb delay.* Это поле указывает задержку шага, которая используется для постфильтра шага. Если постфильтр шага не нужен, *acb\_delay* должен быть установлен в значение, меньшее чем 10.

adaptive gain: Это поле указывает коэффициент усиления для периодического компонента сигнала возбуждения. Этот коэффициент усиления используется для постфильтра шага. Если постфильтр шага не нужен, *adaptive\_gain* должен быть установлен в значение, меньшее чем 0,4

Выход

*PP\_synth\_signal[]\* Этот массив содержит постфильтрованный (улучшенный) речевой сигнал. Размерность этого массива — *sbfrm\_size*

# Конфигурация

*lpc\_order.* Это поле указывает порядок *LPC,* который используется

*sbfrm\_size\* Это поле указывает число отсчетов в подфрейме

### **А.1.3 Процесс декодирования**

Процедура декодирования состоит из постфильтрации и адаптивного управления усилением. Постфильтр *H<sub>fpt</sub>(z)* является каскадным соединением трех фильтров: постфильтра форманты *H<sub>f</sub>(z)*, дополнительного пост- $\phi$ ильтра шага  $H_p(z)$  и фильтра компенсации наклона  $H_p(z)$ :

 $H_{fpt}(z) = H_f(z) \cdot H_p(z) \cdot H_t(z)$ .

Постфильтр форманты дается выражением

$$
H_f(z) = \frac{\hat{A}(z/\gamma_n)}{\hat{A}(z/\gamma_d)} = \frac{1 - \sum_{i=1}^{lpc} \gamma_n^1 \hat{a}_i z^{-1}}{1 - \sum_{i=1}^{lpc} \gamma_n^1 \hat{a}_i z^{-1}},
$$

где *Az* — фильтр инверсии *LPC,* коэффициенты ул и *yd* управляют степенью постфильтрации форманты.  $\gamma_n$   $\gamma_d$  устанавливаются в 0,65 и 0,75, соответственно.

Постфильтр шага дается выражением

$$
H_p(z) = \frac{1}{1 + \gamma_p g_a} (1 + \gamma_p g_a z^{acb\_delay}),
$$
  

$$
g_a = \frac{sbfm\_size - 1}{sbfm\_size - 1} 0.8r(n - acb\_delay)
$$

где *sr(n)* является остаточным сигналом, произведенным фильтрацией входного сигнала через подсистему нумератора постфильтра форманты. Коэффициент усиления *да* ограничен 1. Коэффициент *ур* управляет степенью постфильтрации шага и имеет значение 0,5. Постфильтр шага применяется, только если усиление больше 0,4 и задержка шага больше 10. В частоте дискретизации 16 кГц для кодера режима I постфильтр шага не применяется.

Фильтр *Ht(z)* компенсирует высокочастотный наклон и дается выражением

 $H_t(z) = 1 - \gamma_t z^{-1}$ ,

где  $\gamma_t$  — коэффициент наклона 0,3.
#### FOCT P 53556.3-2012

Синтезируемый сигнал (synth\_signal[]) фильтруется через подсистему нумератора постфильта форманты  $\hat{A}(z/\gamma_n)$ , чтобы произвести остаточный сигнал. В кодере режима II остаточный сигнал затем фильтруется через постфильтр шага H<sub>p</sub>(z), тогда как в кодере режима I никакой постфильтр шага не используется. Остаток постфильтрации шага подается через подсистему деноминатора постфильтра форманты  $\hat{A}(z/\gamma_d)$ . Выходной сигнал постфильтров форманты и шага передается через фильтр компенсации наклона H<sub>i</sub>(z), чтобы генерировать постфильтрованный синтезируемый сигнал, который еще не компенсирован по усилению.

Адаптивное управление усилением компенсирует различия усиления между синтезируемым сигналом s(n) и постфильтрованным сигналом s<sub>p</sub>(n). Коэффициент управления усилением G для текущего подфрейма подсчитывается из

$$
G = \sqrt{\frac{\text{sbfm}\_\text{size-1}}{\text{sbfm}\_\text{size-1}} \frac{\text{s}^2(n)}{\text{sph}}}
$$

Масштабированный по усилению постфильтрованный сигнал s<sub>p</sub>(n) дается выражением

 $s(n) = g(n)s_p(n)$ ,  $0 \le n \le \text{sbfrm}_\text{size} - 1$ ,

где g(n) обновляется на поотсчетной основе и дается как

 $g(n) = 0.95 g(n-1) + 0.05 G$ ,  $0 \le n \le \text{sbfrm\_size} - 1$ .

Используется начальное значение  $g(-1) = 0,0$ . Тогда для каждого нового подфрейма  $g(-1)$  устанавливается равным g(N-1) предыдущего подфрейма.

#### Приложение В (справочное)

## Инструменты кодера MPEG-4 CELP

#### В.1 Введение в набор инструментов кодера MPEG-4 CELP

Это приложение дает краткое описание функциональных возможностей, определение параметров и процессов кодирования инструментов, поддерживаемых ядром MPEG-4 CELP. Описание каждого инструмента включает до четырех частей: описание инструмента, определения, процесс кодирования и таблицы.

Поддерживаются следующие инструменты кодера: предварительная обработка CELP анализ CELP LPC квантизатор CELP LPC и интерполятор векторный квантователь кодер с масштабируемой полосой пропускания фильтр анализа CELP LPC модуль взвешивания CELP анализ возбуждения CELP возбуждение регулярным импульсом мультиимпульсное возбуждение мультиплексор потока бит CELP

Кодирование выполнено на основе фрейма, и каждый фрейм разделен на подфреймы. Инструмент анализа возбуждения CELP использует каждый подфрейм, в то время как другие инструменты используют каждый фрейм.

#### В.2. Переменные справки

Для каждого инструмента кодера дается описание переменных, которые он использует. В этом подпункте предоставлены переменные, которые используются совместно многими инструментами.

frame\_size: Это поле указывает число отсчетов во фрейме. Декодер выводит фрейм с frame\_size выборками.

nrof subframes: Фрейм построен из ряда подфреймов. Число подфреймов определяется в этом поле.

sbfrm\_size: Подфрейм состоит из ряда отсчетов, их число определяется в этом поле. Число отсчетов во фрейме всегда должно быть равным сумме чисел отсчетов в подфреймах. Так, что всегда должно соблюдаться следующее соотношение

frame\_size = nrof\_subframes \* sbfrm\_size.

Эти три параметра зависят от настройки параметров частоты дискретизации и битовой скорости, как представлено в таблице 73 для кодера режима I и в таблице 74 для кодера режима II.

Ipc order: Это поле указывает число коэффициентов, используемых для линейного предсказания. По умолчанию значение этого поля равно 20 для частоты дискретизации 16 кГц и 10 для 8 кГц.

num\_lpc\_indices. Этот параметр определяет число индексов, содержащих информацию LPC, которая должна быть записана в поток бит. Оно не равно порядку LPC. num\_lpc\_indices равно 5 в режиме 8 кГц и дополнительно 6 для уровня с масштабируемой полосой пропускания.

n lpc analysis: Это поле указывает, как часто во фрейме выполняется анализ LPC. Существует возможность выполнять несколько анализов LPC во фрейме с вариациями размера окна и смещения. Для частоты дискретизации 16 кГц значение этого поля равно 1, указывая, что анализ LPC выполняется только однажды. Для частоты дискретизации 8 кГц значение этого поля определяется отношением sbfrm\_size/80.

window\_offsets[]: Этот массив содержит смещения окон анализа LPC, и его размерность равна n\_lpc\_analysis. window sizes[]: Этот массив содержит размеры окна для анализа LPC. Так как анализ LPC выполняется n lpc analysis раз, размерность этого массива равна n lpc analysis.

Размер окна и смещение для кодера представлены в таблицах В.1, В.2, В.3, а параметры окна для кодера в таблице В.4.

## **ГОСТ Р 53556.3—2012**

| <b>RPE</b> Configuration | Window_sizes[] (отсчетов) | Window offsets[] (отсчетов) |
|--------------------------|---------------------------|-----------------------------|
|                          | 400                       | 280                         |
|                          | 320                       | 160                         |
|                          | 400                       | 280                         |
|                          | 400                       | 280                         |
| 47                       | Зарезервировано           |                             |

Таблица В.1 — Размер окна и смещение для кодера режима I на 16 кГц

Таблица В.2 — Размер окна и смещение для кодера режима II на 8 кГц

| <b>MPE</b> Configuration | Window sizes[]<br>(отсчетов) | Window offsets[]<br>(отсчетов) |
|--------------------------|------------------------------|--------------------------------|
| 0, 1, 2                  | 200                          | 0, 80, 160, 240                |
| 3, 4, 5                  | 200                          | 0, 80, 160                     |
| 612                      | 200                          | 0, 80                          |
| 1321                     | 200                          | 0, 80                          |
| 2226                     | 200                          | 0                              |

Таблица В.З — Размер окна и смещение для кодера режима II на 16 кГц

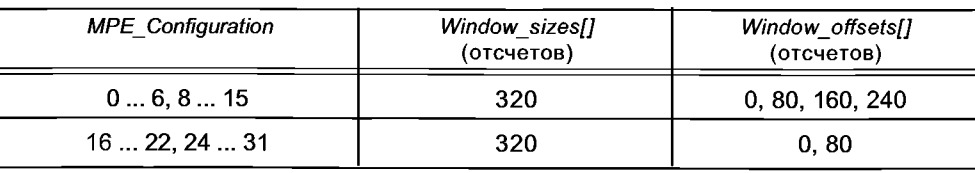

*windows[]\* Этот массив содержит окно для каждого анализа, таким образом длина этого массива равна сумме *window\_sizes* раз *n\_lpc\_analysis.* Для кодера режима I используется прямоугольное окно Хэмминга: *for (x = 0; x < window\_sizes[i]; x*++)

*{*

*}*

*window[i][x] = (0.54* - *0.46 \* cos(2 \* pi \* (x/window\_sizes[i]))); window[i][x] = window[i][x] \* window[i][x];*

Для кодера режима II используется гибридное окно. Окно состоит из двух частей; половины окна Хэмминга и четверти косинусоидальной функции, дающихся выражением:

*for (n = 0; n < nlb+len\_lpcana/2; n++) { Hw(n) = 0.54-0.46\* cos(2\* PI\* п* / *(2\*(nlb+len\_lpcana/2) -*  $(1)$ ; *} for (п = nlb+len\_lpcana/2; п < window\_sizes[i]; п++) { Hw(n)* = cos (2 \* PI \* (n – (nlb+len\_lpcana/2)) / *(4\*(nla+len\_lpcana/2)-1)); }*

*nib* отсчеты анализа прошлого фрейма, len\_lpcana отсчеты анализа текущего фрейма, и nla отсчеты будущего фрейма формируют один блок для работы с окнами.

Таблица В.4 — Параметры окна для кодера режима II

| Частота дискретизации,<br>кГц | nia | nlb | Len_lpc_ana |
|-------------------------------|-----|-----|-------------|
|                               | 40  | 80  | 80          |
| 16                            | 80  | 160 | 80          |

gamma\_be[]: Этот массив имеет размер /pc\_order, чтобы применить расширение полосы пропускания к коэффициентам LPC. Эта информация используется только для кодера режима I.

gamma  $be[0] = GAMMA;$ 

for  $(x = 1; x < 1pc$  order;  $x++$ ) ſ

gamma\_be[x] =  $GAMMA * gamma_be[x-1]$ ;

 $\overline{\ }$ 

Значение GAMMA равно 0,9883 для инструмента RPE.

n\_lag\_candidates: Эти поля содержат число кандидатов шага. Данная информация используется только для частоты дискретизации 16 кГц, значение этого поля равно 15.

max pitch frequency: Это поле содержит максимальную частоту шага (задержка). Для частоты дискретизации 16 кГц это поле имеет значение 0,025, поскольку минимальная задержка равна 40. Для частоты дискретизации 8 кГц это поле имеет значение 0,05882, так как минимальная задержка равна 17.

min\_pitch\_frequency: Это поле содержит минимальную частоту шага (задержка). Значение этого поля для частоты дискретизации 16 кГц равно 3,3898е<sup>-3</sup>, так как максимальная задержка равна 295. Для частоты дискретизации 8 кГц это поле имеет значение 6,944е<sup>-3</sup>, так как максимальная задержка равна 144.

#### В.3 Элементы потока бит для набора инструментов кодера MPEG-4 CELP

См. 5.4.

#### В.4. Предварительная обработка CELP

В.4.1 Описание инструмента

Инструмент предварительной обработки CELP производит речевой сигнал, свободный от составляющей постоянного тока.

#### В.4.2 Определения

Вход

s[]: Это - массив размерности frame\_size, содержит входные речевые отсчеты.

Выход

pp\_s []: Это массив длины frame\_size, содержит речевые отсчеты, свободные от постоянного тока.

Вход/Выход

ргеv х, ргеv у: память фильтра предварительной обработки.

Конфигурация

frame size: Это поле указывает число отсчетов во входном сигнале.

#### В.4.3 Процесс кодирования

Этот блок удаляет элемент постоянного тока из входного сигнала s[n]. Это рекурсивный фильтр первого порядка, его форма:

$$
H_{\text{pre}}(z) = \frac{1 - z^{-1}}{1 - 0.99 \cdot z^{-1}}
$$

Реализация этого фильтра:

for  $(n = 0; n <$  frame size;  $n++$ ) €

 $pp_s[n] = s[n] - prev_x + 0.99 * prev_y;$  $prev_x = s[n];$  $prev_y = pp_s[n];$ }

Состояния входа/выхода фильтра prev\_х и prev\_у инициализируются в нуль (обнуляются).

## В.5 Анализ CELP LPC

## В.5.1 Описание инструмента

Инструмент Анализа CELP LPC оценивает краткосрочный спектр. Анализ LPC выполняется на предобработанном речевом сигнале pp s []. Порядок линейного предсказания определен параметром /pc order. Чтобы взвешивать предобработанную речь, используется окно с размером, заданным в window size []. Чтобы определить смещение для каждого окна, задается параметр window\_offset [].

## В.5.2 Определения

Вход

PP InputSignal []: Этот массив содержит предобработанный речевой сигнал. Его размерность равна frame\_size.

Выход

lpc coefficients[]: Этот массив содержит вычисленные коэффициенты LPC и имеет размер lpc order.

first\_order\_lpc\_par: Это поле выхода содержит коэффициент LPC для согласования 1-го порядка. Этот параметр используется для предварительной выборки при поиске в адаптивной книге шифров.

Конфигурация

frame\_size: Это поле обозначает число отсчетов во фрейме.

window\_offset []: Этот массив содержит смещение окна.

window\_size []: Этот массив содержит размер окна анализа LPC.

windows []: Этот массив содержит окна, используемые для взвешивания речевого сигнала.

gamma\_be []: Этот массив содержит гамма-коэффициенты, которые используются для расширения полосы пропускания коэффициентов LPC.

Ipc\_order: Это поле указывает порядок LPC.

n\_lpc\_analysis: Это поле обозначает номер анализа LPC.

## В.5.3 Процесс кодирования

Анализ линейного предсказания выполняется *n lpc analysis* раз, каждый раз с различным размером окна и смещением, как определено в массивах window\_size и window\_offset. Каждый раз входной сигнал PP InputSignal взвешивается и [п].

Посредством взвешенного сигнала получают коэффициенты автокорреляции, используя:

$$
acf[k] = \sum_{n=0}^{window size - k - 1} sw[n] \cdot sw[n+k], 0 \le k \le lpc\_order
$$

Имеется /pc\_order+1 коэффициентов автокорреляции. Для кодера режима II расширение полосы пропускания и коррекция белого шума применяются путем модификации коэффициентов автокорреляции следующим образом:

for  $(k = 0; k <$  lpc order;  $k+1$ )  $\langle$  $act[k]$  \*=  $lag\_win[k]$ ;  $\mathcal{Y}$ 

где lag win/] является коэффициентами для расширения полосы пропускания.

Коэффициенты LPC вычисляются с помощью рекурсии Levinson-Durbin (Левинсона-Дурбина). Первый коэффициент LPC назначается для first\_order\_lpc\_par. Для кодера режима I расширение полосы пропускания применяется к коэффициентам LPC, используя массив *gamma\_be*. Для каждого анализа LPC рассчетные /pc coefficients располагают в стеке, приводя к коэффициентам n\_lpc\_analysis \* lpc\_order.

## В.6 Квантизатор *LPC CELP и интерполятор*

Коэффициенты LPC квантуются при использовании одного из трех квантователей, инструмента узкополосного квантования LSP, инструмента широкополосного квантования LSP или инструмента квантования LSP с масштабируемой полосой пропускания.

## В.6.1 Инструмент узкополосного квантования LSP

В.6.1.1 Описание инструмента

Инструмент узкополосного квантования LSP квантует коэффициенты LPC как параметры LSP, используя двухступенчатую и с разбиением вектора методику квантования.

В.6.1.2 Определения

## Вход

lpc\_coefficients[]: Это массив размерности lpc\_order, содержит текущие неквантованные коэффициенты LPC.

## Выход

int\_Qlpc\_coefficients[]: Это массив длиной nrof subframes \* lpc order, содержит интерполированные и квантованные коэффициенты LPC для каждого подфрейма. Коэффициенты LPC для каждого подфрейма располагают в стеке один за другим, образуя массив nrof\_subframes \* lpc\_order.

Ipc\_indices []: Это массив размерности num\_lpc\_indices, содержит упакованные индексы Ipc, которые приписаны потоку бит.

Конфигурация

Ipc order: Это поле содержит порядок LPC.

num lpc indices: Эти поля указывают число упакованных кодов LPC.

num \_lpc\_analysis: Это поле содержит число параметров LPC.

nrof\_subframes: Это поле содержит число подфреймов.

В.6.1.3 Процесс кодирования

LPCs конвертируются в LSPs и квантуются. Как описано в процессе декодирования, есть два метода квантования LSPs; двухступенчатый VQ без межфреймового предсказания, и комбинация VQ и VQ с межфреймовым предсказанием. В ходе процесса кодирования пытаются применить оба метода, чтобы квантовать LSPs, и какой метод должен быть применен, определяется сравнением ошибки квантования. Ошибка квантования вычисляется как взвешенное Евклидово расстояние. Коэффициенты взвешивания и[] следующие

$$
w[i] = \begin{cases} \frac{1}{\log |0|} + \frac{1}{\log |1| - \log |0|} & (i = 0) \\ \frac{1}{\log |i| - \log |i - 1|} + \frac{1}{\log |i + 1| - \log |i|} & (0 < i < N_p - 1) \\ \frac{1}{\log |N_p - 1| - \log |N_p - 2|} + \frac{1}{1,0 - \log |N_p - 1|} & (i = N_p - 1) \end{cases}
$$

где  $N_p$  — порядок анализа LP Ipc\_order и Isp[] являются LSPs, преобразованными из LPCs.

...<br>Квантователь первой стадии — для каждого метода квантования. LSPs квантуются при использовании квантователя разбитого надвое вектора, и соответствующие индексы сохраняются в lpc\_indices [0] и lpc\_indices [1]. Чтобы выполнить отсроченное решение, два индекса сохраняются как кандидаты на вторую стадию. Ошибка квантования в первой стадии err1[] дается выражением

$$
err1[n] = \sum_{i=0}^{\dim-1} \left\{ \left( \frac{sp[sp+i]}{-sp_\text{th}[n][m][i]} \right)^2 \cdot w[sp+i] \right\} n=0,1,
$$

где n — число вектора разбиения, m является индексом вектора разбиения кандидата, sp — порядок стартового LSP n-го вектора разбиения, и dim является размерностью n-го вектора разбиения (см. таблицу В.5).

| Номер вектора<br>расщепления: п | Стартовый порядок<br>LSP: sp | Размерность вектора:<br>dim |
|---------------------------------|------------------------------|-----------------------------|
|                                 |                              |                             |
|                                 |                              |                             |

Таблица В.5 - Порядок запуска и размерность вектора LSP первой стадии

Во второй стадии вышеупомянутые два метода квантования, которые являются также квантователями вектора с разбиением надвое, применены соответственно. Полные ошибки квантования во второй стадии подсчитываются для всех комбинаций кандидатов первой стадии и кандидатов второй стадии, и выбирается тот, у которого минимальная ошибка. В результате определяются индексы первой стадии и соответствующие индексы, и знаки для второй стадии сохраняются в /pc indices[2] и /pc indices[3]. Флажок, который указывает выбранный метод квантования, также сохраняется в /pc indices[4]. Ошибка квантования во второй стадии err2 total дается выражением:

VQ без межфреймового предсказания:

 $err2_{total} = err2[0] + err2[1]$ 

$$
err2[n] = \sum_{i=0}^{\dim-1} \left\{ \left( \operatorname{sp}_{-} \operatorname{res} \left[ \operatorname{sp}_{+} i \right] - \operatorname{sign}[n] \cdot d_{-} \operatorname{tbI}[n] \left[ m \right] [i] \right)^{2} \cdot w \left[ \operatorname{sp}_{+} i \right] \right\} n = 0,1
$$

 $|sp \r{res}[sp + \hat{l}] = |sp[sp + \hat{l}] - |sp \r{first}[sp + \hat{l}],$ 

где Isp first[] является квантованным вектором LSP первой стадии, n - число разбиения вектора, m является индексом вектора разбиения кандидата, sp - стартовый порядок LSP n-го вектора разбиения и dim является размерностью п-го вектора разбиения.

VQ с межфреймовым предсказанием:

 $err2$  total =  $err2[0]$  +  $err2[1]$ 

$$
err2[n] = \sum_{i=0}^{\dim-1} \left\{ \left( \operatorname{sp}_{-}pres[s p + i] - \operatorname{sign}[n] \cdot pd_{-} \operatorname{tbI}[n] [m][i] \right)^{2} \cdot w[s p + i] \right\} n = 0,1
$$

 $|sp\_pres[sp + i] = |sp[sp + i] -$ 

 ${(1 - ratio\_predict) \cdot lsp\_first[sp + i] + ratio\_predict \cdot lsp\_previous[sp + i]},$ 

где /sp first/] является квантованным вектором LSP первой стадии, n - номер вектора разбиения, m является индексом вектора разбиения кандидата, sp - стартовый порядок LSP n-го вектора разбиения, dim является размерностью n-го вектора разбиения и ratio predict=0,5 (см. таблицу В.6).

## FOCT P 53556.3-2012

Таблица В.6 — Порядок запуска и размерность вектора LSP второй стадии

| Номер вектора<br>расшепления: п | Стартовый порядок LSP:<br>sp | Размерность вектора:<br>dim |
|---------------------------------|------------------------------|-----------------------------|
|                                 |                              |                             |
|                                 |                              |                             |

Квантованные LSPs Isp current[] стабилизированы, чтобы гарантировать стабильность фильтра синтеза LPC, который получен из квантованных LSPs. Квантованные LSPs упорядочены, имея расстояние, по крайней мере, тіп дар между смежными коэффициентами.

```
for (i = 0; i < lpc order; i++)
      \sqrt{ }if (Isp_current[i] < min_gap)
         \overline{\mathbf{f}}Isp\_current[i] = min\_gap;Ì
      }
      for (i = 0; i < lpc order - 1; i++)
      ſ
         if (|sp current|i+1| – |sp current|i| < min gap)
         \overline{\mathbf{f}}Isp current[i+1] = Isp current[i]+min gap;
         Ì
      J
      for (i = 0; i < lpc order; i++)
      ł
         if (Isp_current[i] > 1-min_gap)
         \left\{ \right.lsp_current[i] = 1-min_gap;
         Ì
      }
      for (i = lpc \text{ order} - 1; i > 0; i - -)if (Isp_current[i]-lsp_current[i-1] < min_gap)
         \{lsp_current[i--1] = lsp_current[i]-min_gap;
        \mathcal{Y}\overline{\ }где min_gap = 2,0/256,0
      После процесса квантования квантованные LSPs в каждом подфрейме линейно интерполируются.
      for (n = 0; n < nrof subframes; n++)
      ſ
         ratio sub=(n+1)/nrof_subframes;
         for (i = 0; i < lpc order; i++)
         3
           Isp subframe[n][i]=((1-ratio_sub)*lsp_previous[i]+ratio_sub*lsp_current[i]));
        }
      ł
      Интерполированные LSPs конвертируются в LPCs, используя вспомогательную функцию Convert2lpc().
      for (n = 0; n < nrof subframes; n+1ł
         Convert2lpc(lpc_order, lsp_subframe[n], int_Qlpc_coefficients +
      n*lpc_order]);
      После вычисления коэффициентов LPC текущие LSPs должны быть сохранены в памяти, так как они ис-
пользуются для интерполяции в следующем фрейме.
      for (i = 0; i < lpc order; i++)
```

```
⟨
   lsp_previous[i] = lsp_current[i];
<sup>}</sup>
```
Coxpaненные LSPs Isp previous[] должны быть инициализированы, как описано ниже, когда инициализируется весь кодер.

for  $(i = 0; i < lpc$  order;  $i++$ ) €  $Isp\_previous[i] = (i+1) / (lpc\_order+1);$ 

В.6.2 Инструмент квантования широкополосного LSP

В.6.2.1 Описание инструмента

Инструмент квантования широкополосный LSP квантует коэффициенты LPC как параметры LSP, используя методику двухступенчатого и с разбиением вектора квантования.

В.6.2.2 Определения

Вход

lpc coefficients[]: Это массив размерности lpc order, содержит коэффициенты текущего неквантованного LPC.

Выход

int\_Qlpc\_coefficients[]: Это массив длины nrof\_subframes \* lpc\_order, содержит интерполированные и квантованные коэффициенты LPC для каждого подфрейма. Коэффициенты LPC для каждого подфрейма расположены в стеке друг за другом, образуя массив nrof subframes \* lpc order.

lpc indices[]: Это массив размерности num lpc indices, содержит упакованные индексы lpc, которые приписаны потоку бит.

Конфигурация

lpc order. Это поле содержит порядок LPC.

num lpc indices: Эти поля указывают число упакованных кодов LPC

n lpc analysis: Это поле содержит число параметров LPC

nrof subframes: Это поле содержит число подфреймов

В.6.2.3 Процесс кодирования

Схема квантования основана на узкополосном квантовании LSP. Квантователь состоит из двух блоков квантования, соединенных параллельно, каждый из которых идентичен инструменту узкополосного квантования LSP. Входные LSPs делятся на две части, а именно, нижняя часть и верхняя часть, затем разделенные LSPs вводятся в блоки квантования соответственно.

Во-первых, нижняя часть квантуется тем же самым способом как узкополосное квантование LSP. Стартовый порядок и размерность векторов LSP описаны в таблицах В.7 и В.8. Квантованные LSPs сохраняются в массиве /sp current lower[].

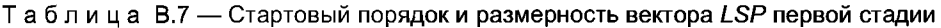

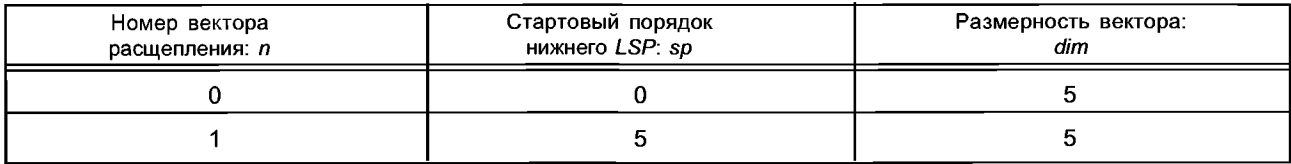

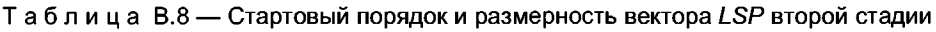

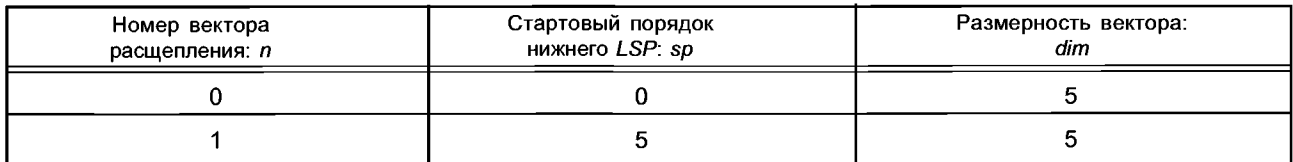

Затем, тем же самым способом квантуется верхняя часть. Стартовый порядок и размерность векторов LSP описаны в таблице В.9 и таблице В.10. Квантованные LSPs сохраняются в массиве Isp\_current\_upper []. В квантовании верхней части индексы первой стадии сохраняются в lpc\_indices [5] и lpc\_indices [6], а индексы и знаки для второй стадии сохраняются в lpc\_indices [7] и lpc\_indices [8]. Флажок, который указывает выбранный метод квантования, также сохраняется в lpc indices [9].

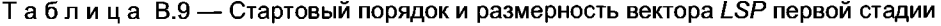

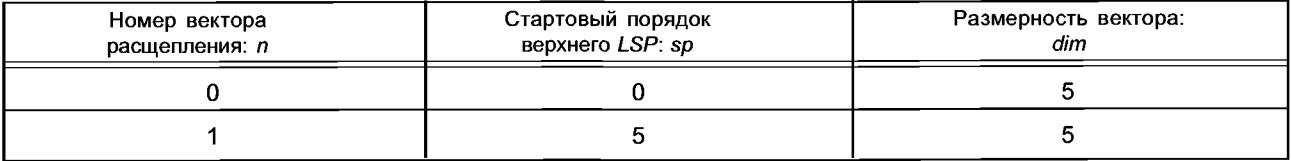

## FOCT P 53556.3-2012

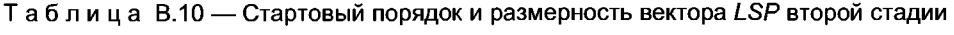

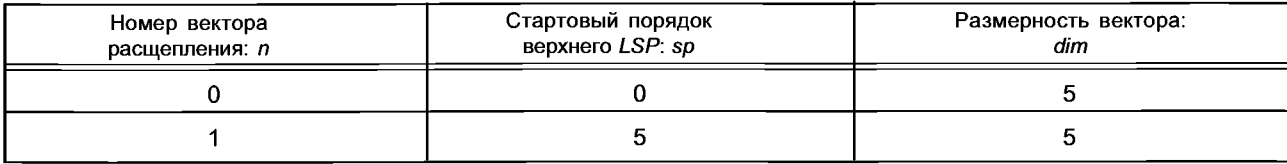

Наконец, декодированные LSPs Isp current lower[] и Isp current upper[] объединяются и сохраняются в массиве Isp current[].

for  $(i = 0; i <$  lpc order/2;  $i++$ )  $\left\{ \right.$ lsp\_current[i] = lsp\_current\_lower[i];  $\mathcal{Y}$ for  $(i = 0; i < lpc \_ order/2; i++)$ €  $Isp\_current[lpc_order/2+j] = lsp\_current\_upper[i];$ ł

Квантованные LSPs, lsp\_current[] стабилизируются, чтобы гарантировать стабильность фильтра синтеза LPC, который получают из квантованных LSPs. Квантованные LSPs упорядочиваются в порядке возрастания, имея расстояние, по крайней мере, min gap между смежными коэффициентами

$$
for (i = 0; i < |p_c| \text{order}; i++)
$$
\n
$$
\{ \text{if } (Isp_ccurrent[i] < min_gap) \}
$$
\n
$$
\{ \text{isp_ccurrent[i] = min_gap;} \}
$$
\n
$$
\} \text{for (i = 0; i < |p_c| \text{order} - 1; i++)
$$
\n
$$
\{ \text{if } (Isp_ccurrent[i+1] - Isp_ccurrent[i] < min_gap) \}
$$
\n
$$
\{ \text{isp_current[i+1] = lsp_ccurrent[i] + min_gap;} \}
$$
\n
$$
\} \text{for (i = 0; i < |p_c| \text{order}; i++)
$$
\n
$$
\{ \text{if } (Isp_ccurrent[i] > 1-min_gap) \}
$$
\n
$$
\{ \text{isp_current[i] = 1-min_gap;} \}
$$
\n
$$
\} \text{for (i = |p_c| \text{order} - 1; i > 0; i++)
$$
\n
$$
\{ \text{if } (Isp_ccurrent[i] - Isp_ccurrent[i-1] < min_gap) \}
$$
\n
$$
\{ \text{isp_current[i] - Isp_ccurrent[i] - min_gap;} \}
$$
\n
$$
\} \text{p.c order} = 20 \text{ m min } gap = 1.0/256.0
$$

где lpc\_order = 20 и min\_gap = 1,0/256,0 После процесса квантования квантованные LSPs линейно интерполируются в каждом подфрейме. for  $(n = 0; n < n$ rof\_subframes;  $n++$ )  $\{$ ratio sub=(n+1)/nrof subframes;

```
for (i = 0; i < lpc\_order; i++)\{Isp\_subframe[n][i] = ((1 -ratio_sub)*lsp_previous[i]+ratio_sub*lsp_current[i]));
  \ensuremath{\!\!\!{1}}\xspace\left\{\right\}
```
Интерполированные LSPs преобразуются в LPCs, используя вспомогательную функцию Convert2lpc (). for  $(n = 0; n < n$ rof\_subframes;  $n++$ )

 $\mathcal{L}_{\mathcal{L}}$ 

Convert2lpc(lpc order, Isp subframe[n], int Qlpc coefficients

+ n\*lpc\_order]); 1

После вычисления коэффициентов LPC текущие LSPs должны быть сохранены в памяти, так как они используются для интерполяции в следующем фрейме.

for  $(i = 0, i < lpc$  order;  $i++$ ) ₹  $Isp$  previous[i] =  $Isp$  current[i]; 1

Coxpaненные LSPs, lsp previous[], должны быть инициализированы как описано ниже, когда инициализируется весь кодер.

for  $(i = 0; i < lpc$  order;  $i++$ ) ſ Isp previous[i] =  $(i+1)$  / (lpc order+1); 3

# В.6.3 Инструмент квантования LSP с масштабируемой полосой пропускания

В.6.3.1 Описание инструмента

Инструмент квантования LSP с масштабируемой полосой пропускания квантует входные LSPs с частотой дискретизации 16 кГц, используя схему векторного квантования с внутрифреймовым и межфреймовым предсказанием.

В.6.3.2 Определения

Вход

lpc coefficients[]: Это - массив размерности lpc order, содержит текущие неквантованные коэффициенты LPC.

Isp current[]: Этот массив содержит декодированные параметры LSP, которые нормализованы в диапазоне от нуля до PI, в инструменте узкополосного квантования LSP. Эти параметры получают как промежуточные параметры в процессе узкополосного квантования LSP и отправляют на инструмент декодирования LSP с масштабируемой полосой пропускания

Выход

int Qlpc coefficients[]: Это массив длины nrof subframes \* lpc order, содержит интерполированные и квантованные коэффициенты LPC для каждого подфрейма. Коэффициенты LPC для каждого подфрейма расположены в стеке один за другим, образуя массив nrof\_subframes \* lpc\_order.

lpc\_indices[]: Это массив размерности num\_lpc\_indices, содержит упакованные индексы lpc, которые приписаны потоку бит.

Конфигурация

lpc\_order: Это поле содержит порядок LPC

num Ipc indices: Эти поля указывают число упакованных кодов LPC

n Ipc analysis: Это поле содержит число параметров LPC

nrof\_subframes: Это поле содержит число подфреймов

nrof subframes bws: Этот параметр является переменной справки, представляет число подфреймов в уровне масштабируемой полосы пропускания.

В.6.3.3 Процесс кодирования

Входные LSPs с частотой дискретизации 16 кГц (input Isp[J]) являются векторно-квантованными методом внутрифреймового и межфреймового предсказания. Модуль внутрифреймового предсказания производит оценочные LSPs, преобразовывая квантованные LSPs, полученные в кодере CELP с частотой дискретизации 8 кГц. Кроме того, для более точного предсказания также используется предиктивный VQ межфреймового скользящего среднего. Остаточные LSPs предсказания (err\_lsp[]) вычисляются следующим образом:

for  $(i = 0; i < 20; i++)$ ł err\_lsp[i] = (input\_lsp[i] - pred\_lsp[i]) / bws\_ma\_prdct[0][i]; 7 for  $(n = 1; n \le 2; n++)$ for  $(i = 0; i < 20; i++)$ pred\_lsp[i] += bws\_ma\_prdct[n][i]\*lsp\_bws\_buf[n][i]; for  $(i = 0; i < 10; i++)$ 

pred\_lsp[i] += bws\_nw\_prdct[i]\*lsp\_current[i];

 $\overline{I}$ где pred Isp[] содержат предсказанные LSPs. bws ma prdct[][] и bws nw prdct[] являются коэффициентами предсказания для межфреймового предсказания скользящего среднего и внутрифреймового предсказания соответственно. Isp\_bws\_buf[][] является буфером, содержащим остаток предсказания LSP в предыдущих двух фреймах.

Тогда, егг\_/sp/] являются векторно-квантованными, используя схему двухступенчатого и с разбиением вектора квантования, и соответствующие индексы сохраняются в lpc indices[5]..., lpc indices[10]. Буфер lsp\_bws\_buf[][] сдвигается для операции следующего фрейма следующим образом: for  $(i - 0, i < 20, i+1)$ 

$$
{\begin{aligned}\n &\{sp\_bws\_buf[0][i] = err\_lsp[i];\} \\
 &\{sp\_bws\_buf[0][i] = err\_lsp[i];\} \\
 &\{for (n = 2; n > 0; n--)\} \\
 &\{for (i = 0; i < 20; i++)\} \\
 &\{sp\_bws\_buf[n][i] = lsp\_bws\_buf[n-1][i];\} \\
 &\{if (i = 0; i < 20; i++)\} \\
 &\{if (i = 0; i < 20; i++)\} \\
 &\{if (i = 0; i < 20; i++)\} \\
 &\{if (i = 0; i < 20; i++)\} \\
 &\{if (i = 0; i < 20; i++)\} \\
 &\{if (i = 0; i < 20; i++)\} \\
 &\{if (i = 0; i < 20; i++)\} \\
 &\{if (i = 0; i < 20; i++)\} \\
 &\{if (i = 0; i < 20; i++)\} \\
 &\{if (i = 0; i < 20; i++)\} \\
 &\{if (i = 0; i < 20; i++)\} \\
 &\{if (i = 0; i < 20; i++)\} \\
 &\{if (i = 0; i < 20; i++)\} \\
 &\{if (i = 0; i < 20; i++)\} \\
 &\{if (i = 0; i < 20; i++)\} \\
 &\{if (i = 0; i < 20; i++)\} \\
 &\{if (i = 0; i < 20; i++)\} \\
 &\{if (i = 0; i < 20; i++)\} \\
 &\{if (i = 0; i < 20; i++)\} \\
 &\{if (i = 0; i < 20; i++)\} \\
 &\{if (i = 0; i < 20; i++)\} \\
 &\{if (i = 0; i < 20; i++)\} \\
 &\{if (i = 0; i < 20; i++)\} \\
 &\{if (i = 0; i < 20; i++)\} \\
 &\{if (i = 0; i < 20; i++)\} \\
 &\{if (i = 0; i < 20; i++)\} \\
 &
$$

После процесса квантования квантованные LSPs (Isp\_bws\_current[]) линейно интерполируются в каждом подфрейме.

for  $(n = 0; n < n$ rof subframes bws;  $n+1$ € ratio sub =  $(n+1)/n$ rof subframes bws;  $for(i = 0; i < 2<sup>*</sup>/pc order; i++)$ ₹. lsp\_bws\_subframe[n][i]=((1-ratio\_sub)\*lsp\_bws\_previous[i] + ratio sub\*lsp bws current[i]);  $\mathbf{1}$ 

Интерполированные LSPs конвертируются в коэффициенты LPC в каждом подфрейме. for  $(n = 0; n < n$ rof subframes bws;  $n+1$ ł

Convert2lpc (lpc\_order\_bws, lsp\_bws\_subframe[n],

&int Qlpc coefficients[n\*lpc order bws]);

## В.6.4 Тонкое управление скоростью в инструменте квантования LSP

В.6.4.1 Описание инструмента

Тонкое управление скоростью (FRC) доступно с применением инструмента квантования LSP. Если используется FRC, массив /pc coefficients/] содержит коэффициенты LPC следующего фрейма, который является фреймом, следующим после обрабатываемого в данное время фрейма. Принимается решение, передавать ли LSPs обрабатываемого в настоящее время фрейма в декодер. Согласно решению, interpolation flag и LPC present устанавливаются в 1 или 0.

В.6.4.2 Определения

Вход

Ipc coefficients[]: Это массив размерности Ipc order, который содержит коэффициенты текущего неквантованного LPC

Выход

int Qlpc coefficients[]: Это массив длины nrof subframes \* lpc order, который содержит интерполированные и квантованные коэффициенты LPC для каждого подфрейма. Коэффициенты LPC для каждого подфрейма расположены в стеке один за другим, образуя массив nrof subframes \* lpc order

Ipc indices[]: Это массив размерности num Ipc indices, содержит упакованные индексы Ipc, которые записаны в потоке бит

interpolation\_flag: Это поле указывает, выполнена ли интерполяция коэффициентов LPC между фреймами. Если флажок интерполяции установлен, текущие коэффициенты LPC вычислены из предыдущих и следующих коэффициентов LPC

LPC\_Present: Этот флажок указывает, закончен ли текущий фрейм или неполон

В.6.4.3 Процесс кодирования

Решение о том, передавать ли коэффициенты LPC анализируемого речевого фрейма на декодер, зависит от количества различий с между спектром текущего фрейма и спектрами смежных фреймов. Если с больше, чем заданный порог, тогда коэффициенты передаются в декодер. Этот порог далее сделан зависящим от установки желательной битовой скорости следующим образом: порог поднят, если фактическая битовая скорость выше, чем установка желательной битовой скорости, а иначе - понижен.

В.7 Фильтр анализа CELP LPC

#### В.7.1 Описание инструмента

Инструмент фильтра анализа CELP LPC подает входные сигналы через фильтр с коэффициентами LPC и возвращает остаточный сигнал.

## В.7.2 Определения

Вход

LPC

PP\_InputSignal[]: Этот массив имеет размерность sbfrm size и содержит входной сигнал int\_Qlpc coefficients[]: Этот массив имеет размерность lpc order и содержит коэффициенты LPC

Выход

lpc\_residual[]: Этот массив имеет размерность sbfrm\_size и содержит фильтрованный остаточный сигнал

#### Конфигурация

lpc\_order: Это поле указывает порядок LPC sbfrm size: Это поле указывает число отсчетов в одном подфрейме В.7.3 Процесс кодирования Входной сигнал фильтруется, используя коэффициенты фильтра. for  $(k = 0; k < s$  bfrm size;  $k++$ ) ₹  $tmp = PP$  InputSignal[k]; for  $(j = 0; j < lpc\_order; j++)$ ſ tmp = tmp - int Qlpc coefficients[j] \* Filter States[j]; I  $\log$  residual[k] = tmp; update\_Filter\_States; J Начальные состояния фильтра установлены на нуль. В.8 Модуль взвешивания CELP В.8.1 Описание инструмента Модуль взвешивания CELP вычисляет значения, которые будут применены к коэффициентам LPC. В.8.2 Определения Вход lpc coefficients[]: Это массив размерности lpc order, содержащий коэффициенты LPC датта пит: Это поле содержит коэффициент взвешивания числителя gamma\_den: Это поле содержит коэффициент взвешивания знаменателя Выход Wnum\_coeff[]: Это массив размерности Wnum\_order, содержащий взвешенные коэффициенты числителя Wden coeff[]: Этот массив имеет размерность Wden order и содержит взвешенные коэффициенты знаменателя Конфигурация Ipc order: Это поле содержит порядок LPC В.8.3 Процесс кодирования Взвешенные коэффициенты числителя вычисляются согласно выражению: for  $(k = 0; k <$  Wnum order;  $k++$ ) ſ Wnum coeff[k] = lpc coefficients[k] \* gamma num<sup>k+1</sup>;

Взвешенные коэффициенты знаменателя вычисляются согласно выражению:

for  $(k = 0; k < W$ den order:  $k++$ ) ſ

Wden coeff[k] = lpc coefficients[k] \* gamma den<sup>k+1</sup>;

#### В.9 Анализ возбуждения CELP

Анализ возбуждения CELP вычисляет векторы формы и усиления, а также декодированный синтезированный речевой сигнал. Для модулей анализа возбуждения определены возбуждение регулярным импульсом (RPE) и мультиимпульсное возбуждение (MPE).

#### В.9.1 Возбуждение регулярным импульсом

В.9.1.1 Описание инструмента

Для возбуждения регулярным импульсом выходом анализа возбуждения являются shape delay[]. shape index[] и gain indices[]. Индексы формы и усиления генерируют каждый подфрейм. Вектор shape delay[] содержит задержку адаптивной книги шифров для каждого подфрейма, в то время как вектор shape\_index[] coдержит индекс фиксированной книги шифров. Вектор gain indices[0][] содержит усиление адаптивной книги шифров для каждого подфрейма. Усиление фиксированной книги шифров для каждого подфрейма сохраняется в BekTope gain indices[1][].

В.9.1.2 Определения

Вход

PP inputSignal[]: Этот массив содержит предобработанный входной сигнал и имеет размерность sfrm size lpc residual[]: Этот массив содержит остаточный сигнал lpc

int Qlpc coefficients[]: Этот массив содержит коэффициенты интерполированного и квантованного LPC

Wnum coeff[]: Этот массив содержит коэффициенты фильтра взвешивания числителя Wden\_coeff[]: Этот массив содержит коэффициенты фильтра взвешивания знаменателя

first\_order\_lpc\_par: Это поле указывает первый коэффициент LPC

lag\_candidates[]: Этот массив содержит кандидатов задержки

signal mode: Это поле содержит флажок речевой/неречевой

rmc index: Это поле определяет индекс для мощности сигнала

Выход

shape\_delay[]: Этот массив имеет размерность nrof\_subframes. Он содержит задержку книги шифров для адаптивных книг шифров

shape index[]: Этот массив имеет размерность nrof subframes. Он содержит индексы формы для фиксированных книг шифров

gain indices[][]: Этот массив имеет размерность 2 \* nrof subframes. Он содержит индексы усиления для адаптивной и фиксированной книг шифров

decoded\_excitation[]: Этот массив имеет длину sbfrm\_size и содержит синтезируемый речевой сигнал Конфигурация

n\_lag\_candidates: Это поле указывает число кандидатов задержки

frame size: Это поле указывает количество отсчетов в одном фрейме

sbfrm size: Это поле указывает количество отсчетов в одном подфрейме

nrof\_subframes: Это поле указывает число подфреймов в одном фрейме

Ipc order: Это поле указывает порядок LPC

В.9.1.3 Процесс кодирования

Все блоки выполнены на основе единой для подфрейма базы. Для каждого подфрейма выполняются следующие шаги:

перцепционное взвешивание,

предварительный выбор поиска адаптивной книги шифров,

поиск адаптивной книги шифров,

предварительный выбор поиска фиксированной книги шифров,

поиск фиксированной книги шифров,

моделирование декодера.

Затем каждый шаг будет описан подробно. Для удобства вместо int Qlpc coefficients[] используется aq[], таким образом aq[] содержит квантованные коэффициенты LPC для рассматриваемого подфрейма.

Перцепционное взвешивание выполняется фильтрацией входного сигнала PP InputSignal[] следующим фильтром:

$$
W(z) = \frac{A(z)}{A(z/\gamma)} = \frac{1 - \sum_{k=0}^{1 \text{pcorder}-1} aq[k] \cdot z^{-k-1}}{1 - \sum_{k=0}^{1 \text{pcorder}-1} aq[k] \cdot \gamma^{k+1} \cdot z^{-k-1}}
$$

при  $\gamma$  = 0,8. Получающийся сигнал называют ws[n].

Отклик на нулевой вход z[n] определяется вычислением отклика S(z) на входной сигнал с нулевым значением.

$$
S(z) = \frac{1}{A(z/\gamma)} = \frac{1}{1-\sum_{k=0}^{1} \frac{1}{aq[k] \cdot \gamma^{k+1} \cdot z^{-k-1}}},
$$

где  $\gamma = 0.8$ .

Взвешенный целевой сигнал t[n] получают вычитанием z[n] из ws[n]: for  $(n = 0; n < Nm; n++)$ ł  $t[n] = ws[n] - z[n];$ Импульсная передаточная функция h[n] вычисляется следующим образом: for  $(k = 0; k <$  lpc\_order;  $k++$ ) ⟨  $tmp\_states[k] = 0,$  $\overline{y}$  $tmp = 1.0;$ for  $(n = 0; n \leq s)$  shows size;  $n + 1$ €  $g = 0.8$ for  $(k = 0; k < lpc \_order; k++)$ ₹  $tmp = tmp + aq[k][s] * g * tmp$  states[k];  $g = 0.8 * g;$ }  $h[n] = tmp;$ for  $(k = lpc \cdot order-1; k > 0; k-1)$  $\{$  $tmp\_states[k] = tmp\_states[k-1];$ }  $tmp\_states[0] = tmp;$ }

После вышеупомянутых вычислений выполняется предварительная выборка в адаптивной книге шифров. Адаптивная книга шифров содержит 256 последовательностей книги шифров, из которых 5 предвыбраны. Предварительная выборка достигается, оценивая элемент (для 0 <= / <Lm и 0 <= / <nrof\_subframes):

$$
rap[i \cdot Lm + l] = \frac{\left(\sum_{n=0}^{sbfm\_size-1} ca \cdot [Lmin + i \cdot sbfrm\_size + l \cdot 3 - n - 1] \cdot ta[n]\right)^2}{Ea[i \cdot Lm + l]}.
$$

где

$$
Lm = 1 + \left[\frac{s \text{b} \text{f} \text{r} \text{m} \underline{\text{s}} \text{iz} \text{e} - 1}{3}\right]
$$

и ca[Lmin + i sbfrm\_size +3l - n-1] и ta[n], представляющих последовательность книги шифров при задержке (Lmin+i sbfrm\_size+3/) и «фильтрованном в обратном направлении» целевом сигнале t[n], соответственно.

Обратная фильтрация включает обращение времени t[n], фильтрацию S(z) и снова обращение времени. Lmin - минимальная задержка в отсчетах. Значение Lmin равно 40.

Еа[і, Lm+I] является энергией той последовательности книги шифров, фильтрованной фильтром синтеза уменьшенной сложности S<sub>n</sub>(z), которая является оценкой первого порядка фильтра синтеза LPC S(z):

$$
S_p(z) = \frac{1}{A_p} (z/\gamma) = \frac{1}{1 - \alpha \cdot \gamma \cdot z^{-1}}
$$

Первый коэффициент LPC фрейма берется для а. В зависимости от номера подфрейма, который рассматривается, первый коэффициент LPC текущего или предыдущего берется, используя следующее:

if (subframe number  $\leq$  nr subframes/2)  $a = prev a$ ; else ₹  $a = cur a$ 

После оценки rap[] выбираются максимально 5 последовательностей совместно с их 2 соседними последовательностями, приводя к 15 кандидатам, к которым применяется полный поиск. Индексы предвыбранных последовательностей и их соседей сохраняются в *ia[r]* (0 <= r <15).

Поиск адаптивный книги шифров минимизирует среднеквадратическую взвешенную ошибку между оригиналом и восстановленный речью. Это достигается поиском индекса г, максимизирующего элемент

$$
ra(r) = \frac{\left(\sum_{n=0}^{sbrm\_size-1} t[n] \cdot y[r][n]\right)^2}{\left(\sum_{n=0}^{sbrm\_size-1} y^2[r][n]\right)}.
$$

Сигнал t[n] представляет взвешенный целевой сигнал, y[r][n] — свертка последовательности ca[ia[r]-n-1] с импульсной передаточной функцией h[n]. Индекс (ia[r]-Lmin) максимума обозначен как shape\_delay [subframe]. После определения индекса коэффициент усиления вычисляется согласно

$$
g = \frac{\text{sbfrm\_size-1}}{\sum_{n=0}^{\infty} t[n] \cdot y'[n]}
$$

$$
g = \frac{n=0}{\sum_{n=0}^{\infty} y'^2[n]}
$$

при у' [n] равном свертке са [I+Lmin-n-1] с h[n]. Коэффициент усиления квантуется неоднородным квантователем:

```
for (i = 0; abs(q) > cba gain quantill && i < 31; i ++);
if (g < 0)ſ
  Ga = -cba gain[j];
  gain_indices[0] = (((-j - 1)) & 63);
Else
ł
  Ga = cba gain[j];
  Gain indices[0][subframe] = j;
```
Квантованный коэффициент усиления называют Ga. С помощью shape\_delay[] и Ga вычисляется вклад p[n] адаптивной книги шифров согласно

#### $p[n] = Ga \cdot y' [n].$

Вклад p[n] адаптивной книги шифров вычитается из взвешенного целевого сигнала t[n], чтобы получить остаточный сигнал е[n]:

#### $e[n] = t[n] - p[n], 0 \le n$  < sbfrm size.

Остаточный сигнал e[n] «фильтруется в обратном направлении», чтобы получить tf[n].

Поиск фиксированный книги шифров также состоит из предварительного выбора и фазы выбора. Для возбуждения фиксированной книги шифров используется RPE-книга шифров. Каждый вектор книги шифров имеет sbfrm size импульсов, из которых Np импульсов могут быть с амплитудой +1, 0 или -1. Эти Np импульсов позиционируются в регулярную сетку, определенную фазой р и междуимпульсным промежутком D таким образом, что позиции сетки равны р + Dl, где / между 0 и Np. Оставшиеся (sbfrm size-Np) импульсов являются нулевыми. Д и Мо зависят от установки битовой скорости, как дано в таблице 87.

Чтобы уменьшить сложность, локальная RPE-книга шифров генерируется для каждого подфрейма, содержащего подмножество 16 входов. У всех векторов этой локальной RPE-книги шифров одна и та же фаза P, которая вычисляется следующим образом:

$$
max = 0;
$$
\n
$$
for (p = 0; p < D; p++)
$$
\n
$$
\{\n tmp\_max = 0;\n for (l = 0; l < Np-1; l++)\n {\n tmp\_max += abs(tf[p+D * l]);\n {\n f (tmp\_max > max)\n {\n max = tmp\_max;\n P = p;\n }\n }\n }\n}
$$

.<br>Определив фазу P, нужно чтобы амплитуда импульса 1, 0 <= / < Nр была нулем, или равной знаку соответствующего отсчета tf [n]. Знак сохраняется в атр[Л] следующим образом:

for  $(l = 0; l < Np; l++)$  $\{$ 

 $ampl$ ] = sign (tf [P + D \* I]);

 $\mathcal{Y}$ 

где знак равен +1 для значений, больших 0 и -1 - в ином случае.

Для импульсов Np-4 возможность нулевой амплитуды исключена априорно в тех позициях, где tf [n] максимален. Поэтому используется массив pos[], который имеет следующую семантику:

pos[I] = 0 указывает, что возможность нулевой амплитуды включена для импульса I.

pos[I] = 1 указывает, что возможность нулевой амплитуды исключена.

Чтобы определить массив pos[], используется следующий алгоритм:

1. Инициализировать pos[] нулями,

2. Определить *n* таким образом, чтобы выполнялось abs(tf [P + D \* n]) > = abs (tf [P + D \* i]) для всех *i* не равных п,

3.  $pos[n] = 1$ ,

 $\overline{\phantom{a}}$  $\overline{\phantom{a}}$ 

4. If  $[P + D^* n] = 0$ ,

5. Продолжить с шагом 2, пока не фиксируются Np-4 позиций.

На основе P amp[] и роз генерируется локальная RPE-книга шифров cf[k][n], используя следующий алгоритм: for  $(k = 0; k < 16; k++)$ 

На основе локальной RPE-книги шифров предварительно выбираются 5 векторов из 16 для поиска с обратной связью. Предварительная выборка достигается путем оценки элемента для 0 <= k <16:

$$
rfp(k) = \frac{\left(\sum_{n=0}^{sbfrrm\_size-1} cf[k][n] \cdot tf[n]\right)^2}{Ef[l]}
$$

с cf [k][n] представлением вектора локальной RPE-книги шифров. Ef [k] является энергией этого вектора книги шифров, фильтрованного фильтром синтеза уменьшенной сложности S<sub>p</sub>(z). Индексы предвыбранных векторов сохраняются в if[r].

Используя эти предвыбранные индексы, выполняется поиск фиксированный книги шифров с обратной связью. С помощью поиска фиксированной книги шифров с обратной связью разыскивается индекс г, максимизирующий элемент

$$
rf[r] = 2 \cdot Gf \cdot \sum_{n=0}^{sbfm - size - 1} e[n] \cdot y[r][n] - Gf^{2} \cdot \sum_{n=0}^{sbfm - size - 1} y^{2}[r][n]
$$

85

## FOCT P 53556.3-2012

Сигнал е[n] представляет остаточный сигнал поиска адаптивной книги шифров, а y[r][n] - свертка cf[if[r]][n] с импульсной реакцией h[n]. Gf - квантованный коэффициент усиления g, который определяется согласно

$$
g = \frac{\sum\limits_{n=0}^{sbfm\_size-1} e[n] \cdot y[r][n]}{\sum\limits_{n=0}^{m=0} y^2[r][n]}.
$$

Процесс квантования усиления фиксированной книги шифров дается ниже, где Gp - предыдущее квантованное усиление фиксированной книги шифров.

if (first subframe) ſ for  $(m = 0; g > cbf\_gain\_quant[m]$  &&  $m < 30; m++)$ ;  $Gf = cbf$  gain[m], 1 else  $\{$  $g = g / Gp$ ; for  $(m = 0; g > cbf$  gain quant diffm] &&  $m < 7; m++)$ ;  $g = Gp * cbf\_gain\_diff[m];$  }  $\left\{ \right\}$  $gain\_indices[0] = m$ .

Представления cbf\_gain и cbf\_gain\_dif даются в таблице 89 и таблице 90; таблицы квантования cbf\_gain\_quant и cbf gain quant dif даются ниже.

Наконец, декодер моделируется, выполняя следующие шаги: подсчитывается возбуждение фиксированной книги шифров, суммируются возбуждение фиксированной и адаптивной книг шифров, обновляется память адаптивной книги шифров, обновляется память фильтров. Детальное описание этих шагов приводится в декодере. Таблицы В.11, В.12, В.13 используются для квантования усиления

Таблица В.11 — Таблица квантования для усиления адаптивной книги шифров

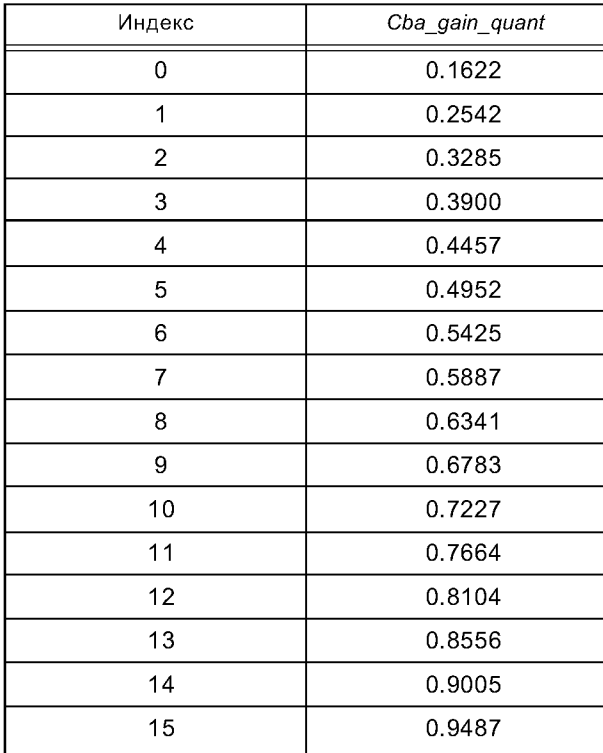

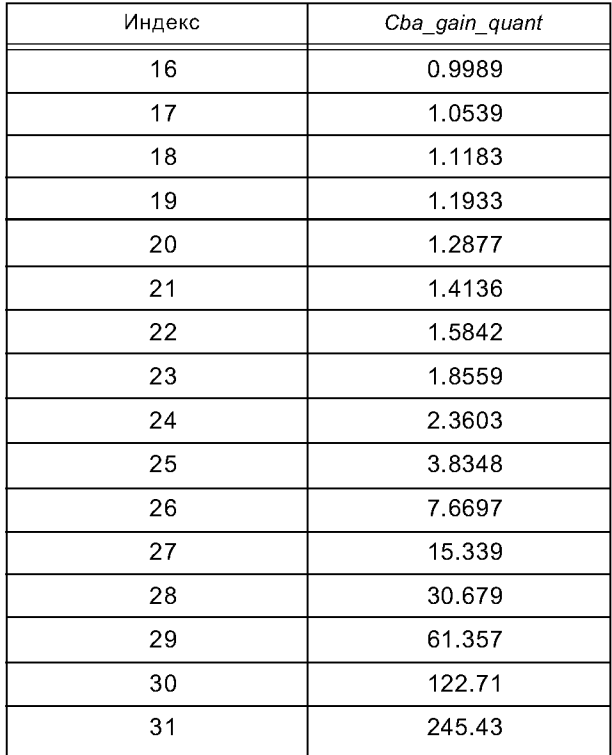

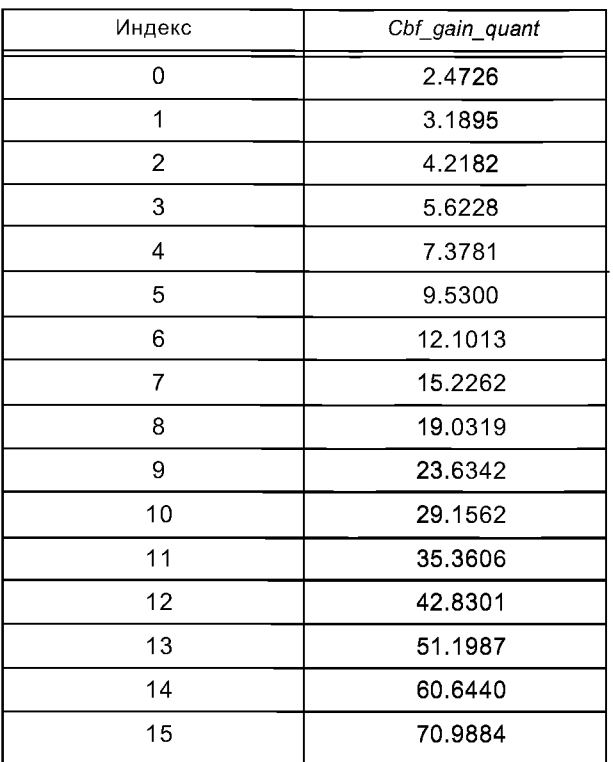

| Индекс | Cbf_gain_quant |
|--------|----------------|
| 16     | 82.3374        |
| 17     | 95.3755        |
| 18     | 109.8997       |
| 19     | 126.3037       |
| 20     | 144.3995       |
| 21     | 165.5142       |
| 22     | 190.9742       |
| 23     | 220.6299       |
| 24     | 258.2699       |
| 25     | 305.5086       |
| 26     | 368.5894       |
| 27     | 453.5156       |
| 28     | 573.6164       |
| 29     | 801.6422       |
| 30     | 9999.9         |
| 31     |                |

Таблица В.12 — Таблица квантования для усиления фиксированной книги шифров

Таблица В.13 — Таблица квантования для разностностного усиления фиксированной книги шифров

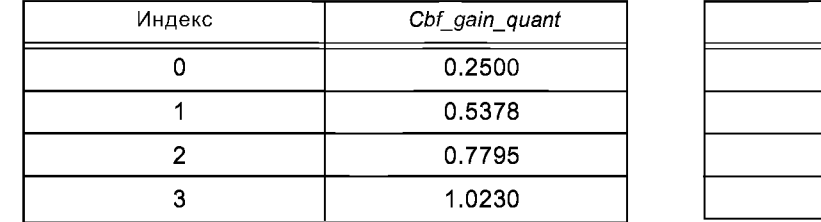

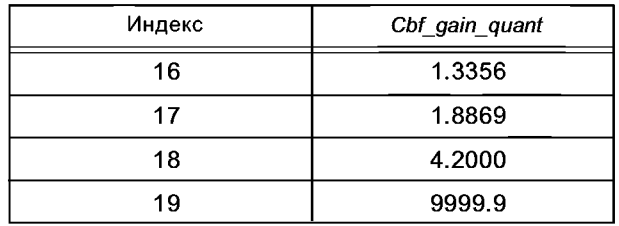

#### **В.9.2 Мультиимпульсное возбуждение**

## В.9.2.1 Описание инструмента

Для кодера *CELP,* базирующегося на мультиимпульсном возбуждении, выходом анализа возбуждения являются *signal\_mode, rm cjndex, shape\_delay[], shape\_positions[], shape\_signs[]* и *gain\_index[].* Коэффициенты формы и усиления генерируют каждый подфрейм. Вектор *shape\_delay[]* содержит задержку адаптивной книги шифров для каждого подфрейма, в то время как векторы *shape\_positions[]* и *shape\_signs[]* содержат позиции импульса и знаки соответственно. Усиление адаптивной книги шифров и мультиимпульсное усиление для каждого подфрейма представляют собой вектор, квантованный и сохраненный в векторе *gain\_index[],*

В.9.2.2 Определения

Вход

*PP\_inputSignal[]:* Этот массив содержит предобработанный входной сигнал и имеет размерность *sfrm size int\_Qlpc\_coefficients[]:* Этот массив содержит коэффициенты интерполированного и квантованного *LPC Wnum\_coeff[]:* Этот массив содержит взвешенные коэффициенты фильтра числителя

*Wden\_coeff[]:* Этот массив содержит взвешенные коэффициенты фильтра знаменателя Выход

*signal\_mode:* Это поле содержит флажок голосовой/неголосовой

*rmc\_index*: Это поле определяет индекс для мощности сигнала

*shape\_delay[]:* Этот массив имеет размерность *nrof\_subframes.* Он содержит задержку книги шифров для адаптивной и фиксированной книг шифров

*shape\_positions[]:* Этот массив имеет размерность *nrof\_subframes.* Он содержит позиции импульса *shape\_signs[]:* Этот массив имеет размерность *nrof\_subframes.* Он содержит знаки импульса

*gain index*[]: Этот массив имеет размерность *nrof subframes*. Он содержит квантованное усиление вектора для адаптивной книги шифров и мультиимпульса

#### Конфигурация

frame\_size: Это поле указывает число отсчетов в одном фрейме *sbfrm size:* Это поле указывает число отсчетов в одном подфрейме *nrof\_subframes\* Это поле указывает число подфреймов в одном фрейме *lpc\_order.* Это поле указывает порядок *LPC* В.9.2.3 Процесс кодирования

Для кодера режима II сигнал возбуждения извлекается и кодируется на основе анализа через синтез с тремя шагами, поиска адаптивной книги шифров для периодического компонента, поиска фиксированной книги шифров для непериодического компонента и квантования усиления для каждого компонента. Целевой сигнал получают, вычитая реакцию на нулевой вход фильтров синтеза и перцепционного взвешивания из взвешенного входного речевого сигнала.

#### Квантование энергии фрейма

Среднеквадратичное (*rms*) значение отсчетов входа подфрейма вычисляется в последнем подфрейме. Значение *rms* скалярно-квантованное по шкале *g-law.* Значения *rms* других подфреймов получают линейной интерполяцией квантованных значений *rms* в последнем подфрейме текущего и предыдущего фреймов. Квантованные значения *rms* используются для нормализации усиления.

Оценка шага без обратной связи и решение о режиме

Процедуры разомкнутой (без обратной связи) оценки шага и решения о режиме выполняются совместно каждый интервал анализа 10 мс, используя перцепционный взвешенный сигнал. Оценка шага выбирается, чтобы минимизировать квадратичную ошибку между текущим и предыдущим блоками взвешенных входных отсчетов. Усиление предсказания шага вычисляется для каждого интервала анализа. Каждый фрейм классифицируется в один из четырех режимов, основываясь на среднем усилении предсказания шага. Режимы 0 и 1 соответствуют неголосовому и переходному фреймам соответственно. Режимы 2 и 3 соответствуют голосовым фреймам, и у последнего более высокая периодичность, чем у предыдущего. Если длина подфрейма равна 5 мс, тот же самый шаг оценки используется в двух подфреймах для поиска шага с обратной связью.

Кодирование сигнала возбуждения

Сигнал возбуждения представлен линейной комбинацией адаптивного вектора кода и фиксированного вектора кода, масштабированных их соответствующими усилениями. Каждый компонент сигнала возбуждения последовательно выбирается процедурой поиска «анализа через синтез» так, чтобы перцепционная взвешенная ошибка между входным сигналом и восстановленным сигналом была минимальна. Параметрами адаптивного вектора кода являются задержка с обратной связью и усиление. Задержка с обратной связью выбирается в диапазоне, близком оценочной задержке без обратной связи. Адаптивный вектор кода генерируется из блока прошлых отсчетов сигнала возбуждения с выбранной задержкой с обратной связью. Фиксированный вектор кода содержит несколько ненулевых импульсов. Позиции импульсов ограничены в алгебраической структуре. Таблица ограничения позиций импульса устанавливается исходя из параметров. Чтобы улучшить производительность, после определения многочисленных наборов кандидатов позиций импульса выполняется комбинаторный поиск между кандидатами позиции импульса и индексом амплитуды импульса. Усиления для адаптивного и для мультиимпульсного вектора кода нормализуются и векторно квантуются. Коэффициент нормализации вычисляется из квантованных коэффициентов *LP,* квантованного *rms* подфрейма и *rms* сигнала возбуждения. Книга кодов усиления изменяется в соответствии с режимом.

Поиск адаптивной книги шифров

Для каждого подфрейма оптимальная задержка определяется через анализ с обратной связью, так что среднеквадратичная ошибка между целевым сигналом *х(п)* и взвешенным синтезируемым сигналом *yt{ri)* адаптивного вектора кода минимальна

$$
E_t = \sum_{n=0}^{N-1} (x(n) - g_t y_t(n))^2, \qquad t_{op} - 8 < t < t_{op} + 8,
$$

где  $t_{oo}$  — задержка без обратной связи, определенная в анализе шага без обратной связи.  $g_t$  является оптимальным усилением следующим образом

$$
g_t = \frac{\sum\limits_{n=0}^{N-1} x(n) y_t(n)}{\sum\limits_{n=0}^{N-1} y_t^2(n)}.
$$

Оптимальная задержка шага закодирована 8 битами, основываясь на соотношении между *shape\_indices[0]* и задержкой (см. процесс декодирования).

Поиск фиксированной книги шифров

Вектор фиксированной книги шифров представлен позицией импульса и амплитудами импульса. Позиции импульса и амплитуды разыскиваются, чтобы минимизировать среднеквадратичную ошибку между целевым сигналом и взвешенным синтезируемым сигналом.

$$
E_k = \sum_{n=0}^{N-1} (x(n) - g_t y_t(n) - g_k z_k(n))^2,
$$

где д, является оптимальным усилением следующим образом:

$$
g_k = \frac{\sum_{n=0}^{N-1} (x(n) - g_t y_t(n)) z_k(n)}{\sum_{n=0}^{N-1} z_k^2(n)},
$$

где к указывает возможную комбинацию shape\_indices[1] и shape\_indices[2] (см. 4.2). Вектор фиксированной книги шифров создается из позиций импульса и амплитуд импульса (см. 4.2). Взвешенный сигнал  $z_k(n)$  вычисляется, пропуская вектор фиксированной книги шифров через фильтр синтеза LP 1/A(z) и фильтр перцепционного взвешивания W(z).

Квантование усиления

Усиления для адаптивного вектора кода и фиксированного вектора кода нормализуются остаточной энергией предсказания rs и скалярно квантуются. Остаточная энергии rs вычисляется на основе энергии фрейма и коэффициентов отражения. Энергия фрейма вычисляется каждый подфрейм как среднеквадратичное (RMC) значение и квантуется в домене  $\mu$ -law. Коэффициенты отражения  $k(i)$  конвертируются из интерполированных коэффициентов LPCs int\_Qlpc\_coefficients[]. Следовательно остаточная энергия предсказания (rs) подфрейма равна

$$
rs = sbfrm\_len \cdot q\_amp^2 \cdot \prod_{i=1}^{N_p} (1 - k^2 i)),
$$

где  $N_p$  — порядок анализа LP,  $q$ \_amp — квантованная амплитуда RMC, а sbfrm\_len — длина подфрейма. Квантование усиления выполняется путем поиска пары коэффициентов усиления, которые минимизируют ошибку между целевым и взвешенным синтезируемым сигналом. Ошибка err<sub>a</sub>, обусловленная квантованием усиления дается выражением:

$$
err_{g} = \sum_{i=0}^{sbfm} \sum_{i=0}^{size-1} \left( \sqrt{\frac{rs}{pow_{AC}}} \cdot \text{AdaptGainCB[m]} \cdot ac\_syn(i) + \sqrt{\frac{rs}{pow_{SC}}} \cdot \text{FixedGainCB[n]} \cdot sc\_syn(i) - \text{t arg}(i) \right)^{2}
$$

$$
pow\_ac = \sum_{i=0}^{sbfm\_len-1} ac\_ex^{2}(i)
$$

$$
pow\_sc = \sum_{i=0}^{sbfm\_len-1} sc\_ex^{2}(i),
$$

где ти п - индексы, ас\_ех(i) - выбранный адаптивный вектор кода, ас\_syn(i) - сигнал, который синтезируется из ас\_ех(i) и перцепционно взвешивается, sc\_ex(i) — выбранный стохастический вектор кода, и sc\_syn(i) сигнал, который синтезируется из sc\_ex(i) и перцепционно взвешивается.

Пара индексов n и m, которые минимизируют ошибку err<sub>a</sub>, выбирается и сохраняется в gain\_indices[]. Затем квантованное адаптивное усиление *qacg*, квантованное стохастическое *qscg* и сигнал возбуждения *decoded* excitation(i) вычисляются следующим образом.

$$
decoded\_ excitation(i) = qacg \cdot ac\_ex(i) + gscg \cdot sc\_ex(i) \qquad (0 \le i \le sbfrm\_Len - 1)
$$

$$
qacg = \sqrt{\frac{rs}{pow\_ac}} \cdot AdaptGainCB[m]
$$

$$
qacg = \sqrt{\frac{rs}{pow\_sc}} \cdot FixedGainCB[n]
$$

89

#### В.9.3 Мультиимпульсное возбуждение с масштабируемой битовой скоростью

В.9.3.1 Описание инструмента

Bыходом анализа возбуждения расширения являются shape\_enh\_positions[], shape\_enh\_signs[] и gain\_enh\_index[]. Индексы формы и усиления генерируются каждый подфрейм. Векторы shape\_enh\_positions[] и shape enh signs[] содержат позиции импульса расширения и знаки соответственно. Мультиимпульсное усиление расширения для каждого подфрейма является скалярной величиной, квантованной и сохраненной в векторе gain\_index[].

В.9.3.2 Определения

Вход

PP\_inputSignal[]: Этот массив содержит предобработанный входной сигнал и имеет размерность sfrm\_size int Qlpc coefficients[]: Этот массив содержит интерполированные и квантованные коэффициенты LPC Wnum\_coeff[]: Этот массив содержит взвешенные коэффициенты фильтра числителя Wden coeff[]: Этот массив содержит взвешенные коэффициенты фильтра знаменателя Выход

shape\_enh\_positions[]: Этот массив имеет размерность nrof\_subframes. Он содержит позиции импульса shape\_enh\_signs[]: Этот массив имеет размерность nrof\_subframes. Он содержит знаки импульса gain\_enh\_index[]: Этот массив имеет размерность nrof\_subframes. Он содержит квантованные усиления

вектора для адаптивной книги шифров и мультиимпульса

#### Конфигурация

n\_lag\_candidates: Это поле указывает число кандидатов задержки

frame\_size: Это поле указывает число отсчетов в одном фрейме

sbfrm\_size: Это поле указывает число отсчетов в одном подфрейме

nrof subframes: Это поле указывает число подфреймов в одном фрейме.

Ipc\_order: Это поле указывает порядок LPC

В.9.3.3 Процесс кодирования

Вектор фиксированной книги шифров представлен позицией импульса и амплитудами импульса. Позиции и амплитуды импульсов разыскиваются, чтобы минимизировать среднеквадратичную ошибку между целевым сигналом и взвешенным синтезированным сигналом.

$$
E_k = \sum_{n=0}^{N-1} (x(n) - g_t y_t(n) - g_k z_k(n))^2,
$$

где  $q_i$  является оптимальным усилением следующим образом:

$$
g_k = \frac{\sum_{n=0}^{N-1} (x(n) - g_t y_t(n)) z_k(n)}{\sum_{n=0}^{N-1} z_k^2(n)},
$$

где к указывает возможную комбинацию shape\_enh\_positions и shape\_enh\_signs (см. 4.2). Вектор фиксированной книги шифров создается из позиций импульса и амплитуд импульса (см. 4.2). Взвешенный сигнал  $z_k(n)$ вычисляется путем фильтрации, пропуская вектор фиксированной книги шифров через фильтр синтеза LP 1/A(z) и фильтр перцепционного взвешивания W(z).

#### В.9.4 Мультиимпульсное возбуждение для инструмента расширения полосы пропускания

В.9.4.1 Описание инструмента

Выходом анализа возбуждения в инструменте расширения полосы пропускания являются shape\_bws\_ delay[], shape bws positions[], shape bws signs[] и gain bws index[]. Индексы формы и усиления генерируются каждый подфрейм. Вектор shape\_bws\_delay[] содержит задержку адаптивной книги шифров для каждого подфрейма, в то время как векторы shape\_bws\_positions[] и shape\_bws\_signs[] содержат позиции и знак импульса соответственно. Усиление адаптивной книги шифров и мультиимпульсное усиление для каждого подфрейма являются вектором, квантованным и сохраненным в векторе gain bws index[].

В.9.4.2 Определения

Вход

PP\_inputSignal[]: Этот массив содержит предобработанный входной сигнал и имеет размерность sfrm\_size int\_Qlpc\_coefficients[]: Этот массив содержит интерполированные и квантованные коэффициенты LPC

Wnum\_coeff[]: Этот массив содержит коэффициенты фильтра взвешивания числителя

Wden\_coeff[]: Этот массив содержит коэффициенты фильтра взвешивания знаменателя

Выход

shape\_bws\_delay[]: Этот массив имеет размерность nrof\_subframes\_bws. Он содержит задержку книги шифров для адаптивных и фиксированных книг шифров

shape\_bws\_positions[]: Этот массив имеет размерность nrof\_subframes\_bws. Он содержит позиции импульса

shape bws signs[]: Этот массив имеет размерность nrof subframes bws, содержит знаки импульса

gain\_bws\_index[]: Этот массив имеет размерность nrof\_subframes\_bws. Он содержит квантованное усиление вектора для адаптивной книги шифров и мультиимпульсной

Конфигурация

n lag candidates: Это поле указывает число кандидатов задержки

frame size: Это поле указывает число отсчетов в одном фрейме

sbfrm size: Это поле указывает число отсчетов в одном подфрейме в инструменте расширения полосы пропускания

nrof subframes bws: Это поле указывает число подфреймов в инструменте расширения полосы пропускания

Ipc\_order: Это поле указывает порядок LPC

#### В.9.4.3 Процесс кодирования

Для инструмента расширения полосы пропускания сигнал возбуждения извлекается и кодируется на основе анализа через синтез с тремя шагами поиском адаптивной книги шифров для периодического компонента, поиском фиксированной книги шифров для непериодического компонента и квантованием усиления для каждого компонента. Целевой сигнал получают, вычитая реакцию фильтров синтеза и перцепционного взвешивания на нулевой входной сигнал из взвешенного входного речевого сигнала.

Квантование энергии фрейма

Используется то же самое среднеквадратичное (rms) значение, как для CELP с частотой дискретизации 8 кГц.

Оценка шага без обратной связи и решение о режиме

Оценка шага без обратной связи выполняется путем преобразования задержки шага с частотой дискретизации 8 кГц (см. процесс декодирования). Используется тот же самый режим, как у CELP частоты дискретизации 8 кГц.

Кодирование сигнала возбуждения

Сигнал возбуждения представлен линейной комбинацией адаптивного вектора кода и двух фиксированных векторов кода, масштабированных их соответствующими усилениями. Задержка шага выбирается в диапазоне около предполагаемой задержки шага без обратной связи. Один из двух фиксированных векторов кода получают путем расширения частоты дискретизации фиксированного вектора кода, используемой в кодере частоты дискретизации 8 кГц. Другой фиксированный вектор кода определяется процедурой поиска «анализ через синтез».

Поиск адаптивной книги шифров

Для каждого подфрейма оптимальная задержка определяется посредством анализа с обратной связью так, что среднеквадратичная ошибка между целевым сигналом x(n) и взвешенным синтезированным сигналом  $y_i(n)$  адаптивного вектора кода минимизируется.

$$
E_t = \sum_{n=0}^{N-1} (x(n) - g_t y_t(n))^2, \quad t_{op} - 8 < t < t_{op} + 8,
$$

где  $t_{op}$  — задержка без обратной связи, определенная в анализе шага без обратной связи.  $g_t$ является оптимальным усилением следующим образом:

$$
g_{t} = \frac{\sum_{n=0}^{N-1} (x(n)_{t} y_{t}(n))}{\sum_{n=0}^{N-1} y_{t}^{2}(n)}.
$$

Различие между оптимальной задержкой шага и задержкой шага без обратной связи кодируется 3 битами, основываясь на соотношении между shape bws delay и дифференциальной задержкой (см. процесс декодирования).

Поиск фиксированной книги шифров 1

Фиксированный вектор кода 1 получают увеличением частоты дискретизации фиксированного вектора кода, используемого в кодере с частотой дискретизации 8 кГц (см. 5.7.4.3.4).

Поиск фиксированной книги шифров 2

Фиксированный вектор книги шифров представлен позицией импульса и амплитудами импульса. Позиции и амплитуды импульса разыскиваются так, чтобы минимизировать среднеквадратичную ошибку между целевым сигналом и взвешенным синтезированным сигналом

$$
E_k = \sum_{n=0}^{N-1} (x(n) - g_t y_t(n) - g_k z_k(n))^2,
$$

91

где д, является оптимальным усилением следующим образом:

$$
g_{k} = \frac{\sum_{n=0}^{N-1} (x(n) - g_{t} y_{t}(n)) z_{k}(n)}{\sum_{n=0}^{N-1} z_{k}^{2}(n)},
$$

где к указывает возможную комбинацию shape\_bws\_positions и shape\_bws\_signs (см. 4.2). Вектор фиксированной книги шифров создается из позиций импульса и амплитуд импульса (см. 4.2). Взвешенный сигнал z<sub>k</sub>(n) подсчитывается, пропуская вектор фиксированной книги шифров через фильтр синтеза LP 1/A (z), и перцепционный взвешивающий фильтр W(z).

Квантование усиления

Усиления для адаптивного вектора кода и двух фиксированных векторов кода нормализуются остаточной энергией предсказания rs и квантуются. Остаточная энергия rs вычисляется на основании энергии фрейма и коэффициентов отражения. Энергия фрейма подсчитывается каждый подфрейм как среднеквадратичное (RMC) значение и квантуется в домене закона *µ-law*. Коэффициенты отражения k(i) преобразуются из интерполированных LPCs int Qlpc coefficients[]. Следовательно, остаточная энергия предсказания (rs) подфрейма равна

$$
rs = sbfrm\_len \cdot q\_amp^2 \cdot \prod_{i=1}^{N_p} (1 - k^2 i)),
$$

 $\ddot{\phantom{a}}$ 

где N<sub>n</sub> является порядком анализа LP, q\_amp — квантованная амплитуда RMC и sbfrm\_len — длина подфрейма.

Усиления для адаптивного вектора кода и фиксированного вектора кода 2 являются векторно квантованными. Усиление для фиксированного вектора кода 1 является скалярно квантованным. Эти операции квантования достигаются минимизацией перцепционно взвешенного искажения (с обратной связью).

#### В.10 Мультиплексор потока бит CELP

В.10.1 Описание инструмента

Инструмент мультиплексор потока бит CELP мультиплексирует фрейм в поток бит.

В.10.2 Определения

Все элементы потока бит и переменные поддержки были определены в 5.3 и 5.4.

В.10.3 Процесс кодирования

Параметры кодируются в поток бит согласно синтаксису, описанному в разделе 3.

#### В.11 Инструмент сжатия тишины CELP

В.11.1 Модуль VAD

Модуль VAD принимает решение о том, является ли фрейм фреймом паузы в разговоре или фреймом разговора, основываясь на том, насколько изменяются характеристики входного сигнала. Характеристики представлены четырьмя параметрами: энергиями полной полосы и нижней полосы, LSPs и частотой перехода через нуль фрейма входного сигнала. Временное решение принимается через каждые 80 отсчетов, и конечное решение для фрейма принимается на основе временных решений с ограничением затягивания. Для широкополосного режима параметры характеристик вычисляются исходя из входной речи с пониженной дискретизацией от 16 кГц до 8 кГц.

В.11.1.1 Определения

Вход

PP InputSignal[] Этот массив содержит предобработанный речевой сигнал. Размерность равна frame\_size Выход

VAD flag: Это поле содержит флажок VAD (см. таблицу 103).

Элементы справки, используемые в модуле VAD:

Ipc order: порядок LP

sbfrm size: число отсчетов в подфрейме

frame size: число отсчетов во фрейме

n subframe: число подфреймов во фрейме

В.11.1.2 Уменьшение дискретизации для широкополосного случая

Сигнал s vad[], используемый в модуле VAD, генерируется предварительной обработкой входного сигнала тем же способом, как это описано в В.4. Когда частота дискретизации составляет 16 кГц, частота дискретизации входного сигнала понижается до 8 кГц после предварительной обработки.

В.11.1.3 Вычисление параметров

LSPs входного сигнала, Isp[] вычисляются из коэффициентов LPCs Ipc\_coefficients[], которые даются модулем взвешивания MPEG-4 CELP, описанным в В.8. Энергия полной полосы P, энергия нижней полосы P, между 0 и 1 кГц и частота перехода через нуль Z вычисляются следующим образом:

$$
P = 10\log_{10}R \text{ [0]}
$$
  
\n
$$
P_{i} = 10\log_{10}h^{T} Rh
$$
  
\n
$$
Z = \frac{1}{80} \sum_{i=0}^{80} |\text{sign}[s_{\text{val}}[i] - \text{sign}[s_{\text{val}}[i-1]]|,
$$

где h — вектор импульсной передаточной функции фильтра FIR с частотой среза 1 кГц. R[0] — первый коэффициент автокорреляции и R — матрица автокорреляции Toeplitz (Теплица) с коэффициентами автокорреляции в каждой диагонали. Эти параметры подсчитываются каждые 10 мс. Их средние значения обновляются следующим образом:

$$
\overline{P} = a\overline{P} + (1 - a)P
$$

$$
\overline{P} = b\overline{P} + (1 - b)P_1
$$

$$
\overline{Z} = \overline{n}\overline{Z} + (1 - \overline{n})Z
$$

 $\overline{L}$ sp[i] =  $d\overline{L}$ sp[i] + (1 – d) $L$ sp[i], i = 1,... lpc order,

где  $a = 0.995$ ,  $b = 0.995$ ,  $c = 0.998$  и  $d = 0.75$ . Каждые 80 отсчетов оцениваются следующие дифференциальные параметры, чтобы принять временное решение, характеризуется ли входной сигнал как разговорный или как пауза в разговоре:

$$
\Delta P = \overline{P} - P
$$
  
\n
$$
\Delta P_i = \overline{P}_i - P_i
$$
  
\n
$$
\Delta Z = \overline{Z} - Z
$$
  
\n
$$
\Delta Lsp = \sum_{i=1}^{lpc \text{ order}} [\overline{Lsp[i] - Lsp[i]}]^2, \quad i = 1, ... lpc \text{ order}
$$

#### В.11.1.4 Временное решение о речевой активности

Если удовлетворяется любое из следующих неравенств, флажок временной голосовой активности, vad\_flag\_sub[i] для

 $i = 0, ..., \frac{frm\_size[samples]}{80[samples]}$ устанавливается в 1. if  $($  $\Delta Lsp > 0,0009$  or  $\Delta Lsp > 0,00175 * \Delta Z + 0,00085$  or  $\Delta Lsp$  > -0,00455 \*  $\Delta Z$  + 0,00116 or  $\Delta P$  < -0,47 or  $\Delta P$  < -2,5 \*  $\Delta Z$  – 0,5 or  $\Delta P$  < 2,0 \*  $\Delta Z$  – 0,6 or  $\Delta P$  < 2,5 \*  $\Delta Z$  – 0,7 or  $\Delta P$  < -2,91 \*  $\Delta Z$  - 0,482 or  $\Delta P$  < 880,0 \*  $\Delta Lsp - 1,22$  or  $\Delta P_i$  < 1400,0 \*  $\Delta Lsp - 1,55$  or  $\Delta P$ , > 0,929 \*  $\Delta P$  + 0,114 or  $\Delta P_1$  < -1,5 \*  $\Delta P$  – 0,9 or  $\Delta P_i$  < 0,714 \*  $\Delta P$  – 0,214  $vad_flag_sub[i] = 1;$  $\}$  else  $\{$ vad\_flag\_sub[i] = 0;

В.11.1.5 Решение о речевой активности фрейма

 $\big)$  $\{$ 

 $\overline{ }$ 

Флажок голосовой активности фрейма vad\_flag определяется на основании временного флажка vad\_flag\_sub[], что выполняется в соответствующем фрейме следующим образом:

vad\_flag = vad\_flag\_sub [0]  $\cup$  vad\_flag\_sub [1]  $\cup ... \cup$  vad\_flag\_sub [L-1], где « из замещает логическое ИЛИ.

В. 11.1.6 Затягивание

Затягивание применяется к конечному решению *VAD, VADflag,* после переключения из речевого фрейма в фрейм с отсутствием речи:

*{ X first* 80 sec *after the active - voice period (vad flag =* 1) *vad \_ flag, otherwise*

Когда период речевой активности (*vadflag*=1) короче, чем 80 мс, *VAD flag* всегда равен *vadflag.* **В.11.2 Модуль** *DTX*

Модуль *DTX* обнаруживает фреймы, в которых входные характеристики изменяются во время фреймов паузы в разговоре. В первом фрейме во время каждого периода паузы в разговоре и во фрейме, где обнаружено изменение, модуль *DTX* извлекает параметры; энергию фрейма и *LSPs* речевого входа и кодирует эти параметры. Есть три режима *DTX\ DTX\_flag* = 0, 1 и 2 в зависимости от того, какая информация передается. Когда обнаружено изменение в *LSPs (DTXJfiag* = 1 ), закодированные параметры *LSP* и *RMC* а также *T X flag* передаются как информация *HR-SID.* Когда обнаружено изменение среднеквадратичного значения *RMS* (энергия фрейма) *(D T X flag =* 2), передаются только закодированный параметр *RMS* и *TX flag* как информация *LR-SID.* Иначе передается только *TX flag.*

В. 11.2.1 Определения

Вход

*PP\_InputSignal[]* Этот массив содержит предобработанный речевой сигнал. Размерность равна frame\_size *TX flag* Это поле содержит режим передачи (см. таблицу 103)

Выход

*VAD flag* Это поле содержит флажок *VAD* (см. таблицу 103).

Элементы справки, используемые в модуле *DTX:*

*lpc\_order.* порядок *LP*

*frame size:* число отсчетов во фрейме

*n\_subframe:* число подфреймов во фрейме

В. 11.2.2 Анализ *LP*

Используются тот же самый анализ *LP* и преобразование *LPC-to-LSP,* как описанные в подпункте В.5. Это дает неквантованные *LSPs* /sp[][],

В. 11.2.3 Усреднение *LSP*

Среднее *LSP lsp\_av[]* вычисляется из неквантованных *LSPs* /sp[][] следующим образом:

$$
Isp\_av[i] = (1/L)\sum_{j=0}^{L-1} Isp[j][i], i = 0,...\text{pc}\text{ order } -1,
$$

где *lsp\j][]* являются неквантованными *LSPs* в *j-th* новом фрейме, которые вычислены из неквантованных *LPCs lpc\_coefficients*[], описанных в В.6. *L* — число фреймов за 80 мс.

В. 11.2.4 Вычисление *RMS*

*RMS* входного сигнала вычисляется способом, идентичным описанному в В.9. Это вычисление дает неквантованное *RMS хпогт[]* в каждом подфрейме.

В. 11.2.5 Усреднение *RMS*

Среднее *RMS* входного сигнала *xnorm\_av[]* вычисляется из неквантованного *RMC хпогт[]* следующим образом:

$$
xnorm\_av = (1/M) \sum_{j=0}^{M-1} xnorm[j],
$$

где является числом подфреймов за 80 мс. Кроме того *xnorm avjend* является *xnorm\_av[n\_subframe-1],* где *n subframe* — это число подфреймов во фрейме.

В. 11.2.6 Обнаружение изменения характеристик

Любое изменение в характеристиках обнаруживается на основе изменения энергии фрейма и спектра, вычисленного исходя из входного сигнала следующим образом:

*D TX flag = 0*

 $f(|20log_{10} xnorm\_sid = 29log_{10} xnorm\_end| > D_{xnorm} dB) DTX$  flag = 2

$$
f\left(\sum_{i=1}^{lpc\_{\text{order}}}\left[\text{lsp\_sid}[i] - \text{lsp\_av}[i]\right]^2 > D_{lsp}\right) DTX\_flag = 1,
$$

где *LSPs* нормализованы к диапазону от 0 до 1. Порог *Dxnorm* переключается согласно *xnorm\_sid,* как показано в таблице В.14. Порог *Dlsp* изменяется согласно частоте дискретизации; 0,002 для 8 кГц и 0,0015 для 16 кГц. Isp\_av\_sid и xnorm\_sid являются Isp\_av и xnorm\_av\_end последнего фрейма SID соответственно. Есть минимальный период, где обнаружение не производится. Длина этого периода обычно 20 мс, но во время первых 40 мс периода паузы в разговоре - это 0 мс.

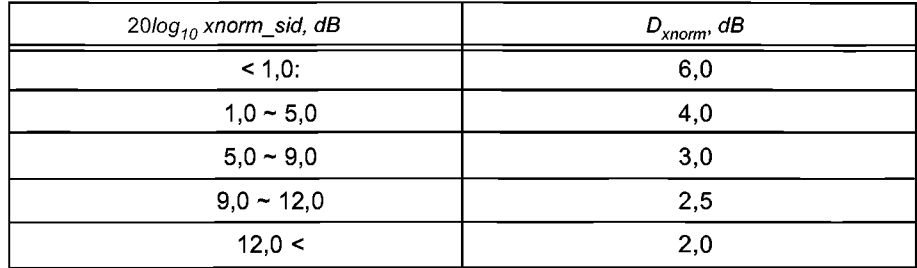

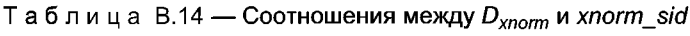

## В.11.2.7 Кодирование параметров

Среднее значение LSP /sp\_av[] кодируется, используя тот же процесс, который описан в В.6 с исключениями, описанными в 5.9.3. Кодирование среднего RMS хлогт\_аv[] идентично кодированию, описанному в В.9, за исключением того что параметры *µ-law* независимы от режима сигнала и установлены как rms\_max = 7932 и  $mu\_law = 1024.$ 

В.11.2.8 Локальный декодер CNG

Локальное декодирование CNG выполняется для того, чтобы обновить буфера для фильтра синтеза LP. Обработка идентична процессу декодирования в декодере.

## **Библиография**

[1] ИСО/МЭК 14496-3:2009 Информационные технологии. Кодирование аудиовизуальных объектов. Часть 3. Аудио (ИСО/МЭК 14496-3:2009 *Information technology* — *Coding of audio-visual objects* — *Part 3: Audio)*

## УДК 621.396:006.354 ОКС 33.170

Ключевые слова: звуковое вещание, электрические параметры, каналы и тракты, технологии MPEG-кодирования, синтетический звук, масштабирование, защита от ошибок, поток битов расширения, психоакустическая модель

Редактор *Е. В. Вахрушева* Технический редактор *В. Н. Прусакова* Корректор *С. И. Фирсова* Компьютерная верстка *3. И. Мартыновой*

Сдано в набор 03.10.2013. Подписано в печать 05.03.2014. Формат 60 $\times$ 84 $^{\prime\prime}$ 8. Бумага офсетная. Гарнитура Ариал. Печать офсетная. Уел. печ. л. 11,63. Уч.-изд. л. 11,35. Тираж 58 экз. Зак. 1440

ФГУП «СТАНДАРТИНФОРМ», 123995 Москва, Гранатный пер., 4. [www.gostinfo.ru](http://www.mosexp.ru# ) [info@gostinfo.ru](http://www.mosexp.ru#  ) Набрано и отпечатано в Калужской типографии стандартов, 248021 Калуга, ул. Московская, 256.

[ГОСТ Р 53556.3-2](http://files.stroyinf.ru/Index2/1/4293782/4293782032.htm)012